# <span id="page-0-0"></span>EXPLORING CRITICAL CONFORMATIONS: STATE SEARCHING AND SAMPLING IN BOTH GERMANIUM CHAINS AND ICE

By

GENTRY H. SMITH Bachelor of Science in Chemistry Southern Nazarene University Bethany, OK, USA

2016

Submitted to the Faculty of the Graduate College of Oklahoma State University in partial fulfillment of the requirements for the Degree of Master of Science December 2018

# EXPLORING CRITICAL CONFORMATIONS: STATE SEARCHING AND SAMPLING IN BOTH GERMANIUM CHAINS AND ICE

Thesis Approved:

Dr. Christopher J. Fennell

Thesis Advisor

Dr. Jindal K. Shah

Dr. Jimmie D. Weaver

#### ACKNOWLEDGMENT[S](#page-0-0)

To Oklahoma State University, for providing the environment in which I have been able to study, teach, and research.

To the HPCC and the individuals who manage it for providing a powerful cluster for computations and continuous support for technical issues.

To my advisor, who instructed and assisted me in research.

To my parents, by blood and marriage, who have always encouraged me toward higher goals.

To my wife, Miranda, who has supported me for over five years.

Acknowledgments reflect the views of the author and are not endorsed by committee members or Oklahoma State University.

### Name: GENTRY H SMITH

Date of Degree: December 2018

### Title of Study: EXPLORING CRITICAL CONFORMATIONS

Major Field: CHEMISTRY

Abstract: Molecular conformation plays a critical role in the properties of systems in both the condensed or vapor states. The ensemble of conformations dictates structural properties, average energy, heat capacities, and other thermodynamic and dynamic quantities. Here, we explore the role of conformation in proton ordering and orientational defect formation in ice as well as strategies for exhaustive conformer searching for molecules using Group IV element backbones. In the ice systems, we show algorithmic strategies for seeking optimized proton disordered crystals that satisfy the Bernal-Fowler ice rules. In the Group IV molecule investigations, we develop an automated strategy for seeking the optimal low energy conformer and uncover previously unreported deficiencies in common computational software used in investigating Germanium complex energies.

## TABLE OF CONTENTS

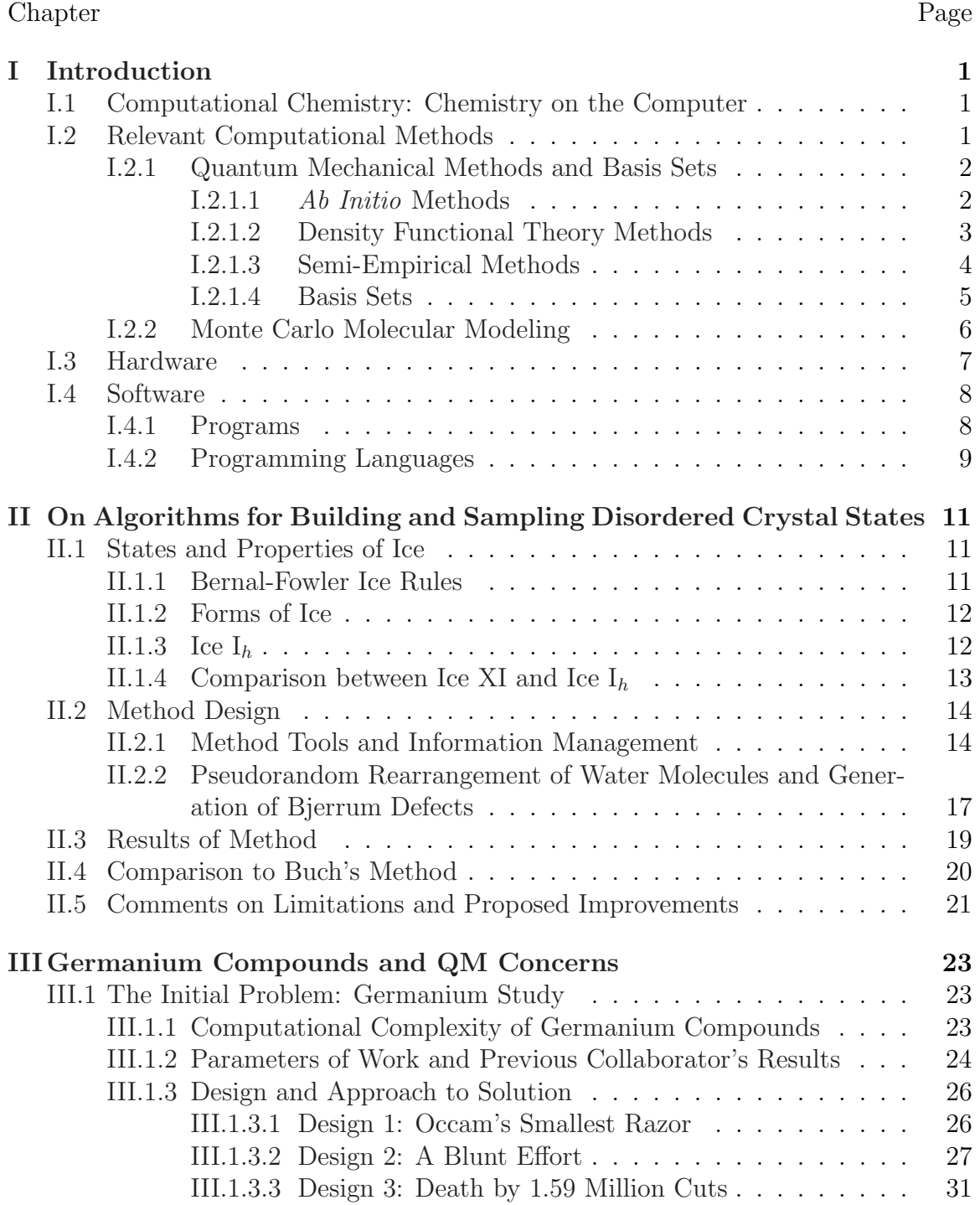

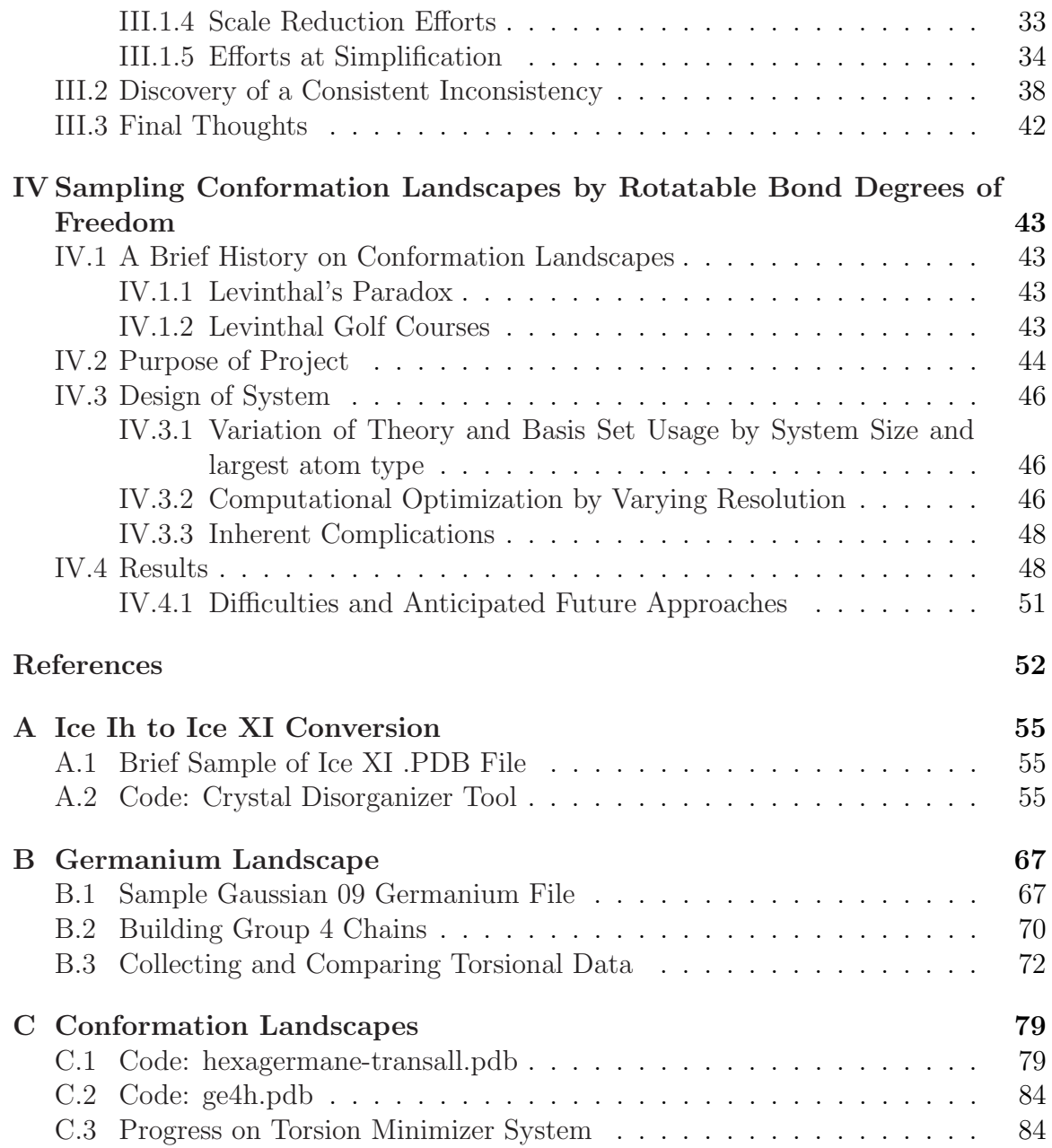

## LIST OF TABLES

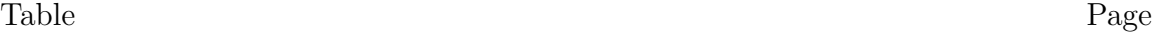

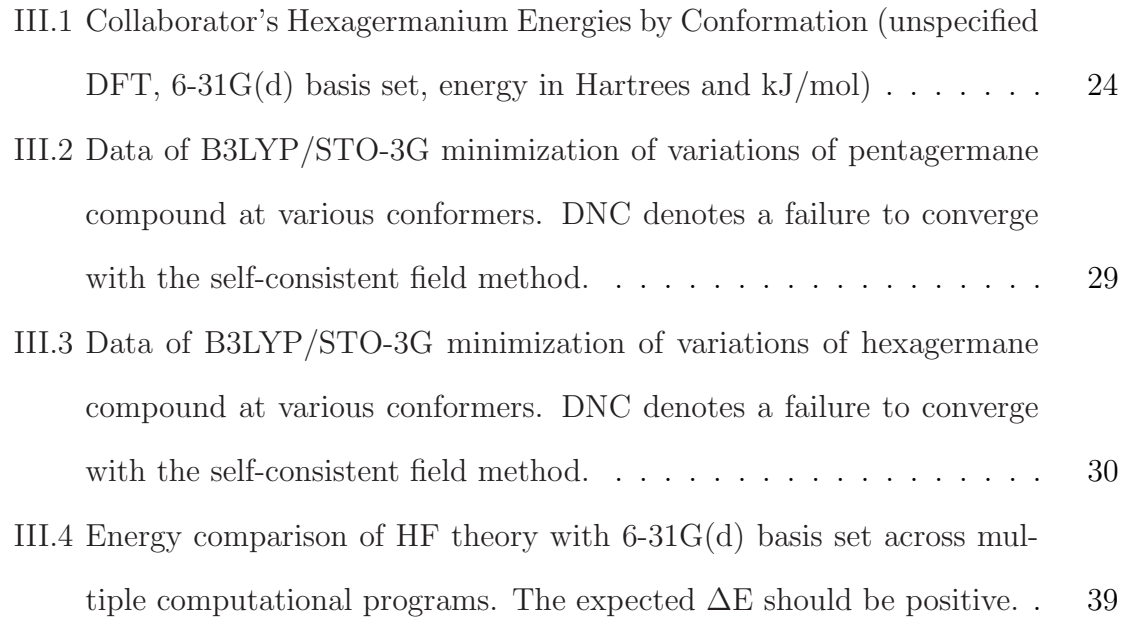

## LIST OF FIGURES Figure Page

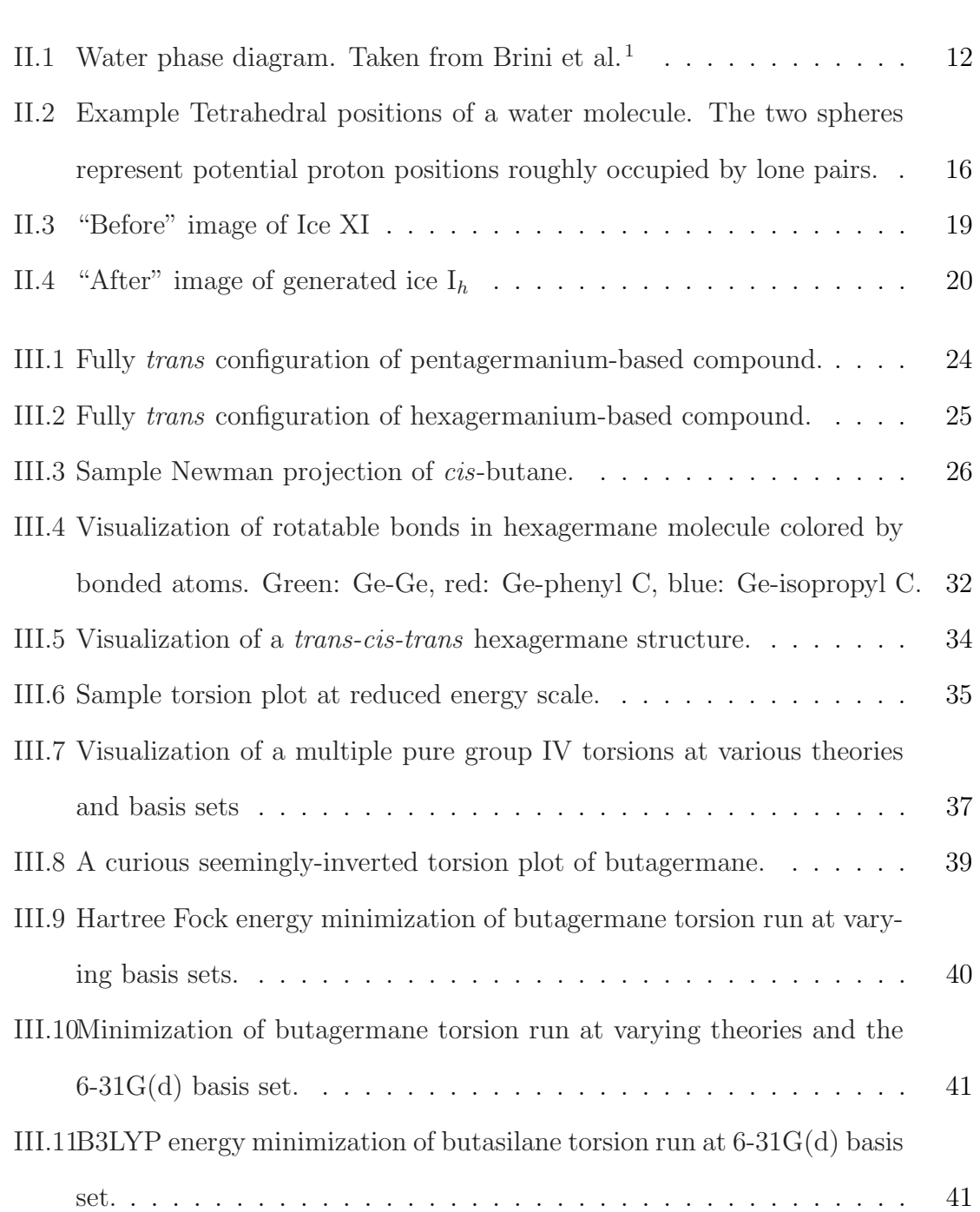

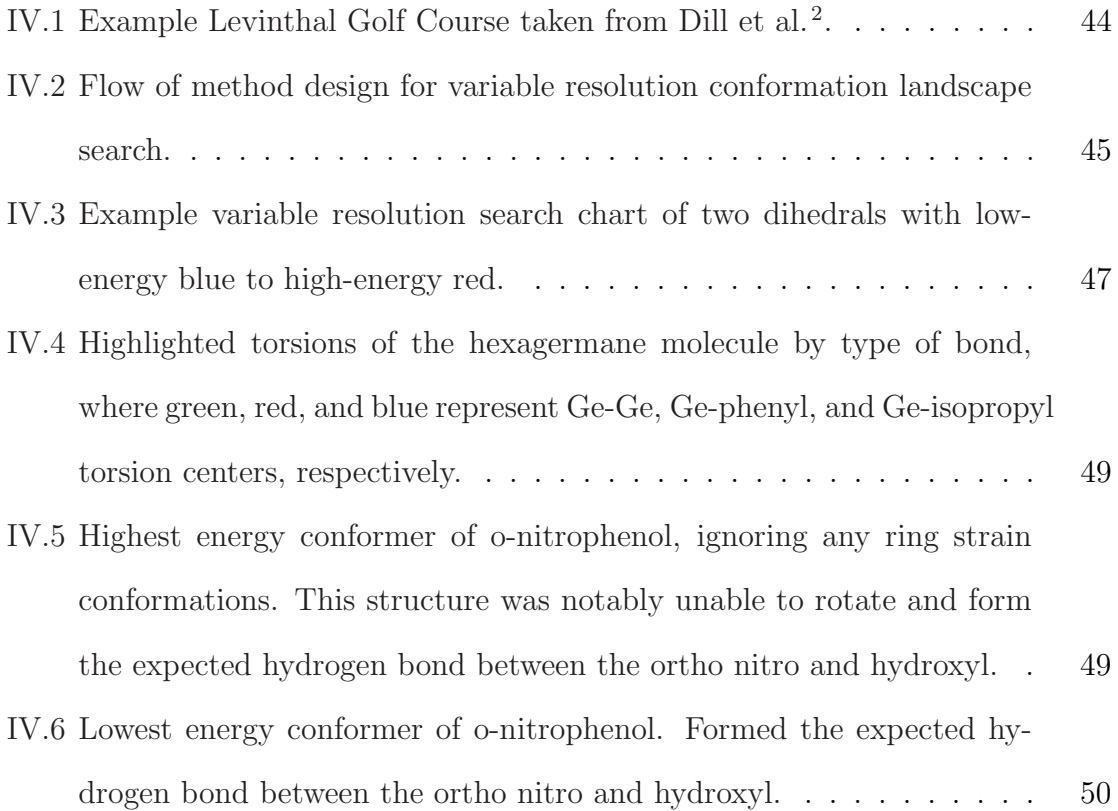

### CHAPTER I

#### Introduction

#### <span id="page-9-1"></span><span id="page-9-0"></span>I.1 Computational Chemistry: Chemistry on the Computer

For nearly a century, computational methods have greatly assisted chemists in their efforts of research and discovery. Five computational chemists have been awarded the Nobel Prize in Chemistry. Laureates include Walter Kohn and John Pople in 1998 and Martin Karplus, Michael Levitt, and Arieh Warshel in 2013. Since the early 1960s, chemists have specialized in using computer systems to solve chemical problems.

Computational chemistry is now recognized as its own field rather than a subspecialty within physical chemistry as computational chemists continue to develop efficient methods to calculate large and complex simulations. These simulations typically rely on theoretical methods adapted to run highly efficiently on computers. While initial computational methods were designed to solve wave functions and atomic orbitals, the scope quickly expanded into multiple fields of chemistry as more methods were developed to confirm or predict properties of molecules and systems.<sup>[3](#page-60-2)[,4](#page-60-3)[,5](#page-60-4)</sup> This introduction serves to introduce necessary background information generally relevant to the methods developed and utilized in the following chapters.

#### I.2 Relevant Computational Methods

<span id="page-9-2"></span>Analytical descriptions of molecular systems are ideal simulation goals as they provide a complete description of a process. However, it is often impossible to provide analytic solutions for complex systems. This complexity usually drives numerical approaches to instead approximate chemical systems of interest. While not exact, these numerical approximations can produce values consistent with experimental data. Usually limited by the size of a system, multiple numerical methods exist to analytically solve or closely approximate a system by way of solving or approximating the quantum mechanical wave function. Methods relevant to this work include ab initio, density functional, semi-empirical, and Monte Carlo methods. Many other methods exist but are not directly relevant to this work.

The first hurdle in any computational system is the likely impossibility of analytically solving the problem. In a system with more than two particles, this multi-body problem usually cannot be solved analytically, excepting cases like the dihydrogen cation, due to the electron-electron correlation term being situationally dependent. [6](#page-60-5) Here, we will focus on systems of such complexity that numerical approaches will be of greatest interest.

#### <span id="page-10-0"></span>I.2.1 Quantum Mechanical Methods and Basis Sets

In computational chemistry, quantum mechanical methods generally refer to computational methods that attempt to solve, or closely approximate, the electronic Schrödinger equation given nuclei and electron position information to determine properties of the system like energies or electron densities. Because the Schrödinger equation is impossible to solve exactly for many-body systems, different methods use different approximations to balance between accuracy of the approximation and efficiency of computation.

#### <span id="page-10-1"></span>I.2.1.1 Ab Initio Methods

Ab initio, or "from first principles," methods refer to calculation methods that rely solely on physical constants as external values. By design, *ab initio* methods avoid using any empirically-acquired data and rely on theoretically calculated values. The development of these methods allowed computational chemists to solve a new class of problems and resulted in John Pople and Walter Kohn receiving the Nobel Prize in Chemistry in 1998 for their work. The ab initio method utilized in this work is the Hartree-Fock (HF) method used to determine the energy of a many-body system in a stationary state, which is to say time-independent.<sup>[7](#page-60-6)</sup> Known initially as the selfconsistent field method, the HF method utilizes approximations defined by the basis set to approximate the Schrödinger equation. The consistency of this self-consistent field method arose by the requirement that the final calculated field be self-consistent with the initial field. An additional property of HF is that electron-electron repulsion is not taken into account, requiring that a basis set account for this interaction. As larger basis sets are used, the overall energy of the wavefunction is decreased toward a value known as the Hartree-Fock limit. This limit is approached as the larger basis sets approach the exact solution of the non-relativistic Schrödinger equation without spin orbital terms. The calculation of relativistic and spin terms require a further method known as Post-Hartree-Fock, which is not used considered further in this work.

#### <span id="page-11-0"></span>I.2.1.2 Density Functional Theory Methods

Density Function Theory (DFT) Methods function very similarly to ab initio methods in how Slater-type orbitals are used to approximate the Schrödinger equation, but differ in that DFT utilizes some empirical data to speed up the calculation process.[8](#page-60-7) These simplifications are able to model exchange and correlation interactions very well, however the reliability of calculated properties, specifically intermolecular interactions, dispersion forces, and other internal properties are greatly reduced. Just as with ab initio methods, DFT methods require a basis set definition for the approximation calculations. DFT methods exist as pure DFT methods or as hybrid functional methods. Pure DFT methods excel in computing systems much more efficiently than with HF methods, but at the cost of accuracy. These pure functionals do not rely as much on HF terms and instead use a more general expression. Hybrid functional methods act as DFT methods but with the inclusion of HF terms that require additional computation. Both DFT and hybrid functional methods use an exchange and correlation part. [8](#page-60-7) The exchange part attempts to fix density problems from DFT approximations while the correlation parts fixes electron correlation problems including two electrons of identical spin occupying the same position.

One pure DFT method used in this work is BLYP, which utilizes the Becke exchange with the Lee-Yang-Parr correlation part. [9](#page-60-8) Some hybrid functional methods used are the B3LYP, M06L, and PBE methods. The B3LYP utilizes the BLYP but combined Becke's exchange with the exact energy from HF theory. M06L, known as the Minnesota functionals, depend on kinetic energy density values from databases. It specifically was designed to work well with transition metals, inorganics, and organometallics.[10](#page-60-9) The PBE method, developed by Perdew, Burke, and Ernzerhof, is another method with similar levels of accuracy to B3LYP that attempts to increase the number of HF-exchanged functionals. [11](#page-60-10)

#### <span id="page-12-0"></span>I.2.1.3 Semi-Empirical Methods

Like DFT, semi-empirical methods also pull somewhat from Hartree-Fock methods, but rely even more on approximations and empirical data to nearly completely substitute out any proper calculation of the Schrödinger equation. These data can produce fairly accurate results to experimental data, but rely heavily on a similarity between the subject molecule and the database molecules. Due to its restrictive scope, semi-empirical methods excel in organic chemistry calculations where relatively few elements are used with systems with hundreds of atoms. [12](#page-61-0) Additionally, various semi-empirical methods have been designed to produce results with close accuracies to specific sets of experimental data. Two methods used in this work, AM1 [13](#page-61-1) and

PM3,<sup>[14](#page-61-2)</sup> reproduce well heats of formation, dipole moments, ionization potentials, and structural geometries. Unlike the other methods described so far, basis sets are not used at all in the calculation of energies and properties.

#### <span id="page-13-0"></span>I.2.1.4 Basis Sets

While running calculations, both *ab initio* and DFT methods require basis sets to represent the electronic wave function as a system of algebraic equations that can be efficiently calculated. While basis sets can be designed with atomic orbitals or plane waves, this work focus primarily on basis sets designed with atomic orbitals. The two most often used types of orbitals are Gaussian-type and Slater-type orbitals. Slater-type orbitals (STOs), named after the physicist John Slater who introduced them in 1930,<sup>[15](#page-61-3)</sup> function as a linear combination of atomic orbitals (LCAO) adopted as a molecular orbital. STOs notably exhibit similar features as Schrödinger-based orbitals, excepting that STOs have no radial nodes.

Gaussian-type orbitals (GTOs), introduced by S. Francis Boys in 1950, [4](#page-60-3) also function as orbitals in the LCAO method. GTOs are similar to STOs in premise, but have further reduced realism when compared to Schrödinger-based orbitals. One example of this is the lack of accuracy of electron density near the nucleus. While exhibiting a lesser accuracy, GTOs excel in computational efficiency compared to STOs. This allows GTO-based calculations to compute more orbitals. Specifically, Boys designed GTOs as a method of approximating STOs.

Basis sets are often grouped by their sizes. The smallest sets, known as minimal basis sets, use a single basis function for each orbital. The most common minimal basis set, STO-nG where n is an integer usually between 2 and 6, was first proposed by John Pople in 1969.[3](#page-60-2) This method describes that a Slater-type orbital can be approximated using n Gaussian orbitals. These STO-nG approximations end up fitting electron densities well at all radial distances except those close to the nucleus.

The STO-3G basis set used in this work is a popular basis set as the 3 Gaussian-type orbitals approximation works well for atoms in the [H-Xe] range.

The other basis sets used in the work fall under the category of split-valence basis sets. These basis sets represent valence electrons with more than one basis function, which allows for electron density to be more flexible in different molecular systems. The most common form of these basis sets was introduced by John Pople as the X-YZg form and are commonly referred to as Pople basis sets.<sup>[16](#page-61-4)</sup> These follow the form that each orbital basis function is comprised of X Gaussians. The Y and Z represent an additional linear combination of Gaussian functions made of Y and Z Gaussians that compose the valence. These basis sets are not limited to two valence functions, referred to as a double-zeta, and can also be triple- or quadruple-zeta. Additional values, typically denoted by one or two stars, one or two plus signs, or explicitlydefined orbital combinations in parentheses can also be used to further expand the basis set as desired. The star notation defines a polarization function for heavy atoms to account for d and f polarizations. The plus signs denote diffuse functions that moreaccurately represent less common valence electrons like carbanions that may diffuse further out from the nucleus.

#### <span id="page-14-0"></span>I.2.2 Monte Carlo Molecular Modeling

Another method of simulating chemical systems is known as Monte Carlo methods, or MC. While not named until the 1950s, MC methods were first seen in the  $18^{th}$ century thought experiment Buffon's needle. [17](#page-61-5) In his work, Buffon proposed dropping n needles of length l onto a plane with parallel lines spaced t units apart. Buffon worked out that the probability, P, of a needle crossing one of the lines to be  $P = \frac{2l}{t\pi}$ . Solving for  $\pi$ , the probability can be rearranged as  $\pi = \frac{2l}{t}$  to approximate  $\pi$ . Since P can also be approximated by dividing the number of needles crossing one the of the lines, h, by the n needles as  $P = \frac{h}{n}$  $\frac{h}{n}$ , the approximation can be expressed as  $\pi = \frac{2l*n}{th}$ .

This method of randomness was improved upon by Stanislaw Ulam while working at Los Alamos National Laboratory in the late 1940s by introducing Markov chains to favor the probability of events occurring. Ulam shared this work with John von Neumann and together they created a program to run on the Electronic Numerical Integrator and Computer (ENIAC) capable of computing this favored version of random sampling. As the project was secretive due to being used as a part of the Manhattan Project, a collaborator named Nikolas Metropolis suggested the name Monte Carlo due to Ulam's uncle's propensity to gambling at a casino in Monaco of the same name.[18](#page-61-6) Later dubbed Markov Chain Monte Carlo (MCMC) sampling, this allowed for random sampling to instead become a virtual statistically-appropriate sampling method. At the most common level, MC methods apply probabilistic forces to a random interaction to generate a numeric approximation. Eventually published in 1949 by Metropolis and Ulam, this introduced MC methods to chemical simulation packages.[19](#page-61-7)

#### I.3 Hardware

<span id="page-15-0"></span>Since computation methods were developed slightly before and during the rise of modern computers, early calculations were performed by hand with minimal assistance by machines. Over time, these methods were increasingly assisted by early computers and further development eventually led to the first computational programs. These first computers, like the ENIAC and its successor Electronic Discrete Variable Automatic Computer (EDVAC) offered computation power in the order of a few dozen to a few thousand operations per second.

For this work, the majority of calculations were computed on the Oklahoma State University Cowboy Cluster. Available since 2012, this cluster collectively offers the computing power of 3048 cores and 8576 GB of RAM, totaling 48.8 trillion FLoating point Operations Per Second (Tera FLOPS or TFLOPS).

#### I.4 Software

<span id="page-16-0"></span>If hardware denotes the realm of study of a computational chemist, software denotes the tools. By utilizing preexisting packages and developing new and more advanced tools, computational chemists are able to simulate a wide variety of chemical systems.

#### <span id="page-16-1"></span>I.4.1 Programs

While chemical computational programs have existed for nearly 50 years, additional programs have relatively recently developed to aid in the visualization and depiction of chemical systems. Gaussian, developed by John Pople and his team, was the first popular ab initio computation program. Released as Gaussian 70 in 1970, it has received regular updates and capability expansions, and is one of the most widely-used computational chemistry tools available in its latest iteration, Gaussian 16. Gaussian tends to carry a lot of influence in the computational community for being one of the oldest packages around.

In addition to Gaussian, many other chemical computational packages exist. Two additional packages used in this work are  $GAMESS$ <sup>[5](#page-60-4)</sup>, a package also in active development since the 1970s led by Mark Gordon, and NWChem, [20](#page-61-8) a popular open source package developed by Pacific Northwest National Laboratory since the late 2000s.

Once a set of calculations has completed, investigators often report the calculated system graphically through visualization tools. These tools are also popular among any investigator wishing to represent a compound or system as more than its molecular formula. Two visualization tools used in this work are Avogadro and UCSF Chimera. Avogadro, in development since 2008, is a relatively simple molecular visualization tool designed to work across multiple operating systems. [21](#page-61-9) UCSF Chimera, developed by the Resource for Biocomputing, Visualization, and Informatics (RBVI) at the University of California, San Francisco, focuses on more advanced representations of compounds and systems. It allows for multi-structure files to generate videos of simulations and also provides a powerful Application Program Interface for programmatically creating or altering molecules and systems. [22](#page-61-10)

#### <span id="page-17-0"></span>I.4.2 Programming Languages

A final note should be made about programming languages and their usage in general and in this work. Programming languages have existed for as long as computers. From original punch cards and bitwise commands to modern interpreted languages, programming languages allow investigators to control computers to enact explicit commands. In a way, the job command files in computational tools like those in Gaussian and GAMESS are programmatically used as a programming language to tell a system to enact a calculation of type X on system Y with Z parameters. Even these tools utilize code to enact their commands, usually in older and highly efficient languages like C and Fortran that are compiled into machine code. Because these tools directly interact with hardware to complete an immense number of calculations, efficiency is key.

One language almost exclusively used in this work is Python. [23](#page-61-11) The Python programming language has recently become one of the most used programming languages for scientific analysis. This is possibly due to Python's initial development focus of data analysis, support for extensions by the development team, and ease of use. As a scripted type language, Python is not compiled for specific hardware like code written in C and Fortran languages, but certain packages and extensions can take advantage of those efficiency boosts to improve Python's effectiveness. Math and science packages like  $\text{NumPy}^{24}$  $\text{NumPy}^{24}$  $\text{NumPy}^{24}$  and  $\text{SciPy}^{25}$  $\text{SciPy}^{25}$  $\text{SciPy}^{25}$  interface with C code to rapidly speed up complex mathematic evaluations like matrix manipulations while retaining the usability ex-pected in Python. Additional packages like Cython<sup>[26](#page-62-2)</sup> will take a completed Python script and compile much of it in C code to greatly improve efficiency and reduce the

computational strain on the system.

As will be seen in this work, code can be used to generate and run these sets of code, effectively creating an automated function that can operate as a tool within a tool. One aspect of this is abstracting out methods and basis sets to that of a computational requirement and level of accuracy, which will be discussed in chapter [IV.](#page-51-0)

#### CHAPTER II

#### <span id="page-19-1"></span><span id="page-19-0"></span>On Algorithms for Building and Sampling Disordered Crystal States

#### II.1 States and Properties of Ice

#### <span id="page-19-2"></span>II.1.1 Bernal-Fowler Ice Rules

First described in John Desmond Bernal and Ralph H. Fowler's 1933 paper, the Bernal-Fowler Ice Rules are the foundational observations of how water molecules interact in an ice structure.<sup>[27](#page-62-3)</sup> Although a bent, divalent molecule, water possesses an electronic tetrahedral structure that allows for four interactions on each molecule. The two protons each allow for a hydrogen bond with a lone pair from a neighboring oxygen atom. Similarly, the oxygen atom's two lone pairs each allow for a hydrogen bond with a neighboring proton. While a hydrogen bond is typically defined as an attractive interaction between a proton and one lone pair of electrons on Nitrogen, Oxygen, or Fluorine, this work restricts the definition to a computational implication. Here, a hydrogen bond refers to the space between two oxygen atoms in a crystal where exactly one proton and lone pair are directed toward one another according to Bernal-Fowler ice rules. Fortunately, this difference is sufficiently small for visualization programs like Avogadro to still recognize hydrogen bonds between a rotated hydrogen atom and corresponding neighboring lone pair. These rules are fairly rigid in the sense that every water molecule can interact with two oxygen atoms and two protons from four surrounding water molecules. These are also relatively relaxed in the sense that, once hydrogen bonded, each of the four attached water molecules can occupy one of three rotational positions. Including the 6 orientations of the central water, 486

<span id="page-20-2"></span>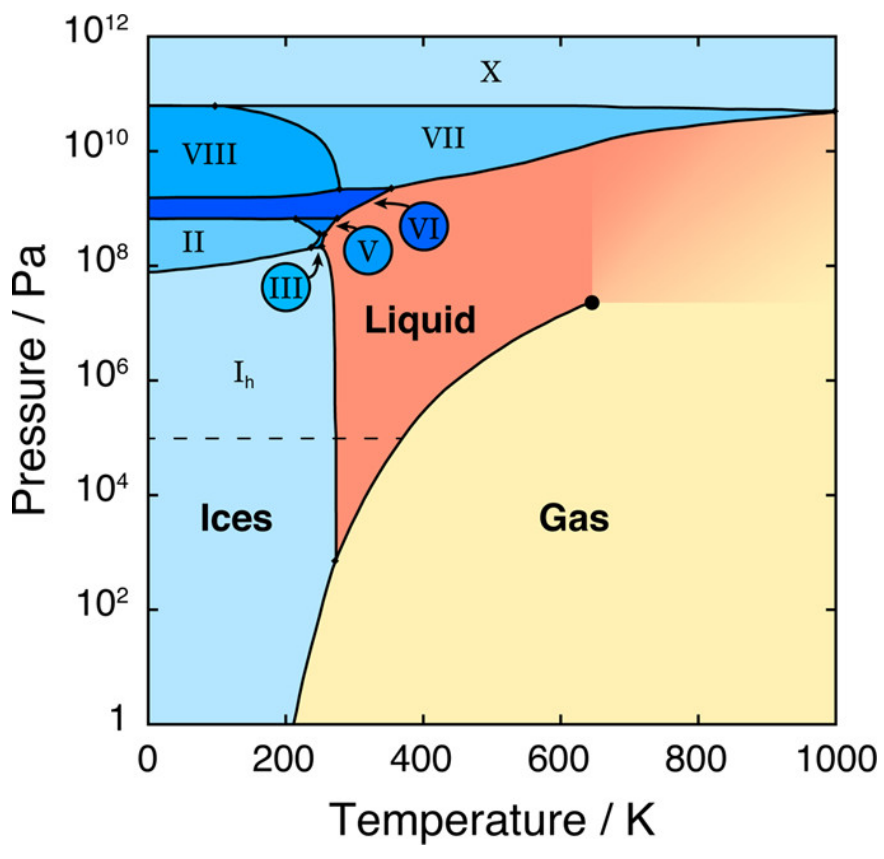

Figure II.1: Water phase diagram. Taken from Brini et al. [1](#page-60-0)

microstates exist from these five waters.

#### <span id="page-20-0"></span>II.1.2 Forms of Ice

While ubiquitous in the  $I_h$ ' form, ice water has many phases. As of the writing of this work, there are 18 experimentally established forms of ice. These forms usually occur in cubic, hexagonal, and orthorhombic crystal structures. As can be seen in figure [II.1,](#page-20-2) the system pressure and temperature are primary characteristics of which phase will form. The subject of this work will be on the proton-ordered orthorhombic ice XI and its proton-disordered isomer, ice  $I_h$ .

#### <span id="page-20-1"></span>II.1.3 Ice  $I_h$

Ice  $I_h$  naturally forms at temperatures below 273.15 K at pressures in the 1 Pa to 100 MPa range,[28](#page-62-4) with some temperature curving off into the vapour and liquid phases at very high and very low pressures as seen in figure [II.1.](#page-20-2) As the most commonly found form on earth, ice  $I_h$  is the most relevant form for computational studies involving ice systems.

As famously discussed by Linus Pauling, hexagonal ice water contains a residual entropy at very low temperatures. [29](#page-62-5) This residual entropy in ice goes according to Boltzmann's entropy equation  $S = K_B L nW$  where  $W = (\frac{3}{2})^N$  for N molecules in the crystal. At near absolute zero temperatures, the residual entropy will not reach zero as the disordered water could settle into one of many microstates that fit the "disordered" description. Pauling additionally predicted that an ice structure with perfectly ordered protons may exist at sufficiently low temperatures with zero residual entropy.

#### <span id="page-21-0"></span>II.1.4 Comparison between Ice XI and Ice  $I_h$

While ice  $I_h$  is known as the most common form of ice found on the planet, it is much more difficult to computationally generate than an ice XI crystal. The ease of generation of an ice XI structure stems from the repetition of a unit cell with consistent layering and orientation throughout the crystal lattice.

With ice  $I_h$  crystals, the proton-disordered form introduces entropy by way of rotational disorder of water molecules. The disordered protons allow for a greater number of microstates in the organization of the crystal, increasing the multiplicity and, by its very definition, entropy. As the protons and lone pairs are no longer consistently ordered, hydrogen bonds may no longer form properly at all interaction sites. Fortunately, this difference is sufficiently small for visualization programs like Avogadro to still recognize hydrogen bonds between a rotated hydrogen atom and corresponding neighboring lone pair. The interaction of proton with proton or lone pair with lone pair are not hydrogen bonds and are considered defects in the lattice. These are known as Bjerrum defects and referred as D with two protons or L with

two lone pairs interacting. [30](#page-62-6) Conversely, hydrogen bonding does not occur if Bjerrum L or D defects occur between the oxygens. An ice structure of randomly oriented molecules without consideration of hydrogen bonds will likely produce defects at many interaction sites across the lattice and weaken the integrity of the crystal, leading to stability problems while running simulations. In generating the crystal, the cause of these defects must be considered and countered effectively. While other stable hydrogen bonding structures may exist, they would either break the Bernal-Fowler ice rules or alter the structure away from the specified form.

#### II.2 Method Design

#### <span id="page-22-1"></span><span id="page-22-0"></span>II.2.1 Method Tools and Information Management

The primary objective is to convert an easy-to-make ice XI crystal into an ice  $I_h$ crystal. Because the key difference in structure is the proton-orderedness, it might be possible to rearrange the water molecule orientations in a pseudorandom way to create an ice  $I<sub>h</sub>$  crystal. This section walks through the method developed to convert ice XI into ice  $I_h$ , the results of initial testing, and imperfections discovered in the design.

Python was chosen as the programming language of the tool due to its versatility and the ease of development due to the "pseudocode" written style and the availability of scientific packages including SciPy and NumPy. Python version 2.7 was specifically utilized. Crystal files where defined and saved as Protein Data Bank (.pdb) files as this format allows for defining multiple molecules within a larger structure with a simple X, Y, Z grid position format. An example of this is provided in Appendix [A.](#page-63-0)

To create an ice XI .pdb file, an ice XI cell of eight water molecules can be tiled to create a sufficiently large crystal. The primarily used crystal consists of a 3 x 3 x 6 cell repetition totaling 432 water molecules.

It is important that the crystal be read and stored in an efficient method to keep

relevant information about each molecule easily accessible. As the file is read in, each molecule is stored as an entry in a multidimensional array where the first index is the molecule number. Further, the second index defines the molecule number where 0 is oxygen and 1 and 2 are the protons. The third, fourth, and fifth indices define the X, Y, and Z position coordinates. This is functionally identitical to the .pdb format data, but compresses the data across multidimensional arrays for iterative use.

Identifying the neighboring molecules proved computationally difficult. The most effective method is to find the closest four molecules by computing a distance between every two oxygen atoms. This ensures every molecule is considered, but also presents significant hurdles. First, a distance calculation utilizes a computationally-inefficient square root calculation. The inefficiency lies in the binary-based command for calculating a square root that often utilizes either a logarithmic solution or a Newtonian approximation that typically requires 16-64 processor cycles. This square root computation can be entirely bypassed by instead comparing the squared-distance between molecules and finding the lowest values. These squared-distances scale identically to the square root value for all distances greater than one, which is true for the ice XI structures sampled in this work.

Second, molecules positioned along the sides will not have four neighbors in a non-periodic crystal. This is accounted for by shifting all six sides to make a pseudoperiodicity for these edge cases. Those periodically-neighboring molecules are flagged with a shifting value in the neighboring atom array by specifying a translation in the x, y, or z axis values.

Once these four neighboring oxygen atoms have been discovered for each water, the four hydrogen-bond interactions according for Bernal-Fowler ice rules with the neighbors describe an orientation defined by the location of each water's protons and lone pairs located at coordinates called tetrahedral positions.

An important aspect of pseudorandom selection is the existence of a bank of op-

<span id="page-24-0"></span>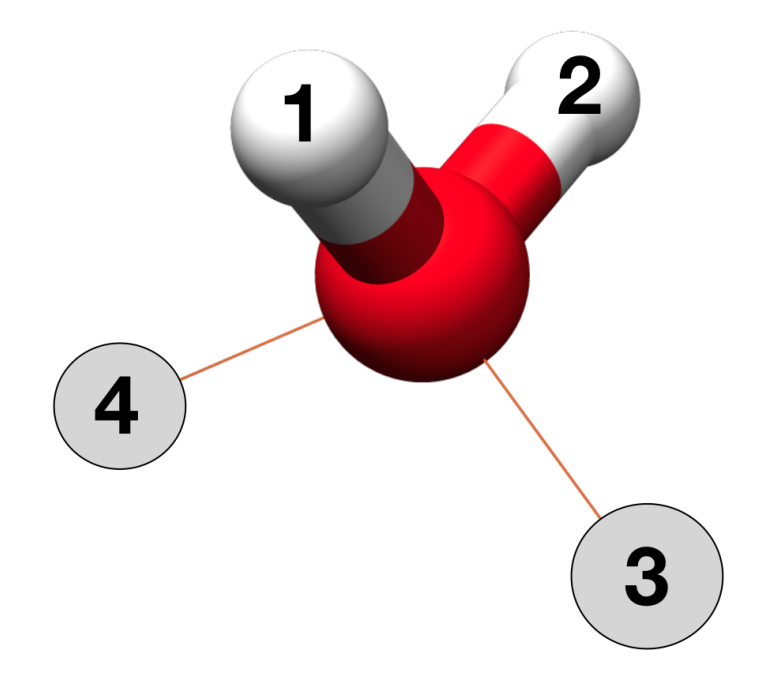

Figure II.2: Example Tetrahedral positions of a water molecule. The two spheres represent potential proton positions roughly occupied by lone pairs.

tions. Utilizing the ingestion portion of the tool to calculate and store all orientational possibilities proves effective for tracking position options. In this work, tetrahedral positions are defined as the four positions that a proton may occupy about a water molecule as the four electron groups extend from the oxygen. For each water molecule, the first two tetrahedral positions are defined by the positions of the two hydrogen atoms. The other two positions are found by rotating one hydrogen atom 120<sup>°</sup> twice about the vector from the oxygen atom through the other hydrogen atom and storing the resulting positions as tetrahedral positions three and four. Prior to rotation, the third and fourth positions are occupied by lone pairs. According to the .pdb file style, though, lone pairs are implied from the atom data and are not explicitly stated in the file data. This allows for passive relocation of the lone pairs by redefining the proton positions about the water. A visualization of these four tetrahedral positions, two read and two generated, are shown and labeled in figure [II.2.](#page-24-0)

In a equally-repulsed tetrahedral molecule, electron group angles are 109.5°. This method does not produce an exactly correct tetrahedral position of potential hydrogen atoms due to the slightly acute104.5◦ H-O-H bond created by the variance in repulsive forces between the two lone pairs of electrons and two hydrogen atoms. Fortunately, this difference is sufficiently small for visualization programs like Avogadro to still recognize hydrogen bonds between a rotated hydrogen atom and corresponding neighboring lone pair. Currently, the method does not correct for these minor angle variations and relies on the user to anneal the crystal by way of simulation to fully adjust the angles. Future versions of this method may account for the variations.

## <span id="page-25-0"></span>II.2.2 Pseudorandom Rearrangement of Water Molecules and Generation of Bjerrum Defects

Once the tetrahedral positions have been defined, each water molecule is ready to rotate. What may seem the most crucial step in this methods ends up being the most simple. The act of rotating each proton about the corresponding oxygen atom in a crystal is as simple as iterating through and pseudorandomly selecting two tetrahedral positions from each water for protons to occupy. The new position data is saved to a new crystal array file similar to the parent generated during the initial file read. These new positions are determined sequentially and "instantaneously" in the time-independent manipulation of the crystal. An important note is that this rearrangement does not consider the orientations of neighboring molecules and likely introduces Bjerrum defects. The likelihood of a defect-free interaction lattice forming is nearly zero and is presumed to have a large number of defects within the lattice. For example, the first molecule reoriented will have a  $\frac{5}{6}$  chance of containing a defect.

After all water molecules have been rearranged, defects between incorrectly-interacting hydrogen bonds must be found and corrected. Discovering the defects relies on the detection of neighboring molecules and the appropriate interacting hydrogen atom or electron lone pair. As previously discussed, the initial data ingest records and detects the nearest water molecules and determines the tetrahedral position containing the

interacting space, be it electron lone pair or hydrogen atom. From that data, the detection of a valid hydrogen bond is as simple as checking both interacting tetrahedral positions between two neighboring waters and confirming that they do not both contain or lack a hydrogen atom. Each water maintains a count of how many defects are present among the four positions, which can be collectively averaged for a per-molecule defect average. Likewise, these defects can be summed and halved to produce a total number of defects in the crystal. Each molecule holding its own defect count allows for contextual changes during the correction step.

Once the hydrogen bond defects have been discovered and marked, each needs to be corrected. The most direct approach to this is to sequentially walk through each defect and repeat the pseudorandom rotation until the number of defective regions is zero or a user-specified value. The current implementation sorts the defect list by the number of defects and attempts to fix the most defective molecules first because of the highest-density entropy introduced into the system. These most defective molecules may include defects impossible to solve by simple rotation, specifically when neighboring molecules have collectively directed three or four hydrogen atoms or electron lone pairs at the target water. These can only be solved by adjusting one or more of the neighboring molecules until the number of hydrogen atoms and electron lone pairs have balanced. Unfortunately, this high-defect problem can quickly escalate if the neighboring molecules contain the same problem of unbalanced hydrogen atoms and electron lone pairs. The current solution is to recursively check for and fix these impossible interactions first, but has not yet yielded a defect-free crystal in testing.

The current design of the method allows for the user to specify a threshold of defects as an average per molecule. For example, a threshold of 2.5 will allow a maximum of 3 defects on any given molecule and will continue to correct defects until the average number of defects per molecule is equal to or below 2.5. Because each of these defects will be counted twice, once for each molecule, the total number of

<span id="page-27-1"></span>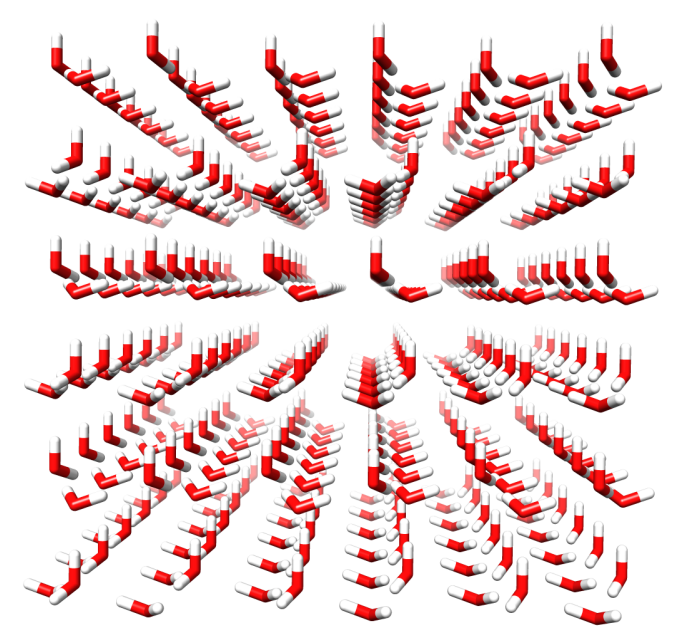

Figure II.3: "Before" image of Ice XI

defects in a crystal can be determined by multiplying the average defect value by the number of molecules and dividing by two. As of the current implementation, the method cannot reliably produce a crystal with a threshold below 2 as it will continue to recursively search until the system runs out of available memory and crashes without finalizing the structure. The memory overflow is due to the infinite recursion instead of repeatedly storing new crystal data.

#### II.3 Results of Method

<span id="page-27-0"></span>When supplied with an input ice XI crystal, an output structure with rotated water molecule orientations strictly consistent with ice  $I<sub>h</sub>$  describes a success at the most basic level. An example before and after of the method is given in figures [II.3](#page-27-1) and [II.4.](#page-28-1) As can be seen, the "after" image has experienced rotation and can no longer be classified as ice XI. Instead, it can be considered a proton-disordered orthorhombic ice crystal similar to ice  $I_h$ .

Unfortunately, the result is not without defect. When following the subsequent layers in the crystal, patterns emerge. Inconsistently, some rows of waters remain

<span id="page-28-1"></span>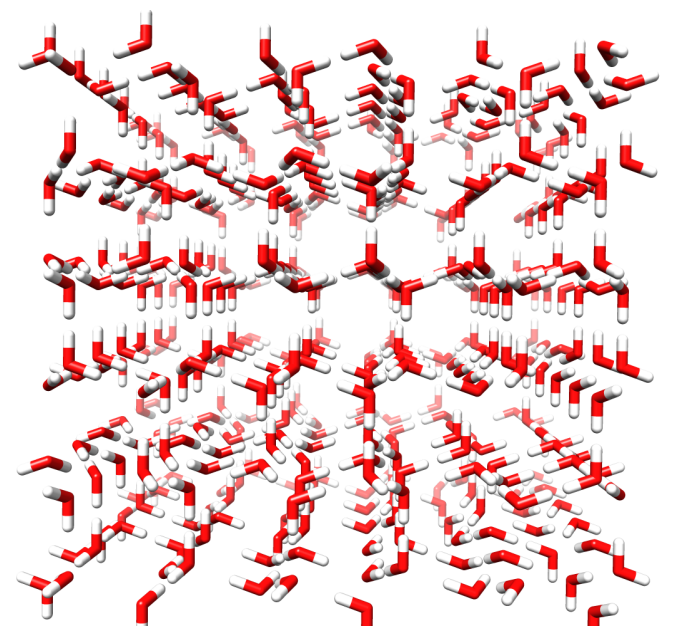

Figure II.4: "After" image of generated ice  $I_h$ 

consistent. Some of these are a uniform rotation of both hydrogen atoms consistent across rows. These consistent rows can be observed in figure [II.4](#page-28-1) toward the centerleft and center-right along the into-the-page axis. Multiple trials yield internally unique results, yet all contain these strange consistencies. This may be due to some accidental pattern in the method's implementation. A scoring function to analyze the "randomness" of the crystal would confirm whether this pattern is imagined or real.

#### II.4 Comparison to Buch's Method

<span id="page-28-0"></span>In her 1998 paper, Victoria Buch proposed a MC-based system for converting ice XI to ice  $I_h$ .<sup>[31](#page-62-7)</sup> In that method, an ice XI crystal would have all protons dissociated from oxygens by moving them to halfway between corresponding oxygens. By placing protons in the middle of two oxygens, this allowed MC methods to pseudorandomly move the protons toward one or another oxygen. Once moved, the Bernal-Fowler rules are applied to increase the chance of a proton association switch being accepted for invalid waters.

As a comparison to this work, Buch's method is more likely to successfully produce a defect-free ice  $I_h$  crystal. In its current state, this work's method is not as efficient nor as effective as Buch's method. As a potential for future development, this method allows for defects to exist as a state value which could be used for annealing studies.

#### <span id="page-29-0"></span>II.5 Comments on Limitations and Proposed Improvements

During the hydrogen bond defect correction step, a weakness in the design is that any clustering or regions of high defect density will not be treated uniquely. This allows the existence of a highly-defective region within the larger structure that could potentially cause problems when the crystal is used in simulations. The prevalence and occurrence of these defects have not been studied in this work, but seem a natural inevitability of statistics. A potential solution with partial development will score regions based on the number of defects as a weighted function expanding out from a central molecule for N connections.

For example, consider a specific water defined as level 1. The neighboring four molecules are defined as level 2, and continued onward excepting already-defined molecules out to an  $N^{th}$  level. No special considerations for waters with fewer than four neighbors are necessary as periodic generation would allow "edge" waters to interact with the periodic continuation waters. The number of defects in each level can be counted and averaged. Then a depressive factor along the lines of  $\frac{1}{level}$  can be used to diminish the value of defects further away from the first-level molecule. This would create a value for each molecule that shows the relative density of defects centered about that specific molecule and could even be plotted as a gradient change within the crystal. The general approach to a scoring mechanism may take a form similar to equation [II.1.](#page-30-0) If effective, a scoring function like below would build a better queue for the defect correction step in an MC fashion as it works toward identifying and reducing the defect density.

<span id="page-30-0"></span>
$$
Value = \sum_{l=1}^{N_{levels}} \left[ \frac{1}{l} * \frac{1}{N_{molecules}} * \sum_{m=1}^{N_{molecules}} [N_{defects,m}] \right]
$$
(II.1)

#### CHAPTER III

#### <span id="page-31-0"></span>Germanium Compounds and QM Concerns

#### III.1 The Initial Problem: Germanium Study

<span id="page-31-1"></span>During Fall 2016, Dr. Christopher Fennell was approached by Dr. Charles Weinert of OSU to continue a collaborative effort in sampling conformation energies of two germanium-based compounds of interest to Dr. Weinert's work. Seen as an opportunity to train a new graduate student in conformational calculations, this project was delegated to me. The initial focus was to create the two compounds in a 3D modeling program, save a file of each, run a conformation optimization program on a supercomputer, and read the output to report the findings. As detailed below, this work led to impossibilities, curiosities, and inconsistencies that resulted in a general solution and a discovery of a flaw in a popular computational program.

#### <span id="page-31-2"></span>III.1.1 Computational Complexity of Germanium Compounds

Publications on germanium computational efforts are not as common as many other main group elements. Of those extant publications, the majority of final published data involve a Density Functional Theory (DFT) with either the  $6-31G(d)$ ,  $6-31G(d,p)$ , or  $6-311G(2d)$  basis set.<sup>[32](#page-62-8)</sup> As with most other lighter elements calculated with Pople basis sets, the  $6-31G(d,p)$  basis set is most commonly used for the final energy calculation. [33](#page-62-9)[,34](#page-62-10)

<span id="page-32-2"></span>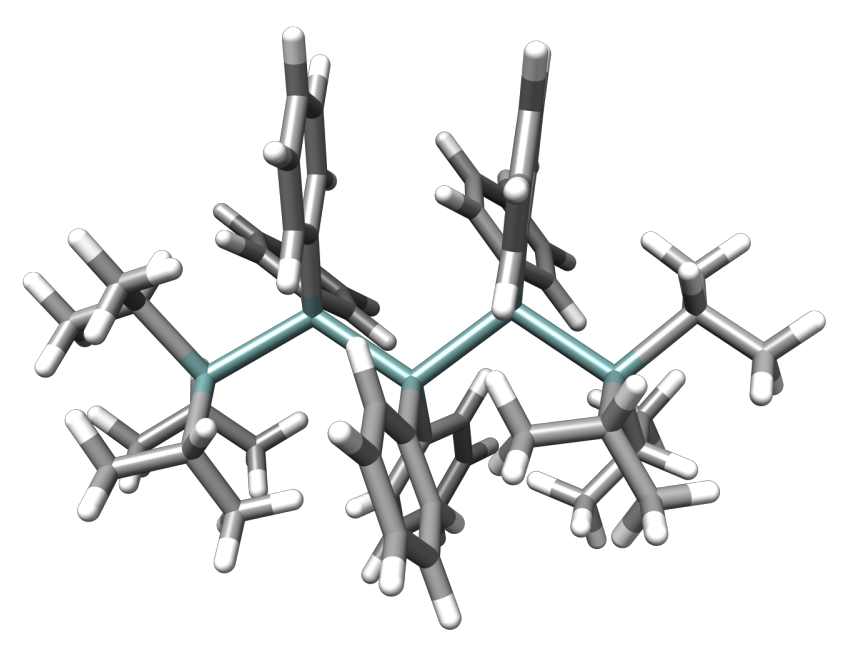

Figure III.1: Fully trans configuration of pentagermanium-based compound.

<span id="page-32-1"></span>

| Conformation                             | Energy $(E_h)$             | $\Delta$ Energy $(E_h)$ $\Delta$ Energy $(\frac{kJ}{mol})$ |             |
|------------------------------------------|----------------------------|------------------------------------------------------------|-------------|
| Trans-coplanar                           | $-15014.8403143$ 0.0066255 |                                                            | 17.39525025 |
| $Cis$ -Trans- $Cis$                      | $-15014.7983311$ 0.0486087 |                                                            | 127.6221418 |
| Trans-Cis-Trans -15014.8469398 0.0000000 |                            |                                                            | 0.0000000   |
| Cis-Trans-Trans -15014.8246918 0.0222480 |                            |                                                            | 58.412124   |

Table III.1: Collaborator's Hexagermanium Energies by Conformation (unspecified DFT,  $6-31G(d)$  basis set, energy in Hartrees and kJ/mol)

## <span id="page-32-0"></span>III.1.2 Parameters of Work and Previous Collaborator's Results

The two subject germanium-based compounds are very similar: a germanium backbone with terminal isopropyl groups and internal phenyl rings. One compound constituted a pentagermanium chain while the other a hexagermanium backbone. The molecular formula for both is  $\mathrm{Pr}^i_3\mathrm{Ge}(\mathrm{GePh}_2)_n\mathrm{GePr}^i_3$  where n equals 3 for the pentagermanium or 4 for the hexagermanium compounds, respectively. An example image of both compounds in their fully-trans configurations are provided in figures [III.1](#page-32-2) and [III.2.](#page-33-0)

Dr. Weinert had worked previously with a collaborator who provided conformation data supplied in table [III.1.](#page-32-1) An unspecified DFT method with the 6-31G(d) basis set was used. Additionally, the cis and trans terms were not explicitly defined.

<span id="page-33-0"></span>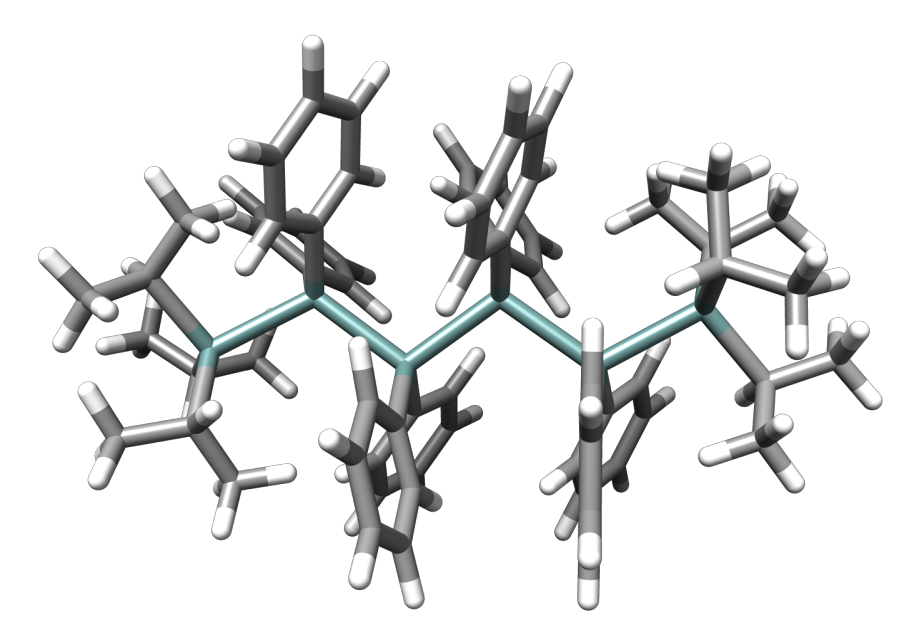

Figure III.2: Fully trans configuration of hexagermanium-based compound.

Unfortunately, the collaborator is no longer active in research and was inaccessible for clarification.

The approach of labeling the conformation shape of each compound, given the many points of torsion, focuses on the backbone structure. As the raw data from the collaborator was not available, the general dihedral angles of cis and trans proved a vexing focus for initial efforts at conformer design. Using Newman projections like in figure [III.3](#page-34-2) as a visual guide, each Ge-Ge bond was defined as cis or trans based on the relative angle produced by the two adjacent bonded Ge atoms to each subject Ge. Specifically, the bonds are marked *cis* if the most acute angle is  $90°$  or fewer, and likewise *trans* if greater than 90<sup>°</sup> up to the maximum 180<sup>°</sup>. Effectively the cis and trans angles coincide with gauche and anti-periplanar in organic structure nomenclature These *cis* and *trans* terms are preferred over gauche and anti as the dihedral angles are not necessarily restricted to eclipsed or staggered angles. Terminal germanium atoms are not considered as a part of the conformation nomenclature. This is partly due to the definition in labeling where the terminal germanium does not have an adjacent germanium for the measured relative angle, in addition to the

<span id="page-34-2"></span>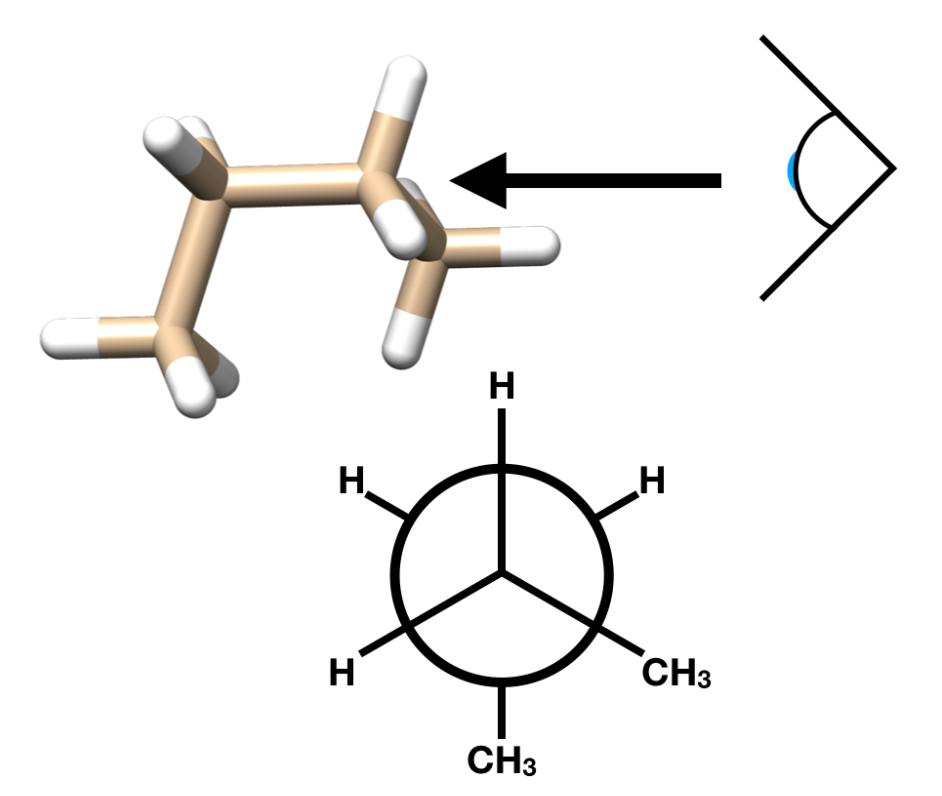

Figure III.3: Sample Newman projection of cis-butane.

assumed  $C_3$  symmetry of the terminal Ge with three isopropyl groups reducing the relative effects of terminal germanium rotation. Effectively, only dihedrals formed by four consecutive Ge are given a cis or trans label.

#### <span id="page-34-0"></span>III.1.3 Design and Approach to Solution

The initial approach involved an attempt at basic replication of the collaborative results. As detailed below, the design gradually grew in complexity as a learning process. Eventually, curiosities in results and a desire to automate an objective search algorithm developed into two unique investigations.

#### <span id="page-34-1"></span>III.1.3.1 Design 1: Occam's Smallest Razor

With each non-terminal Ge-Ge dihedral initially labeled *cis* or trans for  $0°$  or 180◦ , about 3 unique pentagermanium and 6 unique hexagermanium structures were built visually on a 3D visualization program (Avogadro). These were rotated without consideration for the phenyl rings populating the non-terminal Ge atoms. Each molecule was subjected to an energy minimization in Gaussian 09 with the B3LYP hybrid function and STO-3G basis set as a single particle in a vacuum.

Unsurprisingly, only the fully *trans* conformers successfully converged (a 22\% success rate) into a stable form. These troubles were likely caused by the poor design of the initial conformers. With initial results, the conformer design was altered into a more systematic approach with some consideration for the phenyl rings.

### <span id="page-35-0"></span>III.1.3.2 Design 2: A Blunt Effort

In the second iteration of the conformer design process, a greater number of backbone conformers were generated. Instead of the simple 180◦ opposition between the cis and trans conformers, more intentional initial angles seen in Newman projections were selected. Specifically, the anti and both gauche angles were chosen for the natural local minima in a non-bulky molecule, with both gauche angles (60 and 300) labeled as cis and the anti angle (180) as trans. For initial conformer design, these backbone angles were limited to three positions:  $60^{\circ}$ ,  $180^{\circ}$ , or  $300^{\circ}$ . For the hexagermanium compound, these structures were sequentially labeled trans-trans-trans, trans-transcis, trans-cis-trans, et cetera until all major unique conformers were produced. For clarity, each conformer was identified by the dihedral angles (60-60-60, 60-60-180) in increasing order (Ge 1-2-3-4, Ge 2-3-4-5, Ge 3-4-5-6 dihedral). The phenyl rings on the non-terminal Ge atoms were left untouched from an initial steepest-descent minimization available from Avogadro initialized in the fully trans conformer.

To prevent potentially strong interactions between adjacent phenyl rings, an additional steepest-descent minimization from Avogadro was computed with the conformerdefining Ge-Ge dihedral angles locked in place. Additionally, a visual inspection of the phenyl rings and manual adjustments were utilized on Avogadro to reduce the chance of a relatively high energy local minima conformer. The phenyl rings usually
were settled in a form of  $\pi$  stacking or some kind of perpendicular ring interaction, based on relative energy stability according to the immediate simple minimization available.

To further avoid backbone rotation restrictions, variations of the bulky molecules were also produced. These included versions where the phenyl rings were replaced by methyl groups and also where the isopropyl ends were additionally replaced by methyl groups. The intention in these designs were to observe the shift in relative energy between the sets of conformers to determine how significant of a role the phenyl rings and isopropyl groups played. These variations, along with the original form structures, were subject to the same calculations as in the first design: Gaussian 09, B3LYP hybrid functional, STO-3G basis set, no angle restrictions, single particle in a vacuum, otherwise default parameters. The results of these calculations are tabulated in tables [III.2](#page-37-0) and [III.3.](#page-38-0)

Immediately obvious in the table are the considerable number of nonconverged results. A bulkiness trend followed that a fully methylated variation of the structure was most likely to converge to a stable state, while the fully internal phenyl structures with methyl ends slightly reduced convergence and the original fully internal phenyl structures with isopropyl ends drastically reduced convergence. A deeper exploration into the change of stability is a promising avenue for future investigation, but was not further explored in this work. As can be seen in table [III.3,](#page-38-0) the lowest energy conformer for each structure varied greatly, but never included the fully trans conformer and only once the collaborator-reported trans-cis-trans conformer as the most stable. Still, given the considerable amount of nonconverged conformers, a new design was necessary to further improve the scope of the lowest energy conformation search.

<span id="page-37-0"></span>

| Internal | Terminal       | Conformer | Final Energy   | $\Delta$ Energy  | $\Delta$ Energy |
|----------|----------------|-----------|----------------|------------------|-----------------|
| Species  | <b>Species</b> |           | (Hartrees)     | (Hartrees)       | (kJ/mol)        |
| methyl   | methyl         | 60-60     | $-10738.91336$ | 0.0000454        | 0.119           |
| methyl   | methyl         | 60-180    | $-10738.9134$  | $\overline{0}$   | $\overline{0}$  |
| methyl   | methyl         | 60-300    | $-10738.91286$ | 0.0005358        | 1.407           |
| methyl   | methyl         | 180-60    | $-10738.91325$ | 0.0001533        | 0.402           |
| methyl   | methyl         | 180-180   | $-10738.91335$ | 0.0000475        | 0.125           |
| methyl   | methyl         | 180-300   | $-10738.91336$ | 0.0000451        | 0.118           |
| methyl   | methyl         | 300-60    | $-10738.91336$ | 0.0000455        | $0.119\,$       |
| methyl   | methyl         | 300-180   | $-10738.91287$ | 0.0005357        | 1.406           |
| methyl   | methyl         | 300-300   | $-10738.9107$  | 0.002703         | 7.097           |
| phenyl   | methyl         | 60-60     | $-11875.15183$ | 0.0001451        | 0.381           |
| phenyl   | methyl         | 60-180    | $-11875.15144$ | 0.0005304        | 1.393           |
| phenyl   | methyl         | 60-300    | $-11875.15197$ | $\overline{0}$   | $\overline{0}$  |
| phenyl   | methyl         | 180-60    | $-11875.14282$ | 0.0091505        | 24.025          |
| phenyl   | methyl         | 180-180   | $-11875.15004$ | 0.0019354        | 5.081           |
| phenyl   | methyl         | 180-300   | $-11875.15064$ | 0.0013353        | 3.506           |
| phenyl   | methyl         | 300-60    | $-11875.06665$ | 0.0853257        | 224.023         |
| phenyl   | methyl         | 300-180   | <b>DNC</b>     | <b>DNC</b>       | <b>DNC</b>      |
| phenyl   | methyl         | 300-300   | $-11875.1497$  | 0.0022723        | 5.966           |
| phenyl   | isopropyl      | $60 - 60$ | <b>DNC</b>     | $\overline{DNC}$ | DNC             |
| phenyl   | isopropyl      | 60-180    | $-12341.23176$ | 0.0053028        | 13.923          |
| phenyl   | isopropyl      | 60-300    | <b>DNC</b>     | <b>DNC</b>       | <b>DNC</b>      |
| phenyl   | isopropyl      | 180-60    | <b>DNC</b>     | <b>DNC</b>       | <b>DNC</b>      |
| phenyl   | isopropyl      | 180-180   | $-12341.23513$ | 0.001935         | 5.08            |
| phenyl   | isopropyl      | 180-300   | <b>DNC</b>     | <b>DNC</b>       | <b>DNC</b>      |
| phenyl   | isopropyl      | 300-60    | <b>DNC</b>     | <b>DNC</b>       | <b>DNC</b>      |
| phenyl   | isopropyl      | 300-180   | $-12341.23706$ | $\overline{0}$   | $\overline{0}$  |
| phenyl   | isopropyl      | 300-300   | <b>DNC</b>     | <b>DNC</b>       | <b>DNC</b>      |

Table III.2: Data of B3LYP/STO-3G minimization of variations of pentagermane compound at various conformers. DNC denotes a failure to converge with the selfconsistent field method.

<span id="page-38-0"></span>

| Internal       | Terminal       | Conformer       | Final Energy   | $\Delta$ Energy         | $\Delta$ Energy |
|----------------|----------------|-----------------|----------------|-------------------------|-----------------|
| <b>Species</b> | <b>Species</b> |                 | (Hartrees)     | (Hartrees)              | (kJ/mol)        |
| methyl         | methyl         | 60-60-60        | $-12870.91834$ | 0.0009503               | 2.495           |
| methyl         | methyl         | 60-180-60       | $-12870.91929$ | 0.0000004               | 0.001           |
| methyl         | methyl         | 60-180-180      | $-12870.91813$ | 0.0011628               | 3.053           |
| methyl         | methyl         | 60-180-300      | $-12870.91869$ | 0.0005972               | 1.568           |
| methyl         | methyl         | 60-300-300      | <b>DNC</b>     | <b>DNC</b>              | <b>DNC</b>      |
| methyl         | methyl         | 180-60-60       | $-12870.91897$ | 0.0003189               | 0.837           |
| methyl         | methyl         | 180-180-60      | $-12870.91833$ | 0.0009585               | 2.517           |
| methyl         | methyl         | 180-180-180     | -12870.91929   | 0.0000004               | 0.001           |
| methyl         | methyl         | 180-180-300     | $-12870.91929$ | 0.0000003               | 0.001           |
| methyl         | methyl         | 180-300-60      | $-12870.91897$ | 0.0003192               | 0.838           |
| methyl         | methyl         | 300-60-180      | <b>DNC</b>     | <b>DNC</b>              | <b>DNC</b>      |
| methyl         | methyl         | 300-180-60      | -12870.91929   | $\overline{0}$          | $\overline{0}$  |
| methyl         | methyl         | 300-180-180     | <b>DNC</b>     | <b>DNC</b>              | <b>DNC</b>      |
| methyl         | methyl         | 300-180-300     | $-12870.91814$ | 0.0011527               | 3.026           |
| phenyl         | methyl         | 60-60-60        | <b>DNC</b>     | $\overline{\text{DNC}}$ | <b>DNC</b>      |
| phenyl         | methyl         | 60-60-180       | $-14385.89674$ | 0.0052183               | 13.701          |
| phenyl         | methyl         | 60-60-300       | -14385.89487   | 0.0070829               | 18.596          |
| phenyl         | methyl         | $60 - 180 - 60$ | <b>DNC</b>     | <b>DNC</b>              | <b>DNC</b>      |
| phenyl         | methyl         | 180-60-60       | <b>DNC</b>     | <b>DNC</b>              | <b>DNC</b>      |
| phenyl         | methyl         | 180-60-180      | $-14385.90195$ | $\overline{0}$          | $\overline{0}$  |
| phenyl         | methyl         | 180-60-300      | $-14385.89855$ | 0.0033998               | 8.926           |
| phenyl         | methyl         | 180-180-180     | $-14385.83838$ | 0.0635763               | 166.92          |
| phenyl         | methyl         | 180-300-180     | -14385.79233   | 0.1096251               | 287.821         |
| phenyl         | methyl         | 300-60-60       | <b>DNC</b>     | <b>DNC</b>              | <b>DNC</b>      |
| phenyl         | methyl         | 300-60-180      | -14385.89836   | 0.003597                | 9.444           |
| phenyl         | methyl         | 300-60-300      | $-14385.89836$ | 0.0035979               | 9.446           |
| phenyl         | methyl         | 300-180-60      | <b>DNC</b>     | <b>DNC</b>              | <b>DNC</b>      |
| phenyl         | methyl         | 300-300-300     | <b>DNC</b>     | <b>DNC</b>              | <b>DNC</b>      |
| phenyl         | isopropyl      | 60-180-180      | $-14851.9865$  | $\boldsymbol{0}$        | $\theta$        |
| phenyl         | isopropyl      | 60-300-60       | <b>DNC</b>     | DNC                     | DNC             |
| phenyl         | isopropyl      | 60-300-180      | <b>DNC</b>     | <b>DNC</b>              | <b>DNC</b>      |
| phenyl         | isopropyl      | 180-300-60      | <b>DNC</b>     | <b>DNC</b>              | <b>DNC</b>      |
| phenyl         | isopropyl      | 180-300-180     | <b>DNC</b>     | <b>DNC</b>              | <b>DNC</b>      |
| phenyl         | isopropyl      | 180-300-300     | <b>DNC</b>     | <b>DNC</b>              | <b>DNC</b>      |
| phenyl         | isopropyl      | 300-300-60      | <b>DNC</b>     | <b>DNC</b>              | <b>DNC</b>      |
| phenyl         | isopropyl      | 300-300-180     | <b>DNC</b>     | <b>DNC</b>              | <b>DNC</b>      |
| phenyl         | isopropyl      | 300-300-300     | <b>DNC</b>     | <b>DNC</b>              | <b>DNC</b>      |

Table III.3: Data of B3LYP/STO-3G minimization of variations of hexagermane compound at various conformers. DNC denotes a failure to converge with the selfconsistent field method.

### III.1.3.3 Design 3: Death by 1.59 Million Cuts

In the final version of the conformer generation effort, additional creation efforts were focused on the individual phenyl rings. The unfavorable interactions between the phenyl rings were a considerable hurdle in the previous designs and a potential explanation for the large number of nonconverged structures, including the possibility that the terminal isopropyl hexagermanium structures contained particularly unfavorable interactions among the phenyl rings. This third design sought to remove the uncertainty in phenyl ring bulkiness by applying the same approach as the backbone generation: create unique conformers of every backbone torsion and phenyl ring, limiting each torsion to one of three rotational positions. Unfortunately, this task proved prohibitively large.

As an explanation for the insurmountability of the problem, consider the hexagermanium structure. The germanium dihedrals represent three rotatable bonds each with three initial positions. To include the phenyl rings would require the inclusion of eight new rotatable bonds each with three initial positions. Additionally, considering each terminal germanium's rotation while ignoring each isopropyl's rotatable bonds adds two initial positions each with three initial positions. Together, this creates a structure with 13 rotatable bonds each with three initial positions. A visual of these bonds are given in figure [III.4.](#page-40-0) The number of conformers follows as  $3^{13} = 1,594,323$ initial conformers. Now we must consider the computational aspect of this many conformers. At 10 conformers rotated and generated per second and 16 KB per conformer, the initial conformers would require 44.3 hours and generate 25.49 GB of data just in the initial structures. At an average of 72 minutes per computation and 73.7 MB produced at B3LYP hybrid functional and STO-3G basis set and access to all 255 regular nodes of Oklahoma State University's Cowboy cluster running in parallel, the complete computation would generate 117.5 TB of data and require 312 days of continuous computation to determine a possible lowest energy conformer of this one

<span id="page-40-0"></span>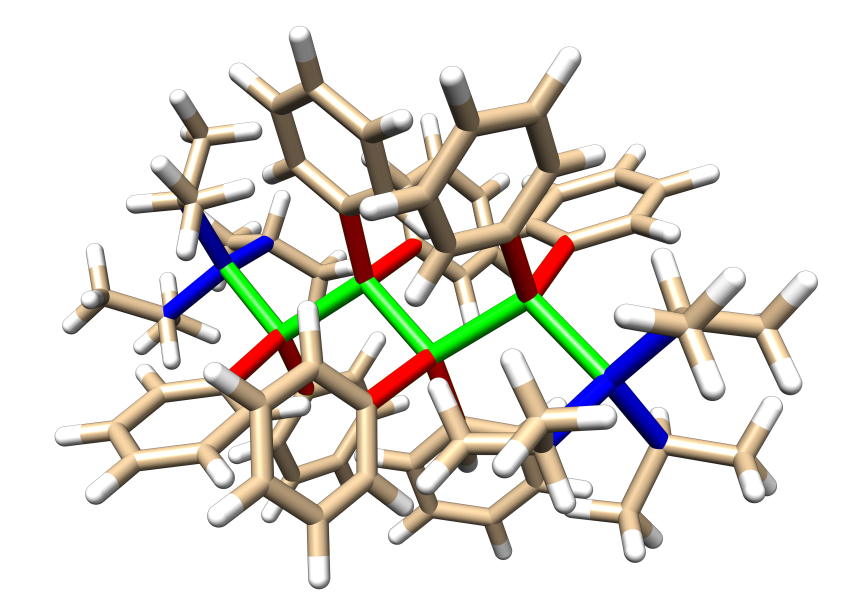

Figure III.4: Visualization of rotatable bonds in hexagermane molecule colored by bonded atoms. Green: Ge-Ge, red: Ge-phenyl C, blue: Ge-isopropyl C.

molecule at a relatively low level basis set and theory. A request to utilize 100% of university supercomputer resources for nearly a year for the sake of determining the lowest energy conformer of one molecule would likely be rejected, so this task would likely require a time scale of years or even decades to produce with shared access to university resources. While conventionally considered a small molecule, the scale of conformers and computational requirements pushes this problem into the realm of Levinthal's paradox.

While this third design would have likely revealed the lowest energy conformer, or at least one considerably close the the exactly lowest energy conformer, the effort ultimate fails under its own weight. Even with efforts to truncate duplicate forms, the problem of scale remains. A reduction by 50% still requires a computation effort in the timescale of years or decades for the calculation of a single molecule. For an effective computational outlook, this system needs to be reduced by at least two orders of magnitude.

## III.1.4 Scale Reduction Efforts

For a system with conformers on the millions scale and computations on the hour scale, a magnitude reduction in either aspect would improve the practicality of this design approach. For example, by simplifying the computational method from 72 minutes on average to 5 minutes on average, the overall computational requirement would be reduced by 92%, a full order of magnitude. Unfortunately, reducing the complexity of the method sacrifices the reliability of data. A potential solution here would be to create rounds of calculations at different complexities, where each sequential round restricts the pool of potential conformers. Ideally, the balance of the increasing computational complexity and the decreasing pool size would maintain a consistent computational requirement. For example, a new round using a higher functional theory and basis set at 5x computational requirement would ideally be paired with a reduction in conformer pool size by a factor of 5. This would produce a series of calculation sets with additive computational requirement instead of a magnitudinal expansion.

The natural next question lies within the reliability of basis sets and functional theories. It naturally follows that a less-accurate method should not be relied on while better methods exist. However, considering the scale of the conformer pool, it follows that a less accurate method would still produce energy values with a roughly similar internal consistency. For example, a 180-0-180 form of the hexagermanium compound with parallel phenyl rings as modeled in figure [III.5](#page-42-0) will have intense syn interactions between some phenyl rings and will likely not yield a desirable energy value at any level of calculation while a fully trans form with perfect  $\pi$  stacking phenyl rings will likely have a lower energy value at all levels of calculation. It follows that, at lower levels of accuracy, the extremely high energy conformers can be pruned from the pool early and drastically reduce overall computational requirements. A generic effort at producing a method in this style is detailed in chapter [IV,](#page-51-0) while the remainder of this

<span id="page-42-0"></span>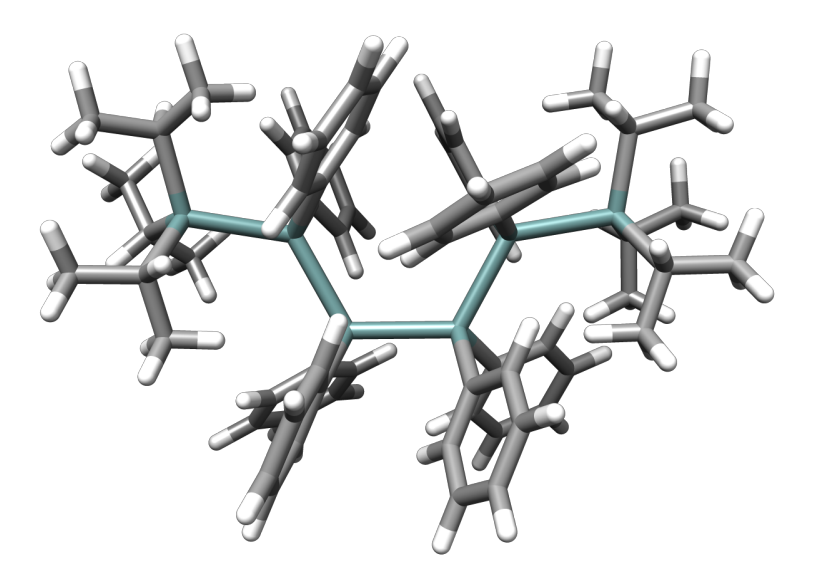

Figure III.5: Visualization of a trans-cis-trans hexagermane structure. chapter details additional efforts of calculating these germanium compounds.

## III.1.5 Efforts at Simplification

One potential avenue of simplifying the process is computing the energy minimizations of lower-period atoms (e.g. a carbon backbone instead of germanium) and then applying a correction factor for a net reduction in computation time. As a period 4 element, germanium exhibits computational qualities similar to but more complicated than both carbon and silicon. Using tested samples, an energy minimization of a carbon-backbone molecule instead of the germanium represented a 92% increase in computation speed. Assuming a nominal correction factor exists and can be applied, this represents an order of magnitude reduction in computation time with one simplification. Potentially, this would allow investigators to much more quickly eliminate high energy conformers and more rapidly reduce the scope of the search.

The approach to acquiring sufficient data for a possible correction factor involved running an extremely simplified form of the germanium compounds, specifically a butagermanium backbone with hydrogens occupying all terminal and internal bonds.

<span id="page-43-0"></span>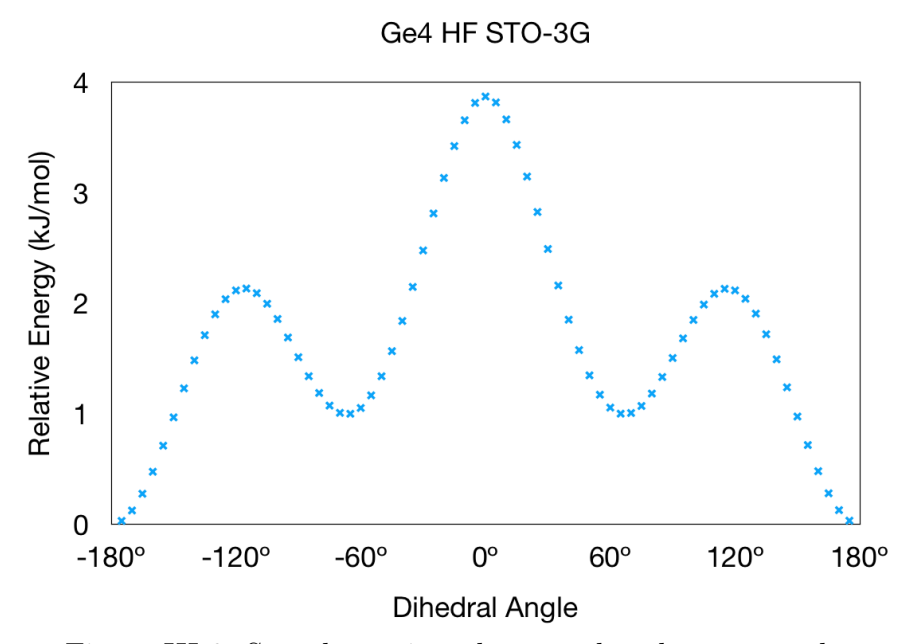

Figure III.6: Sample torsion plot at reduced energy scale.

This reduced the complication and complexity of bulkiness and allowed for quick full torsion rotations about the single Ge-Ge-Ge-Ge dihedral. By operating at intervals of 5◦ , a full torsion drive provides a glimpse at relative energies of the molecule at 72 discrete states.

An example plot of this torsion drive is shown in figure [III.6](#page-43-0) Once multiple torsion drives had completed in multiple group four elements (butane, butasilane, and butagermane were all built and tested), the energies could be compared and analyzed for any relative or absolute scaling at the additive or multiplicative reference. Relative scaling involved two approaches. The first relative scaling approach involved subtracting each data point by the minimum energy. The second approach involved reducing the first approach to a scale from 0 to 1. This allowed the data points to be considered as percentage energies for additive scaling. The script to collect and scale data points is detailed in Appendix [B.](#page-75-0)

For a full comparative set, 3456 points of analyzed data were generated for each reference molecule's potential in comparison with the others. The script to accomplish each molcule-centric analysis is detailed in Appendix [B.](#page-75-0) No simple correction factor arose by method of a simple additive or multiplicative term applied toward all torsion points with either absolute or relative energy values. To expand on the comparative set, a set of butyl- group IV conformers were generated with every possible permutation of C, Si, and Ge, each then rotated about the torsion in 5◦ increments to produce a total of 5832 conformers. These were then subject to the same data comparison method as before, again to no noticeable trend. A future avenue of research could be to further explore this with depressive or polynomial terms to discover whether a simple corrective function might exist with specific molecules.

While this approach likewise did not find any simple correction factor, a graphical representation of multiple functionals across the butyl C, Si, and Ge show an interesting trend, as visualized by a graph provided by Dr. Christopher Fennell and shown in figure [III.7.](#page-45-0) A common theme of these graphs is that the relative energies follow the expected energetic barrier of a Newman projection, with local maxima at the 120◦ and  $240^{\circ}$  (or  $-120^{\circ}$ ) angles and local minima at the  $60^{\circ}$  and  $300^{\circ}$  (or  $-60^{\circ}$ ). The global maximum and minimum were consistently at  $0°$  and  $180°$  angles, respectively. As expected by different types of calculations, the torsion graphs hold different internal relative energies. For carbon, all four functionals produced a clean curve. The AM1 and PM3 functionals produced unexpected results for both Si and Ge graphs. In each, the expected highest energy 0° torsion angle was instead the most favorable of the three eclipsed angles. Additionally, the Si PM3 and the Ge AM1 and PM3 functionals showed strong spikes along the expectedly smooth curve, with the Ge PM3 being noticeably broken.

While the Si graphs smoothed out for the B3LYP and HF functionals at STO-3G basis set, the Ge B3LYP showed significant spikes and only the HF STO-3G exhibited a smooth curve. Effectively, this discovery of spikes along torsion drives led to the realization that the validity of a basis set could possibly be determined by the smoothness of a torsion drive. For example, any calculation of a germanium-

<span id="page-45-0"></span>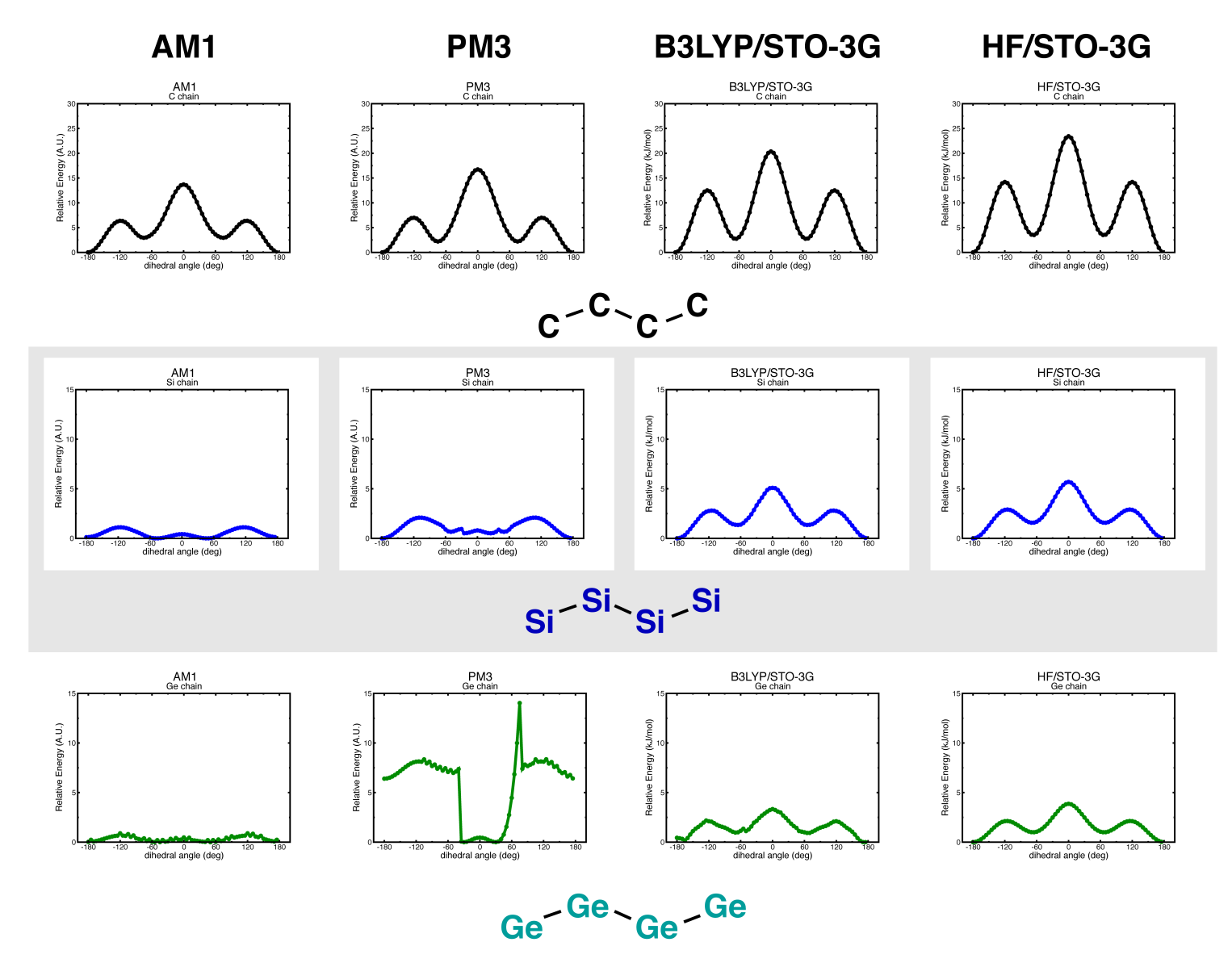

Figure III.7: Visualization of a multiple pure group IV torsions at various theories and basis sets

containing molecule will likely not produce reliable results with a B3LYP hybrid functional and STO-3G basis set, while the Hartree Fock STO-3G calculation would at least be tentatively reliable for comparative energy levels at various conformations.

#### III.2 Discovery of a Consistent Inconsistency

The next natural step was to calculate and plot additional functional theories and basis sets with the butagermanium chain. While effectively a lightly guided meandering through the available calculation types, the first effort was to observe relative differences across multiple basis sets of the Hartree Fock theory and to examine the relative computational requirements of each. This plan was quickly redirected, however, when a curiosity within the data was revealed.

While running additional torsion drives of butagermane at differing basis sets and functional theories, an inverted energy was discovered. As can be seen in figure [III.8,](#page-47-0) the B3LYP theory with 6-31G(d) basis set appears flipped upon a cursory glance. After a more careful observation, the minima and maxima are at the "wrong" angles and cannot be a simple flip of the minima and maxima. Instead, the data appears to be inconsistent with basis set trends.

Naturally, the focus shifted toward discovering the source of the bad data. A repeat of the trial yielded the same data. A repeat of the system with a freshly created butagermane yielded the same data. A trial with data from a butagermane trial with the 6-31 $G(d,p)$  basis set yielded the same data. Each attempt at a 6-31 $G(d)$ basis set with the B3LYP theory yielded the same inverted data, while other basis sets within the theory produced expected data. Next, the butagermane torsions were run with an identical basis set group with the Hartree-Fock theory, the results of which are shown in figure [III.9.](#page-48-0)

Surprisingly, the  $6-31G(d)$  result was also strangely inverted. This process was repeated for several more theories, with the  $6-31G(d)$  basis set results plotted in figure

<span id="page-47-0"></span>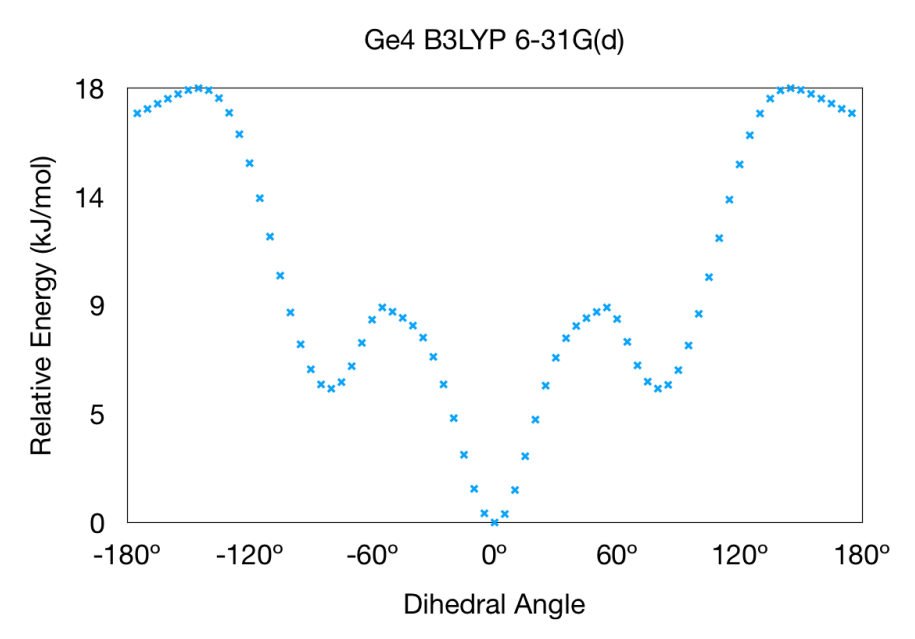

<span id="page-47-1"></span>Figure III.8: A curious seemingly-inverted torsion plot of butagermane.

| Program       | <i>Trans</i> Energy<br>(Hartree) | $Cis$ Energy<br>(Hartree) | $\Delta$ Energy $\Delta$ Energy<br>$trans - cis$<br>(Hartree) | $trans - cis$<br>(kJ / mol) |
|---------------|----------------------------------|---------------------------|---------------------------------------------------------------|-----------------------------|
| Gaussian      | $-8298.8259$                     | $-8298.8268$              | $-0.0009$                                                     | $-2.4163$                   |
| <b>GAMESS</b> | $-8306.1290$                     | $-8306.1250$              | 0.0040                                                        | 10.4495                     |
| NWChem        | $-8306.1290$                     | $-8306.1250$              | 0.0040                                                        | 10.4495                     |

Table III.4: Energy comparison of HF theory with  $6-31G(d)$  basis set across multiple computational programs. The expected  $\Delta E$  should be positive.

[III.10.](#page-49-0) Curious to see if the germanium atom's basis set data or if the entire basis set method was the source, a similar run with butasilane was made and graphed in figure [III.11,](#page-49-1) to expected results. A quick run confirmed the problem to also exist on Gaussian 03 as well as Gaussian 09. The final effort was to check whether this error was isolated to Gaussian 09 or to all QM programs. A simplified test to calculate the energy of the expected global minimum  $(180^{\circ})$  and maximum  $(0^{\circ})$  of a Hartree Fock theory with the suspect 6-31G(d) basis set was prepared and executed, with the results tabulated in [III.4.](#page-47-1) As can be seen, critical energetic difference was negative for Gaussian 09 and positive for both  $\text{GAMESS}^5$  $\text{GAMESS}^5$  and NWChem.<sup>[20](#page-61-0)</sup> Since the expected conformations should yield a positive difference, it was concluded that both Gaussian 03 and 09 contain bad 6-31G(d) basis set data for germanium.

<span id="page-48-0"></span>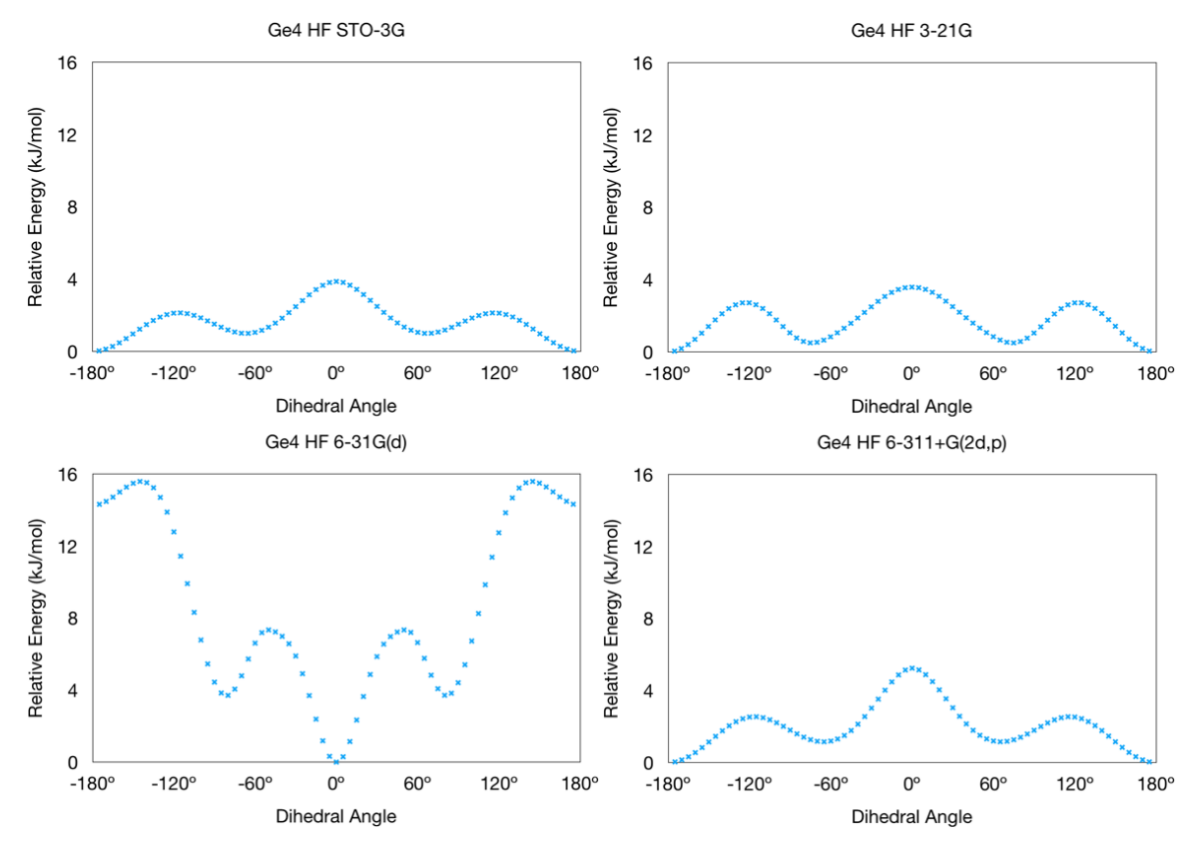

Figure III.9: Hartree Fock energy minimization of butagermane torsion run at varying basis sets.

<span id="page-49-0"></span>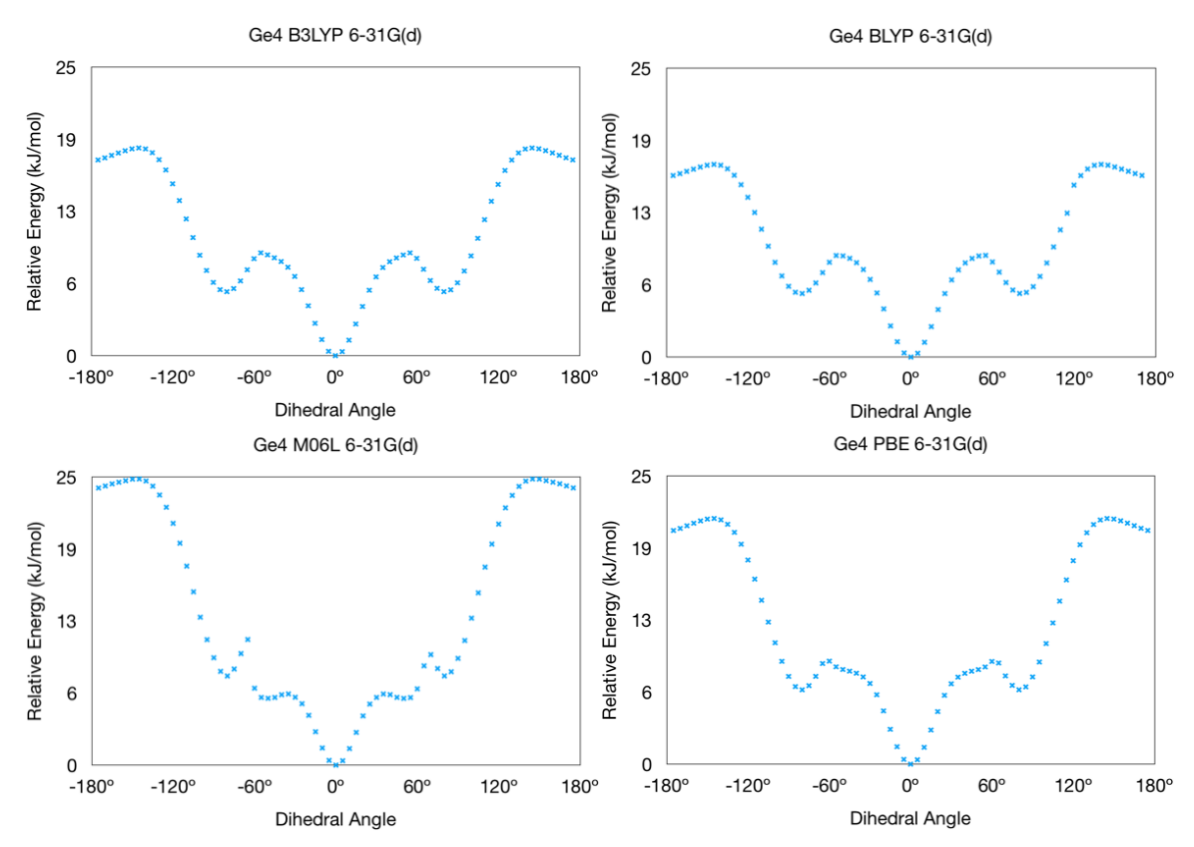

Figure III.10: Minimization of butagermane torsion run at varying theories and the  $6-31G(d)$  basis set.

<span id="page-49-1"></span>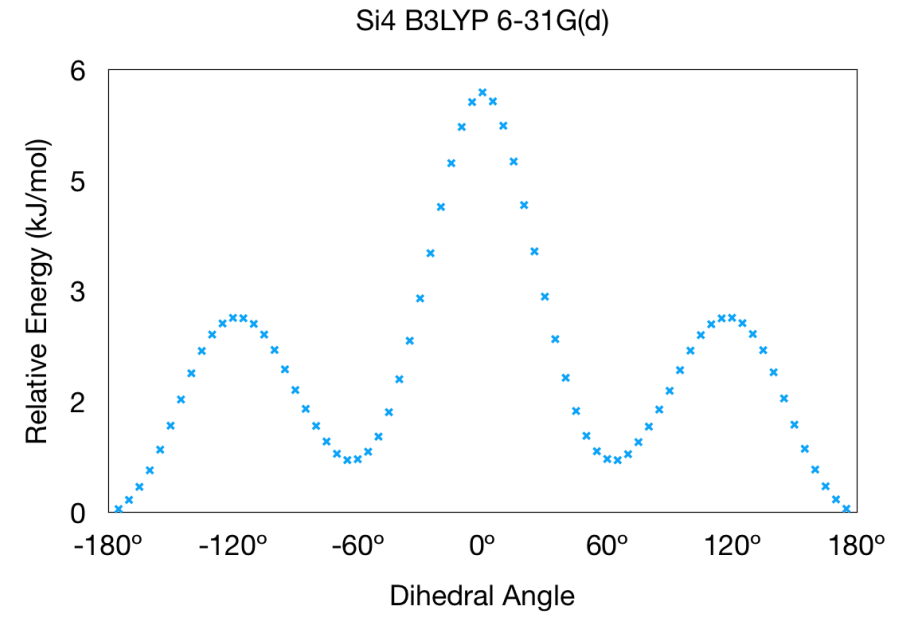

Figure III.11: B3LYP energy minimization of butasilane torsion run at 6-31G(d) basis set.

#### III.3 Final Thoughts

Unfortunately, a trend for simplifying the computation requirements of germanium was not discovered. While it may exist among the data as a more involved function or as some other representation, there also may very well be no simple trend for switching between germanium and another group IV element.

On a much more interesting note, the results of the torsion drives revealed that Gaussian 03 and 09 contain some mistake within the  $6\n-31G(d)$  basis set data for germanium. Considering the popularity of Gaussian software in computational chemistry, there are concerning implications about reliability of data for any germanium energy data with the  $6-31G(d)$  basis set. Given that the torsion tests produced expected data for 6-31G(d) data subsequently run through a higher or lower basis set, only reported data with  $6-31G(d)$  as the final calculated energy need be considered. It is recommended that any investigator conducting computational studies of germanium either replace the 6-31G(d) basis set data, use another basis set, or instead use a program like GAMESS or NWChem for that final computation.

## CHAPTER IV

# <span id="page-51-0"></span>Sampling Conformation Landscapes by Rotatable Bond Degrees of Freedom

IV.1 A Brief History on Conformation Landscapes

#### IV.1.1 Levinthal's Paradox

In 1969, a molecular biologist by the name of Cyrus Levinthal proposed a thought experiment regarding protein formation<sup>[35](#page-62-0)</sup>:

Consider a relatively small 150-residue peptide chain completely unfolded. This protein will have 149 peptide bonds and therefore 149 phi angles and 149 psi angles. Assuming three possible angle positions each, the number of possible folds of this protein follows as 3<sup>298</sup>. How does this peptide chain fold into the appropriate secondary and tertiary structures? Even at attosecond rates of rotating and folding, this peptide chain would likely not fold into the correct structure for many times the age of the universe! Obviously, this is not the case, since proteins fold on the timescale of microseconds to milliseconds. [36](#page-62-1) How, then, do proteins fold so quickly and efficiently? The answer lies in energy cascades through a visualization tool called a golf course.

## IV.1.2 Levinthal Golf Courses

If one imagines the energy landscape of a peptide chain like a golf course, interesting similarities arise. For example, the lowest point could be considered "the hole" of the course with the lowest energy conformer. When starting at the "tee off" point, there may not be a clean pathway of energetic difference for the ball to roll toward

<span id="page-52-0"></span>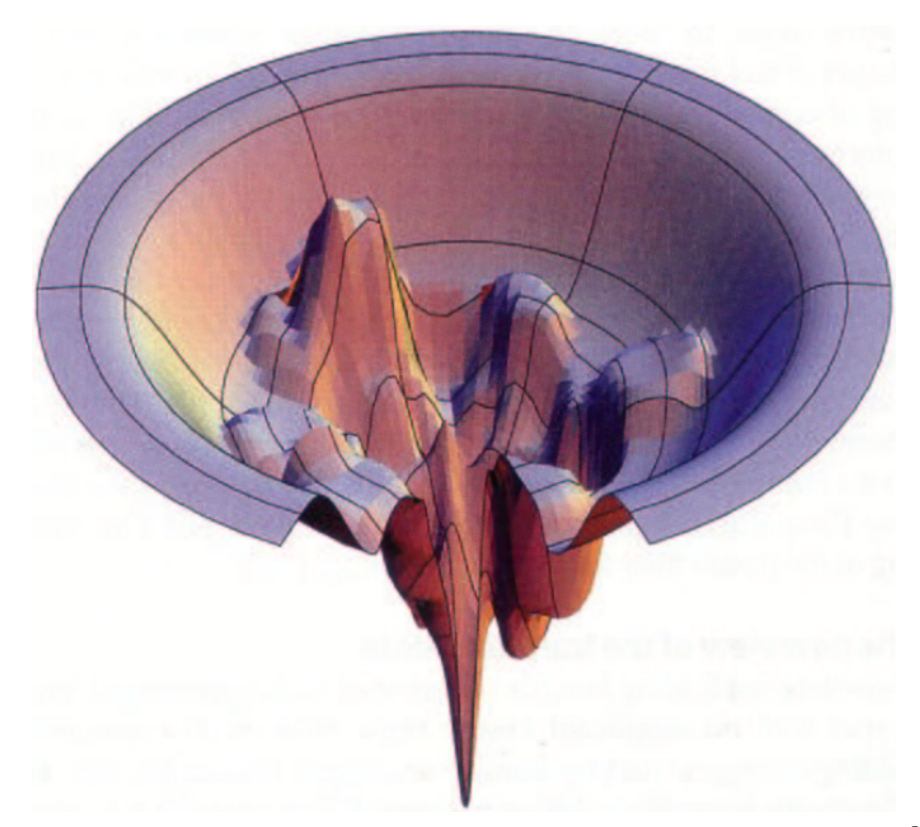

Figure IV.1: Example Levinthal Golf Course taken from Dill et al.<sup>[2](#page-60-1)</sup>.

the global minima. Therefore, the ball must be "struck" toward the hole in a series of motions where the ball is removed from one local minima and placed in another hopefully closer to the hole. Like the image shown in figure [IV.1,](#page-52-0) the course is not always an easy, natural cascade toward the global minima. Most often, investigators will initiate several searches in several locations of this conformation landscape in hopes that one will discover a clear minimum that is hopefully the true global minimum.

## IV.2 Purpose of Project

As introduced in chapter [III,](#page-31-0) there may be a generic solution toward determining the lowest energy conformer by roughly sampling the full "golf course" and procedurally focusing in on hot spots using automated methods. Ideally, the tool would work through the seemingly infinite possibilities and quickly remove the impossible or duplicate conformers. The tool would roughly take shape though a design flow

<span id="page-53-0"></span>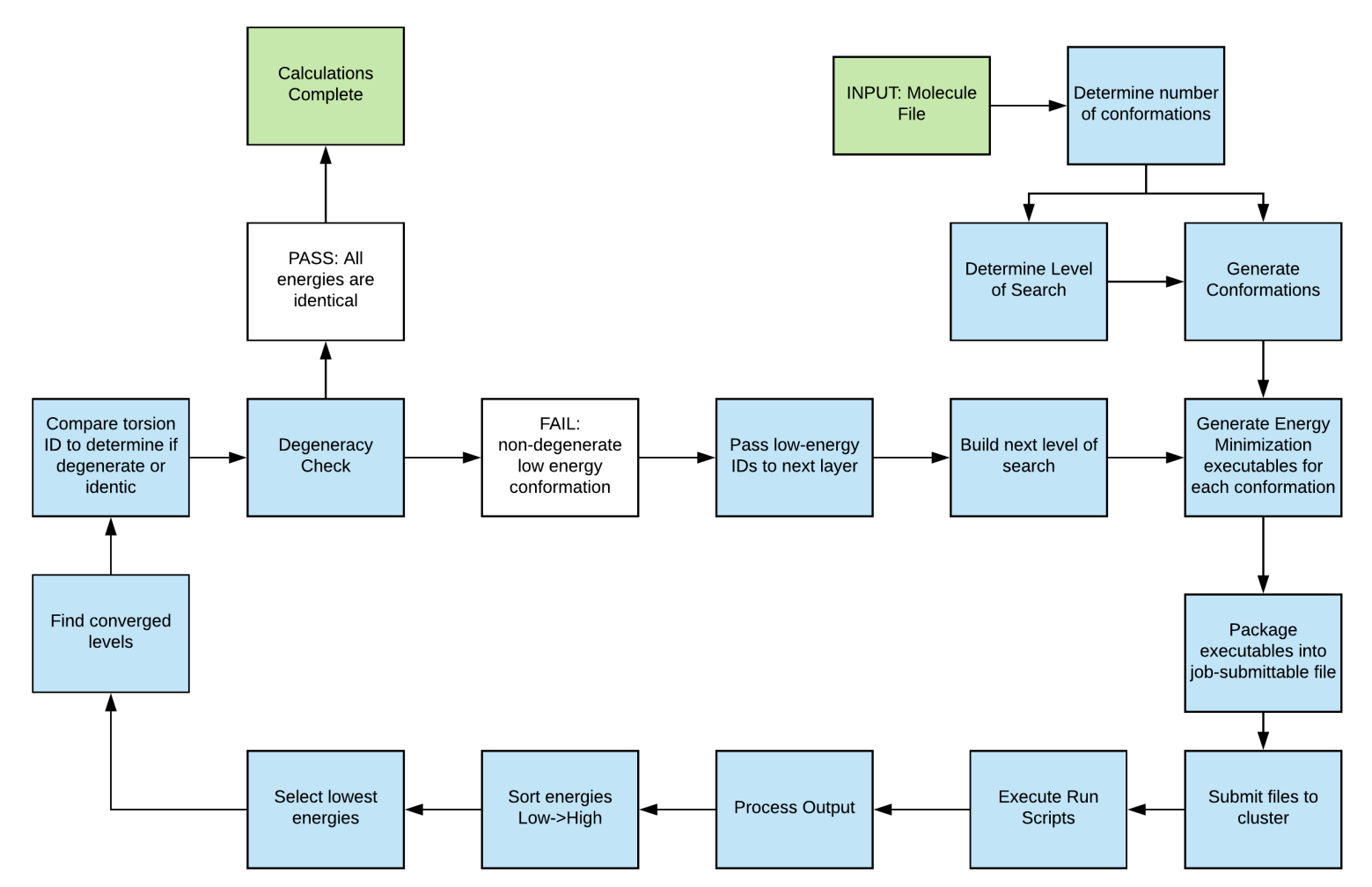

Figure IV.2: Flow of method design for variable resolution conformation landscape search.

detailed below.

First, the system takes an input molecule and generates a number of conformers based on rotatable dihedrals. Second, a time-effective geometry optimization theory and basis set if necessary is selected and run files are generated and submitted to a cluster to compute. Third, the results are collected and analyzed; low-energy dihedral values are passed back through the system while high-energy dihedrals are logged and discarded. This restricts the conformation space to reduce the overall number of conformers generated and allows for more accurate and computationally-expensive theories and methods to calculate more reliable energies.

An overview of system flow given in figure [IV.2.](#page-53-0) This method produces an in-

teresting multilayered visual plot with a zooming effect toward the lowest energy conformer. An example of how this might look for a two-dihedral molecule is given in figure [IV.3.](#page-55-0) The outlined black boxes represent found regions of interest for future iterations of the method. This would repeat as necessary until regions converge to one energy.

## IV.3 Design of System

This system designed in Python for ease of development and compiled via Cython for computational efficiency. While it currently utilizes Gaussian 09 for energy minimization and UCSF Chimera for conformer generation, it can be redesigned for any computational programs that accomplish the desired tasks.

# IV.3.1 Variation of Theory and Basis Set Usage by System Size and largest atom type

Given that computational requirements increase with the number of atoms in a molecule and both the accuracy of the theory and basis set used, an initial focus on a manageable amount of conformers with a sufficiently simple theory and basis set is essential to success. The system should estimate quantity and cost of calculations based on physcal computational constraints for various theory-basis set pairings. The system optimizes calculation types for the scope of the landscape. Effectively, it balances between running the first broad-scope search at relatively low accuracy and a final near-final conformation space with relatively high accuracy methods.

## IV.3.2 Computational Optimization by Varying Resolution

A common problem in all works on this topic is that the scale of truly searching the conformation landscape is expansive in even the most restrictive designs. The manual efforts in the design of this tool are to build checkers for impossible conformations,

<span id="page-55-0"></span>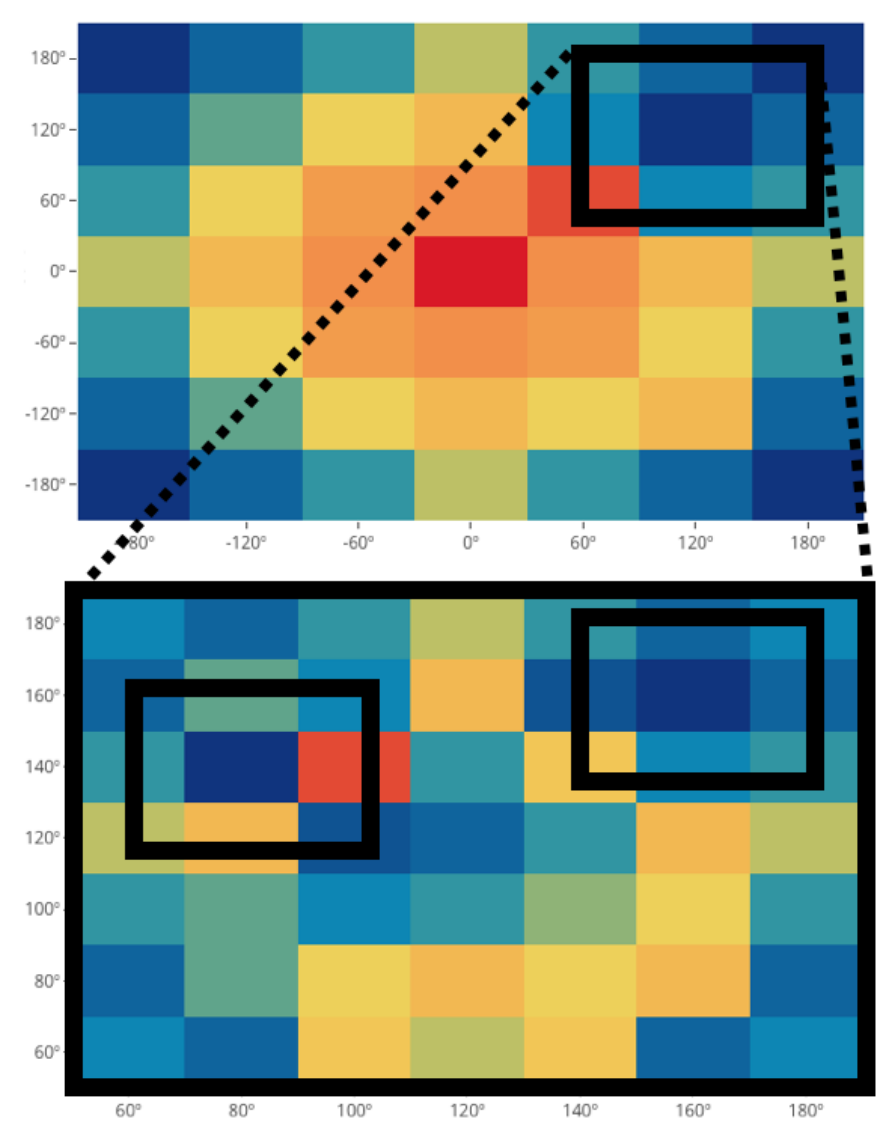

Figure IV.3: Example variable resolution search chart of two dihedrals with lowenergy blue to high-energy red.

including overlapping atom spaces. Additional considerations are that only the most bare, three conformations per rotatable bond angle, be considered initially. After the first round of calculations, the scope of candidates should be reduced by several orders of magnitude by refining the search about lower energy regions in the landscape.

#### IV.3.3 Inherent Complications

The single greatest complication of this and any energy landscape tool is the number of rotatable bonds in the target molecule and, to a lesser extent, the elements contained. Consider the hexagermane molecule of interest in chapter [III](#page-31-0) and the general focus of this work. One can focus on the number of torsions available to be adjusted in the energy landscape, as shown in figure [IV.4.](#page-57-0) Even with the minimal three rotations per bond, these 19 rotatable bonds produce  $3^{19} = 1,162,261,467$ conformers, which is realistically impossible to explore even with a computational method requiring five seconds to compute. 184 years of computation time would be required. This is where the balance between recognizing impossible conformations comes in. Especially with bulky molecules like this hexagermane, many conformations could be eliminated by way of checking for overlapping atoms.

## IV.4 Results

Due to the scale of the hexagermane molecule, a clear answer has not yet been discovered. However, a much more simple run with o-nitrophenol, with only two rotatable bonds, was successful in finding the known highest and lowest energy conformer shown in figures [IV.5](#page-57-1) and [IV.6,](#page-58-0) respectively.

While these would have ideally been produced through a self-perpetuating system at increasing precisions and computation accuracy, the automated tool remains to be realized.

<span id="page-57-0"></span>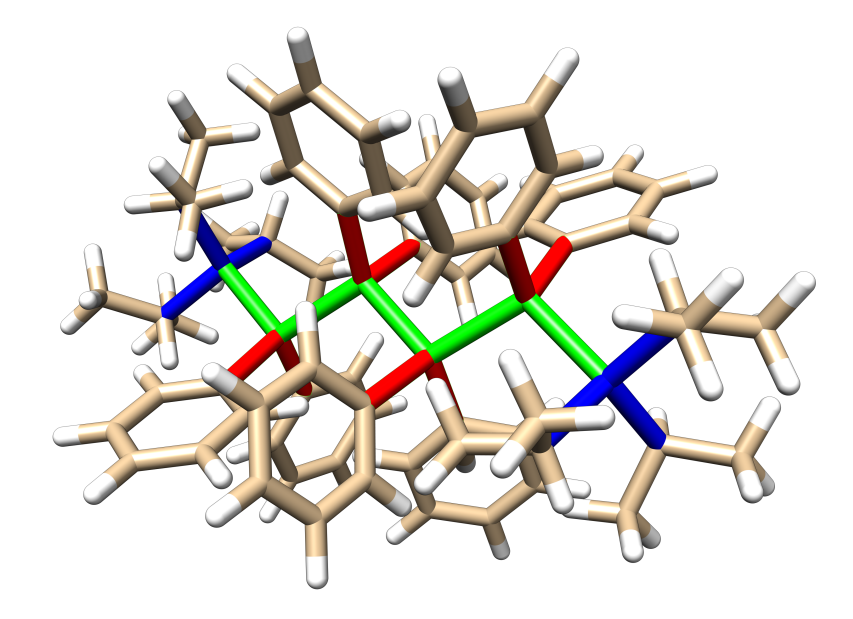

Figure IV.4: Highlighted torsions of the hexagermane molecule by type of bond, where green, red, and blue represent Ge-Ge, Ge-phenyl, and Ge-isopropyl torsion centers, respectively.

<span id="page-57-1"></span>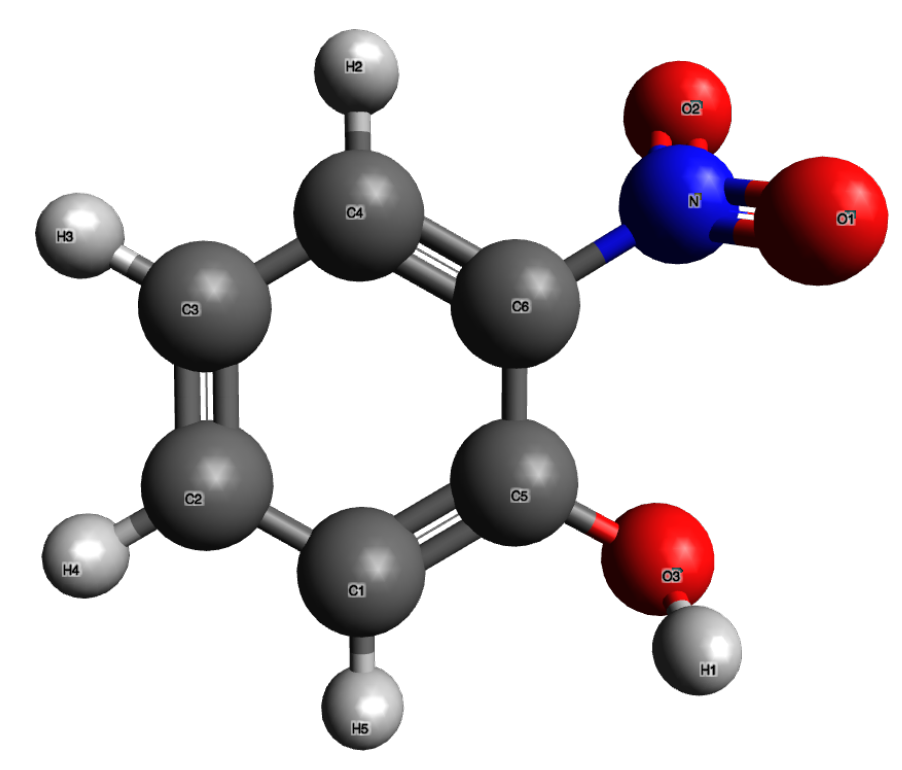

Figure IV.5: Highest energy conformer of o-nitrophenol, ignoring any ring strain conformations. This structure was notably unable to rotate and form the expected hydrogen bond between the ortho nitro and hydroxyl.

<span id="page-58-0"></span>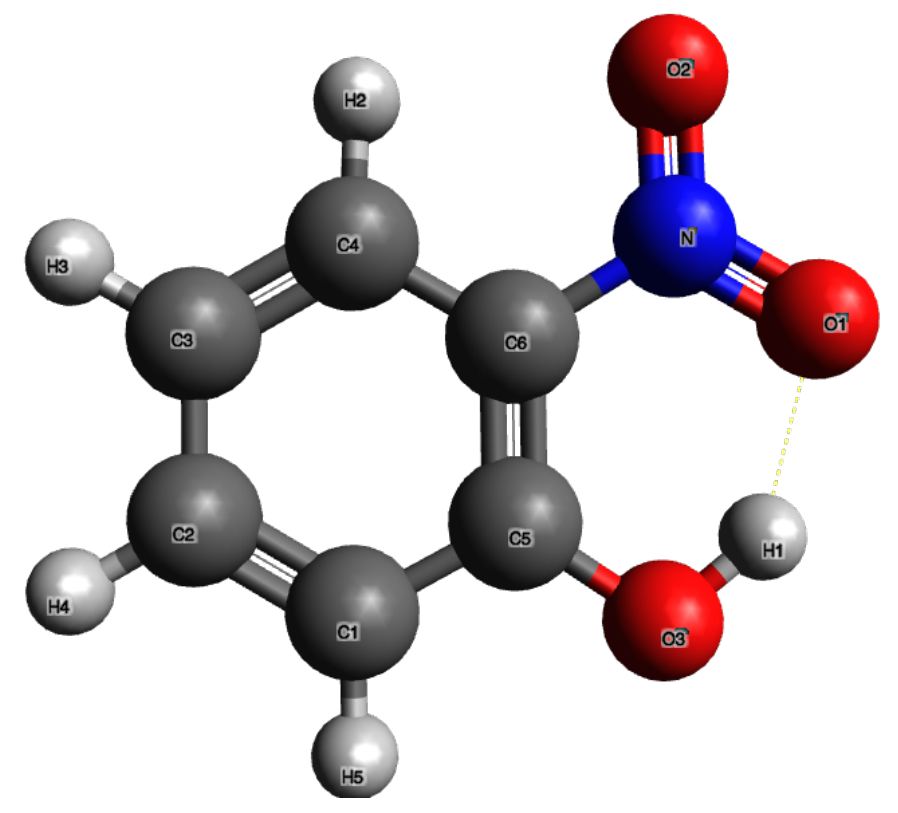

Figure IV.6: Lowest energy conformer of o-nitrophenol. Formed the expected hydrogen bond between the ortho nitro and hydroxyl.

#### IV.4.1 Difficulties and Anticipated Future Approaches

A key difficulty in automation of this tool is defining an abstract computation level based on arbitrary hardware limitations. While currently limited to the Cowboy cluster at Oklahoma State University, the goal is that this tool be made available for chemists everywhere one day. A potential solution for this abstract definition would be a small series of test runs to determine computational cost and general resource availability.

Additionally, the number of rotatable bonds yields the single largest barrier to searching the full conformation space. With continued investigation and the inclusiveness with other works, it seems feasible that the insurmountable barrier to entry may yet be simplified in an objective way that does not prevent the system from finding the lowest energy conformer in any reasonably small molecule.

## References

- [1] Brini, E.; Fennell, C. J.; Fernandez-Serra, M.; Hribar-Lee, B.; Lukšič, M.; Dill, K. A. Chemical Reviews 2017, 117, 12385–12414.
- <span id="page-60-1"></span>[2] Dill, K. A.; Chan, H. S. Nature Structural Biology 1997, 4, 10–19.
- [3] Hehre, W. J.; Stewart, R. F.; Pople, J. A. Journal of Computational Chemistry 1969, 51, 2657–2664.
- [4] Boys, S. F. Proceedings of the Royal Society of London Series A 1950, 200, 542–554.
- <span id="page-60-0"></span>[5] Schmidt, M.; Baldridge, K.; Boatz, J.; Elbert, S.; Gordon, M.; Jensen, J.; Koseki, S.; Matsunaga, N.; Nguyen, K.; Su, S.; Windus, T.; Dupuis, M.; Montgomery, J. Journal of Computational Chemistry 1993, 14, 1347–1363.
- [6] Thouless, D. The quantum mechanics of many-body systems; Pure and applied physics; Academic Press, 1972.
- [7] Hartree, D. R. Mathematical Proceedings of the Cambridge Philosophical Society 1928, 24, 111–132.
- [8] Kohn, W.; Sham, L. J. Physical Review 1965, 140, A1133–A1138.
- [9] Lee, C.; Yang, W.; Parr, R. G. Physical Review B 1988, 37, 785–789.
- [10] Zhao, Y.; Truhlar, D. G. Journal of Computational Chemistry 2006, 125, 194101.
- [11] Perdew, J. P.; Burke, K.; Ernzerhof, M. Physical Review Letters 1996, 77, 3865– 3868.
- [12] Hückel, E. Zeitschrift für Physik 1933, 83, 632–668.
- [13] Dewar, M. J. S.; Zoebisch, E. G.; Healy, E. F.; Stewart, J. J. P. Journal of the American Chemical Society 1985, 107, 3902–3909.
- [14] Stewart, J. J. P. Journal of Computational Chemistry 1989, 10, 209–220.
- [15] Slater, J. C. *Physical Review* **1930**, 36, 57–64.
- [16] Ditchfield, R.; Hehre, W. J.; Pople, J. A. Journal of Computational Chemistry 1971, 54, 724–728.
- $[17]$  Buffon, G. Histoire naturelle, générale et particulière, servant de suite à la Théorie de la Terre et d'introduction à l'Histoire des Minéraux...Supplément Tome premier (septième); Histoire naturelle, générale et particulière, servant de suite à la Théorie de la Terre et d'introduction à l'Histoire des Minéraux...Supplément Tome premier [septième]; de l'imprimerie royale, 1777.
- [18] Metropolis, N. Los Alamos Science 1987, 15, 125–130.
- [19] Metropolis, N.; Ulam, S. Journal of the American Statistical Association 1949, 44, 335–341.
- <span id="page-61-0"></span>[20] Valiev, M.; Bylaska, E.; Govind, N.; Kowalski, K.; Straatsma, T.; Dam, H. V.; Wang, D.; Nieplocha, J.; Apra, E.; Windus, T.; de Jong, W. Computer Physics Communications 2010, 181, 1477–1489.
- [21] Hanwell, M. D.; Curtis, D. E.; Lonie, D. C.; Vandermeersch, T.; Zurek, E.; Hutchison, G. R. Journal of Cheminformatics 2012, 4, 17.
- [22] Pettersen, E.; Goddard, T.; Huang, C.; Couch, G.; Greenblatt, D.; Meng, E. Journal of Computational Chemistry 2004, 25, 1605–1612.
- [23] van Rossum, G. Python tutorial, Technical Report CS-R9526 ; 1995.
- [24] Oliphant, T. Guide to NumPy; Trelgol Publishing, 2006.
- [25] Jones, E.; Oliphant, T.; Peterson, P. SciPy: Open source scientific tools for Python. 2001; <http://www.scipy.org/>.
- [26] Behnel, S.; Bradshaw, R.; Citro, C.; Dalcin, L.; Seljebotn, D.; Smith, K. Computing in Science Engineering 2011, 13, 31–39.
- [27] Bernal, J. D.; Fowler, R. H. The Journal of Chemical Physics 1933, 1, 515–548.
- [28] Yen, F.; Chi, Z. Physical Chemistry Chemical Physics 2015, 17, 12458–12461.
- [29] Pauling, L. Journal of the American Chemical Society 1935, 57, 2680–2684.
- [30] Bjerrum, N. Science **1952**, 115, 385–390.
- [31] Buch, V.; Sandler, P.; Sadlej, J. The Journal of Physical Chemistry B 1998, 102, 8641–8653.
- [32] Brown, Z. D.; Guo, J.-D.; Nagase, S.; Power, P. P. *Organometallics* **2012**, 31, 3768–3772.
- [33] Roewe, K. D.; Rheingold, A. L.; Weinert, C. S. Chemical Communications 2013, 49, 8380–8382.
- [34] Komanduri, S. P.; Shumaker, F. A.; Roewe, K. D.; Wolf, M.; Uhlig, F.; Moore, C. E.; Rheingold, A. L.; Weinert, C. S. *Organometallics* **2016**, 35, 3240– 3247.
- <span id="page-62-0"></span>[35] Levinthal, C. How to Fold Graciously. Mossbauer Spectroscopy in Biological Systems: Proceedings of a meeting held at Allerton House. 1969; pp 22–24.
- <span id="page-62-1"></span>[36] Zwanzig, R.; Szabo, A.; Bagchi, B. Proceedings of the National Academy of Sciences 1992, 89, 20–22.

## APPENDIX A

## Ice Ih to Ice XI Conversion

Listed below is the source code utilized in the conversion of a .pdb Ice Ice  $I_h$ structure into an Ice XI structure. This code is functional in a Python 2.7 environment with the included packages: NumPy version 1.14.3 and SciPy version 1.1.0.

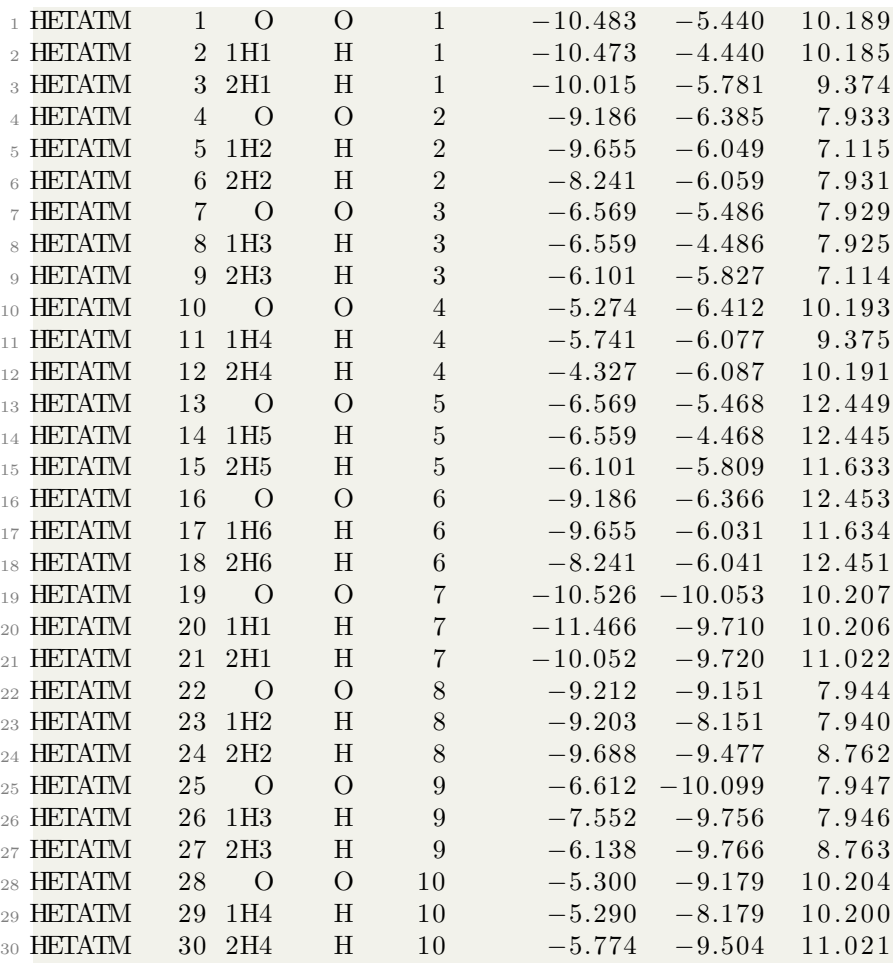

# A.1 Brief Sample of Ice XI .PDB File

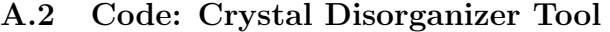

```
_2 #!/ usr/bin/python
```

```
_4 # Author = Gentry Smith
```

```
5 \# Copyright 2016, all rights reserved
6
\tau \# this reads in a .PDB file, takes an argument for deformities per
      molecules, and randomly organizes the crystal
\frac{1}{8} # structure into a disordered proton formation
9
10 \# import sample: python PDBDisorganize.py arg1 arg2 arg3
11 \# where:
12 \# \text{ arg } 1 = \text{source} pdb file to be read (ex: acetone. pdb or acetone)
13 \# \arg 2 = number of defects per molecule (in H20, num of non-hydrogen-
      bonds. from 0 to 4)
_{14} # \arg 3 = desired output pdb file name
15
16 import sys
17 print sys.path
18 import string
19 import numpy as np
20 import math
21 import random
22
23 sys. set recursion limit (10000000) # maximum recursive depth. Set to
      (10,000,000) as under maximum
24
25
26 pdbIN = file (sys.argv[1]) \# source PDB file
27 \text{ maxErr} = \text{int}(\text{sys.argv}[2]) # max errors allowed
28 pdbOUT = str (sys. argv [3]) \# output file name
29 final Data = \begin{pmatrix} 0 & \text{for } i \text{ in } range(3) \end{pmatrix} for j in range (3) for k in
      range (300)30
31 \# looks at args validity
32 def checkArgs (arg1, arg2, arg3):
33 returnBool = False
34 if type (\arg 1) != file : # check \arg 135 print"Bad arg", arg1, " must be a file "
36 returnBool = True
37 if type (\arg 3) != str: # check \arg 338 print"Bad arg", arg3, ", must be a file name"
39 checkPDBSuffix (arg3)
40 print arg3_{41} returnBool = True
42 if type (\arg 2) != int: # check \arg 2 type
\begin{array}{ccc} \text{43} \end{array} print "Bad arg2: ", \arg 2, " is not an int."
44 returnBool = True
45 elif type (\text{arg} 2) = \text{int}:
46 if \arg 2 < 0 or \arg 2 > 4: # check \arg 2 range
47 print "arg2 is not in a valid range 0 \leq \arg 2 \leq 4"
48 returnBool = True
49 return return Bool
50
51 def checkPDBSuffix (pdbFile):
\begin{array}{rcl} \text{52} & \text{if string.find} \text{ (pdbFile , '.pdb', 0, len (pdbFile))} \end{array} = -1:\begin{bmatrix} 53 \\ \text{print} \end{bmatrix} print ("did not find 'pdb' in ", pdbFile, ". Appending ...")
54 \qquad \qquad \text{pdbFile} \qquad \text{--} \quad \text{'}. \text{pdb'}
```

```
55
56
57
58 \# reads in file,
_{59} def read File (file Name):
60 print "Reading file ..."
61 # gets number of atoms
_{62} atoms = 0
63 for line in fileName:
_{64} data = line.split ()
65 if len (data) > 0:
66 if data [0] != "CONECT" and data [0] != "END":
\frac{67}{ } atoms \qquad = 168 # print "atoms: ", atoms
\frac{1}{69} numMol = atoms / 3 # assumes 3-atom water molecule
70 dataTable = \lceil \int 0 for i in range (3) | for j in range (3) | for k in
        range (numMol)
71 fileName.seek(0)72 iter0 = 073 iter1 = 0
74 pdbType = -175 for line in fileName:
76 data = line.split ()
77 if pdbType = -1:
78 if data [0] = "ATOM":
pdbType = 080 e lif data [0] = "HETATM":
81 pdbType = 1
\# print "LineTuple= ", data
83 if len (\text{data}) > 1 and (\text{data }[0] = \text{"ATOW" or data }[0] = \text{"HETATM"}) :
s_4 if data [0] = "ATOM":
85 newData = getDataATOM(data)
86 for i in range (3):
\#data \, [\text{molecule} \,]\, [\text{atom} \,]\, [X/Y/Z]88 dataTable [iter0 ] [iter1 % 3] [i] = newData [i]
\begin{aligned} \text{89} \quad \text{else} \quad \text{else90 \text{dataTable}[\text{iter0}][\text{iter1} \ \%\ 3] = \text{getDataHETATM}(\text{data})\begin{align} \mathbf{1} \quad \text{if} \quad \text{iter1} = 2. \end{align}92 iter0 \neq 193 iter1 = 094 elif iter1 != 2:
95 iter1 \pm 1
96 \# print "DataTable: ", dataTable
97 print "File read"
98 return dataTable, pdbType
99
100
_{101} # Split by index
102 # if having a problem with reading data, check . pdb to see if data
       has a space between each value
103
104 # reads XYZ coordinate data from ATOM-type pdb
_{105} def getDataATOM(strLine):
```

```
106 # print " Getting ATOM Data..."
_{107} dataLine = strLine [5:8]
108 # print "dataline: ", dataLine
109 i = 0_{110} while i < 3:
\# print "dataline [", i, "]: ", dataLine [i]
_{112} dataLine [i] = float (dataLine [i])
\# print "dataline[", i, "] type: ", type(dataLine[i])
114 i += 1115 return dataLine
116
117
118 # reads XYZ coordinate data from HETATM-type pdb
119 def getDataHETATM(strLine):
120 # print "Getting HETATM Data..."
_{121} dataLine = strLine [5:8]
\begin{array}{c|c}\n 122 & \# \text{ print } " \text{database : } " , \text{ dataLine} \n\end{array}123 i = 0
_{124} while i < 3:
\begin{array}{c} \n\text{125} \\
\text{126} \\
\text{127} \\
\text{138} \\
\text{148} \\
\text{159} \\
\text{160} \\
\text{170} \\
\text{180} \\
\text{190} \\
\text{100} \\
\text{101} \\
\text{110} \\
\text{130} \\
\text{140} \\
\text{160} \\
\text{170} \\
\text{180} \\
\text{190} \\
\text{101} \\
\text{100} \\
\text{110} \\
\text{120} \\
\text{130} \\
\text{160} \\
\text{160} \\
\text{_{126} dataLine [i] = float (dataLine [i])
\# print "dataline [", i, "] type: ", type (dataLine [i])
128 i += 1129 return dataLine
130
131
_{132} # gets all four position vectors of hydrogen/lone pair as offset of
       oxygen molecule
133 def get Orientations (molecule):
134 # 120 degrees = (2 * pi) / 3 radians
135 theta = ( (2 * math. pi ) / 3 )_{136} newMol = zeroOrientation (molecule)
r = \text{returnInt1} = \text{rotateMolecule}(\text{newMol}[1], \text{newMol}[2], \text{theta})138 returnInt2 = rotateMolecule (newMol [1], newMol [2], (-1 * theta))
_{139} return returnInt1, returnInt2
140
141
_{142} # randomly selects new orientation, returns two unique ints, from 0 to 3
        inclusively
143 def newRandOrientation (positions):
\mu \mu print "Changing orientation"
_{145} randVal1 = random . randint (0,3)_{146} randVal2 = random . randint (0,3)_{147} while randVal1 = randVal2:
\text{randVal2} = \text{random.random} \cdot \text{randint}(0,3)_{149} newMol = [ 0, 0, 0],150 positions [ randVal1 ]
151 positions \begin{bmatrix} \text{randVal2} \end{bmatrix}152 return newMol
153
154 \# selects new orientation from list. Reduces computational overhead in
       re-orientation option traversal
155 def new Set Orientation (positions, pos1, pos2):
_{156} newMol = [ 0, 0, 0 ],
```

```
157 \quad \text{positions} \quad \text{pos1} \quad ,158 positions [ pos2 ] ]
159 return newMol
160
161
162 \# sets molecule coordinates so that oxygen is the origin
163 def zeroOrientation (source):
164 # print "Zeroing Molecule ..."
165
_{166} oxy = source [0]_{167} hyd1 = source [1]
_{168} hyd2 = source [2]
169
\begin{array}{ccccc}\n\text{170} & \# \text{ print} \end{array} "Oxygen pos: ", oxy
\begin{array}{lll} \n# \text{ print} \quad \text{Hydrogen} \quad 1: \quad " \quad \text{hyd1} \n\end{array}172 # print "Hydrogen 2: ", hyd2
173
174 \quad \text{zeroed Origin} = [0, 0, 0]175 zeroedHyd1 = [0, 0, 0]176 \qquad \text{zeroedHyd2} = [0, 0, 0]177 for i in range (3):
178 zeroedHyd1 [i] = hyd1 [i] - oxy [i]
179 zeroedHyd2 [ i ] = hyd2 [ i ] - oxy [ i ]
180
181 # print "Zeroed Hydrogen 1: ", zeroedHyd1
182 # print "Zeroed Hydrogen 2: ", zeroedHyd2
183
184 # return new molecule position
185 newMol = [zeroedOrigin, zeroedHyd1, zeroedHyd2]
186 return newMol
187
188 \# resets the zeroed molecule to the original oxygen position
189 def reset Orientation (oxygenPos, molecule):
190 # print "Resetting molecule..."
_{191} rO = oxygenPos
rH1 = [0, 0, 0]rH2 = [0, 0, 0]_{194} newMol = \lceil \rceil_{195} for i in range (3):
196 rH1 [ i ] = molecule [1] [ i ] + rO [ i ]
197 rH2[i] = molecule[2][i] + rO[i]_{198} newMol = [rO, rH1, rH2]
199 # print "Rebuilt Molecule: ", newMol
200 return newMol
201
202 \# rotates vector about axis for theta degrees
_{203} # Handler for rotation Matrix function below
204 def rotateMolecule (vector, axis, theta):
_{205} rotMatx = rotationMatrix (axis, theta)
206 return np. dot (rotMatx, vector)
207
208
_{209} # Creates Rotation matrix for a given axis and theta
_{210} # from stackoverflow user unutbu
```

```
_{211} # page: http://stackoverflow.com/questions/6802577/python-rotation-of-3d
      -vector_{212} def rotation Matrix (axis, theta):
213 \cdots ""
214
215 : type axis: list
216 : type theta: union
217 """
218 axis = np. as a rray (axis)
_{219} theta = np. as array (theta)
220 \text{ axis } /= math.sqrt (np.dot (axis, axis))
221 a = \text{math}.\cos(\theta) theta /2.0222 b, c, d = -axis*math.*min(inttheta/2.0)223 aa, bb, cc, dd = (a * a), (b * b), (c * c), (d * d)224 bc, ad, ac, ab, bd, cd = (b * c), (a * d), (a * c), (a * b), (b * d), (c * d)225 return np. array ( \lceil (aa + bb – cc – dd), (2 * (bc + ad)), (2 *
       (\mathrm{bd} - \mathrm{ac}) ) ],
226 \left[ (2 * (bc - ad) ), (aa + cc - bb - dd), (2 *(\text{ cd } + \text{ ab } ) )227 \left[ (2 * (bd + ac)) , (2 * (cd - ab)) , (ad + ac) \right]dd - bb - cc) | | )
228
229
230 \# gets results from rotateAboutAxis plus two Hydrogens to get the
       tetrahedron positions
_{231} def get Tetrahedron Positions (molecule):
p_{232} positions = \begin{bmatrix} 0 & for & i & in & range(3) \end{bmatrix} for j in range (4)233 newMol = zero Orientation (molecule) \# zero molecule
_{234} positions [0] = newMol [1]
_{235} positions [1] = newMol [2]236 newPos = getOrientations (molecule) # get final two positions
_{237} positions [2] = list (newPos[0])238 positions [3] = list (newPos [1])
239 return positions \# return all four positions
240
241
_{242} # checks distance of new positions from zero
243 def checkDist (posArray):
_{244} distance = \begin{bmatrix} 0 & \text{for} \end{bmatrix} in range (len (posArray))
245 for i in range (\text{len}(\text{posArray})):
246 distance [i] = ( (posArray [i][0] * posArray [i][0] +
247 ( posArray [ i ] [ 1 ] * posArray [ i ] [ 1 ]) +
248 ( posArray [ i ] [ 2 ] * posArray [ i ] [ 2 ] ) )
\begin{array}{c} 249 \\ \text{\# print} \end{array} "Distance", i, ": ", distance [i]
250 \text{avg} = 0251 for i in range (len (posArray)):
252 \quad \text{avg} \leftarrow \text{distance} \left[ \text{i} \right]253 averageDistance = ( avg / len(posArray))
254 # print "Average Distance: ", averageDistance
<sup>255</sup> return averageDistance
256
257
258 \# prints data given a 3D table of water molecules
```

```
259 def print Data(data):
_{260} print "Data: "
_{261} strData = [" O", "H1", "H2"]
_{262} dimData = [\text{ "X" }, \text{ "Y" }, \text{ "Z" }]_{263} bigAvg = 0
_{264} numAtoms = 0
265 for mol in range (\text{len}(\text{data})):
266 for atom in range \left(\text{len}\left(\text{data}\left[\text{mol}\right]\right)\right):
267 printStr = str(mol) + ": " + strData [atom] + ": "
268 for dimension in range (3):
269 printStr += \text{dimData}[\text{atom}] + " : " + " { : 7.3 f}]" format (data [
      mol \lceil \frac{\text{atom}}{\text{dimension}} \rceil + \sqrt{\text{t}}270 print print Str
\chi_{271} bigAvg += \text{checkDist}(\text{zeroO} rientation (\text{data} \text{[mol]}) [1:])272 numAtoms += 1273 print ""
274 print "total average distance: ", bigAvg / numAtoms
275
276
277 \# checks validity of molecule
278 def isDefectiveCheck(err, neighborData, posData, index):
279 # find nearby molecules (avg oxygen distance???)
280 print "checking for defects at index", index, "..."
281 print "neighbor indices: ", neighborData[index]
282 returnBool = False
283 neighbors = 4
284 for i in range (4): \# count real neighbors
285 if neighborData [index] [1] [i] == -1:
286 neighbors -1287 if neighbors \leq err: # de facto good if num(neighbors) \leqmaxErrAllowed
288 \# print "Fewer neighbors than allowed errors, de facto Good
      Orientation"
289 return Bool = True
290 elif neighbors > err: # enough neighbors to require check
\frac{291}{4} print "More neighbors than error threshold"
\text{defectCount} = 0293 for neighbor in range (4): # check each neighbor
294 if neighborData [index \begin{bmatrix} 1 \end{bmatrix} [ neighbor] != -1: # skip over non-
      existant neighbors
_{295} molA = _{\text{posData}} [index]
296 molB = posData [ neighborData [index ] [1] [ neighbor] ]
297 oxyDist = getDistBetweenAtoms (molA [0], molB[0])
298
299 if \text{minHydrogenDistance}(\text{molA}, \text{molB}) > \text{oxyDist}: \# \text{ check}for facing lone pairs
300 print "Double Lone Pair defect"
301 defect Count \pm 1302 break
303 else: # check for facing protons
304 smaller Hydrogen Distance Count = 0
305 is Defective = False
306 for first in range (2):
307 if not is Defective:
```
 $308$  for second in range  $(2)$ : <sup>309</sup> newDist = getDistBetweenAtoms (molA [ f i r s t  $+ 1$ , molB [second  $+ 1$ ])  $\frac{310}{10}$  if  $\frac{newDist}{s}$   $\frac{1}{s}$   $\frac{1}{s}$   $\frac{$  $\text{smallerHydrogenDistanceCount} \ + = 1$ 312 if smallerHydrogenDistanceCount > 1: 313 **print** "Double Hydrogen defect"  $314$  defect Count  $\neq 1$  $315$  is Defective = True 316 # print "Defects found:", defectCount  $317$  if defectCount > 4: 318 **print "IMPOSSIBLE AMOUNT OF DEFECTS DETECTED!!!!** AHHHHHHHHHHHHHHHHHHHHHHHHHHHHHHHHHHHHHHHHHHHHHHHHHHHHHHHHH"  $319$  if defectCount > err :  $320$   $\#$  print "Found a bad molecule!"  $321$  returnBool = False  $322$  e l s e :  $\#$  print "Molecule is within parameters."  $324$  returnBool = True 325 326 return return Bool 327 328 329 # randomly re-reorients molecule and neighbors, rechecks all 330 def rerunMolAndNeighbors (err, neighborData, posData, index): 331 # print "Re-reordering molecule at", index  $332$  # err – max errors allowed  $\frac{333}{4}$  # neighborData – int [4] of neighbor indices  $334$  # posData – array of all molecule position vectors  $335$  # index – location of focus molecule in posData  $336$  isGood = False  $337$  timeCount = 0 338 while not isGood: 339 # re-rotate molecule through all positions (iterated through all orientations)  $340$  positions = get Tetrahedron Positions (posData [index])  $341$  zeroedMol = newRandOrientation (positions)  $\#$  print "isGood CHECK", isGood  $343$  isGood,  $posData = iterThroughRotations (err, neighborData,$  $posData, index)$  $344$  posData [index] = reset Orientation (posData [index ] [0], zeroedMol) 345 if timeCount >= 13: # {  $(1 - 1/6)$   $\hat{ }$  n < 0.05 } says n = 17  $346$   $\text{H}$  BROKEN – need to rebuild  $\frac{4}{347}$   $\frac{4}{347}$  evaluated molecule has too many defects  $\frac{4}{1}$ . reorient molecule statistically probable amount of times to cover all orientations  $\frac{349}{4}$  2. Repeat 1. with neighbor 1  $\frac{4}{10}$   $\frac{2a}{1}$  repeat 1. with original molecule  $*$  3. Repeat 2. with n eighbor 2, 3, 4, as / if necessary  $352$  for neighborIndex in range  $(4)$ :  $\begin{array}{rcl} 353 \end{array}$  if neighborData [index ] [1] [ neighborIndex ] != -1:  $354$  positions = get Tetrahedron Positions (posData |  $neighbourIndex$  )  $355$   $355$   $2 \text{eroedMol} = \text{newRandOrientation} (\text{positions})$ 

```
356 posData [ \text{neighbourIndex} | = \text{resetOrientation} ( \text{posData} |
      neighborIndex | [0], zeroedMol)\# isGood = isDefectiveCheck(err, neighborhoodData,posData, neighborIndex)
358 isGood = isDefectiveCheck (err, neighborData, posData, index)
359 if not isCood:
360 isGood, posData = rerunMolAndNeighbors (err, neighborData
      , posData, neighborData[index][1][neighborIndex])
_{361} final Data = posData
362 return True, finalData
363
364 \# iterates molecule through all possible rotations
365 def iterThroughRotations (err, neighborData, posData, index):
366 isGood = False
367 pos1 = 0 # tetrahedral position for H1
368 pos2 = 0 # tetrahedral position for H2
369 while not is Good or (pos1 != 3 and pos2 != 3): # iterates through
      all orientations, stops if good orientation
370 if pos1 := pos2:
371 posData [index] = new SetOrientation (posData [index ] [0], pos1,
     pos2 )
372 isGood = isDefectiveCheck (err, neighborData, posData, index)
373 if pos2 < 3:
374 pos2 += 1
375 elif pos2 = 3:
376 if pos1 < 3:
377 pos 1 \pm 1
378 \text{ } \text{ } p \text{ } 0s2 = 0379 return isGood, posData
380 \# determines minimum hydrogen distance between two atoms
381 def minHydrogenDistance (mol1, mol2):
382 minDist = 100
383 for first in range (2):
384 for second in range (2):
385 newDist = getDistBetweenAtoms (mol1 [first +1], mol2 [second +1])
386 if newDist < minDist:
387 minDist = newDist
388 return minDist
389
390
391
392
393
394 # finds neighboring molecules of each molecule
395 def getNeighbors (data):
396 returnData = \lceil \int \lceil 0 for i in range (4) \lceil 0 for j in range (2) \lceil 0 for k
      in range (len (data)) \mid \# data [molecule | [distance, index | [four values]
397 for moll in range (len(data)):
\text{minDist} = [100, 100, 100, 100]399 minIndex = [0, 0, 0, 0]_{400} for mol2 in range(len(data)):
_{401} if mol1 != mol2 :
10^{402} newMin = getDistBetweenAtoms (data [mol1] [0], data [mol2]
      ] [ 0 ] )
```
```
_{404} bigIndex = indexOfBiggest(minDist)
_{405} if newMin < minDist [bigIndex]:
406 minDist [bigIndex] = newMin
407 minIndex [bigIndex] = mol2
408 for i in range (4):
^{409} if minDist [i] > = 9:
\text{minDist} \begin{bmatrix} i \end{bmatrix} = -1\text{minIndex}[\text{i}] = -1# print "Four smallest Distances of", mol1, ": ", minDist
\text{413} # print "Four smallest Indices of", moll, ": ", minIndex
_{414} returnData [mol1] = [minDist, minIndex]
415 return returnData
416
417
418 \# finds distance between oxygen atoms
419 def getDistBetweenAtoms (mol1, mol2):
_{420} distance = ( ( ( {\rm mol1\,[0]\;-\;mol2\,[0]} ) * ( {\rm mol1\,[0]\;-\;mol2\,[0]} ) ) +
421 ( ( mol1 [ 1 ] − mol2 [ 1 ] ) ∗ ( mol1 [ 1 ] − mol2 [ 1 ] ) ) +
( \quad (\text{ mol}1 [2] - \text{ mol}2 [2] ) \; * \; (\text{ mol}1 [2] - \text{ mol}2 [2] ) \; ) \; )423 return distance
424
425 \# gets index of largest item from a list
426 def indexOfBiggest (check):
427 bigIndex = 0
428 for i in range (\text{len}(\text{check})):
_{429} if check [i] > check [bigIndex]:
430 big Index = i
431 return bigIndex
432
433
434 \# writes data to PDB file
435 def writeDataPDB (data, pdbType):
436 print "Writing Data to", str (pdbOUT)
_{437} fileName = str (pdbOUT)
_{438} output = open (fileName, 'w')
^{439} if pdbType = 0:
440 writeDataPDBATOM (data, output)
_{441} elif pdbType = 1:
442 writeDataPDBHETATM( data , output )
_{443} output . close ()
444
445
_{446} # Writes data to PDB file style = ATOM
_{447} def writeDataPDBATOM(data, in File):
448 iterator = 0
_{449} for molecule in range (len (data)):
450 for atom in range (3):
451 iterator += 1_{452} out Str = "ATOM"
_{453} outStr \pm str(iterator)
\text{while } len(\text{outStr}) < 11:
\text{outStr} = \text{outStr}[:6] + " " + \text{outStr} [6:]456 \text{outStr} \text{ +} = "
```
403

```
_{457} if atom \equiv 0:
_{458} out Str \qquad \qquad^{459} elif atom = 1:
_{460} out Str \qquad \qquad H1 " + " WAT"
^{461} elif atom = 2:
\text{outStr} += \text{" Hz"} + " WAT"
_{463} out Str \div str (molecule)
\text{while } len(\text{outStr}) < 26:165 \quad \text{outStr} = \text{outStr} [ : 20 ] + " " + \text{outStr} [ 20 : ]466 out Str \text{++} \text{--} "
167 out Str += " {:8.3 f}" . format (data [molecule ] [atom ] [0])
468 out Str \leftarrow "\{8.3 \text{ f}\}" format (data [molecule ] [atom ] [1])
_{469} out Str += "{ :8.3 f}". format (data [molecule ] [atom ] [2])
_{470} out Str += " 1.00" + " 0.00"
\alpha<sup>471</sup> out St r += \alpha<sup>"</sup>
472 if atom = 0:
\text{outStr} \text{ +} = "0"\begin{array}{l} 474 \\ 474 \end{array} elif atom = 1:
475 out Str \leftarrow "H
476 elif atom = 2:
\text{outStr} \text{ +} = " \text{ H} "478 \text{outStr} \text{ +} = " \n\sqrt{n" }179 in File . write (out Str)
480
481
482 \# Writes data to PDB file style = HETATOM
483 def writeDataPDBHETATM(data, inFile):
484 iterator = 0485 for molecule in range (\text{len}(\text{data})):
486 for atom in range (3):
487 iterator + = 1488 out Str = "HETATM"
\text{outStr} \text{ +} = \text{str}(\text{iterator})\text{while } len(\text{outStr}) < 11:
\text{outStr} = \text{outStr} \left[ :6 \right] + " " + \text{outStr} \left[ 6 : \right]_{492} out Str \ +^{\sim} "
^{493} if atom = 0:
_{494} out Str += " O " + " WAT"
_{495} elif atom = 1:
_{496} out Str += " H1 " + " WAT"
_{497} elif atom = 2:
_{498} out Str \ +\ =\ " \ \ \text{H2} \ \ \text{``} \ +\ " \ \ \text{WAT"}_{499} out Str \text{+= str (molecule)}500 while len (outStr) < 26:
501 out Str = out Str [:20] + " " + out Str [20.]502 out Str \pm "
503 out Str += "{ :8.3 f}" . format (data [molecule ] [atom][0])
_{504} out Str _{\leftarrow} "\{ : 8.3 \text{ f} \}". format (data [molecule ] [atom ] [1])
505 out Str += "\left( :8.3 \text{ f} \right)" format (data [molecule ] [atom][2])
506 out Str += " 1.00" + " 0.00"507 out Str \leftarrow "
508 if atom = 0:
509 outStr \leftarrow " O "
\begin{array}{r} 510 \\ \text{510} \end{array} elif atom = 1:
```

```
511 out Str \leftarrow "H
_{512} elif atom = 2:
513 out Str \qquad \qquad \qquad \qquad \qquad \qquad \qquad \qquad \qquad \qquad \qquad \qquad \qquad \qquad \qquad \qquad \qquad \qquad \qquad \qquad \qquad \qquad \qquad \qquad \qquad \qquad \qquad \qquad \qquad \qquad \qquad \qquad \qquad \qquad \q514 \quad \text{outStr} \text{ += } " \n\text{ in}515 in File. write (out Str)
516
517
518 \# runs program
519 def testRun (inFile, err, outFile):
520 print "Running Test Version of Program..."
521
522
523 \# this is the parent runner for the program
_{524} def runPgm(inFile, err):
525 print "Running Program . . . "
_{526} data, pdbType = read File (in File)
\begin{bmatrix} 527 \end{bmatrix} newData = \begin{bmatrix} \end{bmatrix} \begin{bmatrix} 0 \text{ for } i \text{ in } range(3) \end{bmatrix} for j in range (3) \begin{bmatrix} 6r & k \text{ in } 1 \end{bmatrix}range( len(data)) ]
528 print "Reordering Molecules ..."
_{529} for i in range (len (data)):
_{530} positions = get Tetrahedron Positions (data [i])
_{531} zeroedMol = newRandOrientation (positions)
532 newMol = resetOrientation (data [i][0], zeroedMol)
533 newData [ i ] = newMol
534 print "Molecules Reordered"
535 connectedMolecules = getNeighbors (newData) \# -1 index = not
       n eighboring
_{536} finalData = newData
537 for i in range (len (connected Molecules)):
\# print "check defects"
539 is Fine = is Defective Check (err, connected Molecules, final Data, i)
\# print "isFINE CHECK", isFine
            if not isFine:
\frac{1}{4} print "fixing defects"
543 while not is Fine:
\# print "RerunMol"
545 is Fine, final Data = rerunMolAndNeighbors (err,
       connectedMolecules, finalData, i)
\# \text{ print "rerunDone" }547 writeDataPDB (finalData, pdbType)
_{548} # printData (newData)
549
550
551 badArgs = checkArgs (pdbIN, maxErr, pdbOUT) # stop in case of bad
       argument
552
_{553} # check input args
554 if not badArgs: # stop in case of bad argument
555 print "Good Arguments, Initializing Reorientiation with", maxErr, "
       maximum defects"
556 # testRun (pdbIN, maxErr, pdbOUT)
_{557} runPgm ( pdbIN , maxErr )
558 elif badArgs:
559 print "Bad Arguments, Quitting ..."
```
## APPENDIX B

## Germanium Landscape

#### B.1 Sample Gaussian 09 Germanium File

Command files like the one below were built using Dr. Fennell's Gaussian 09 run builder script and proved very effective in producing command files.

```
1 \#!/ \text{bin}/ \text{bash}g09 <<EOF > B3LYP_STO-3G_1_hexagermane_transall_first_reorder.out
 %Chk=B3LYP STO-3G 1 hexagermane_transall_first_reorder
4 %NProcShared=12
5 #B3LYP/STO−3G OPT
6
7 Title: hexagermane_transall_first_reorder system
8
9 0 1
10 \text{ Ge} -4.543000000000 -0.076000000000 0.59800000000011 Ge −2.121000000000 0. 0 6 8 0 0 0 0 0 0 0 0 0 0. 0 8 6 0 0 0 0 0 0 0 0 0
12 \quad C \qquad -4.774000000000 \qquad -1.010000000000 \qquad \qquad 2.33600000000013 C −5.549000000000 −1.127000000000 −0.760000000000
14 C −5.371000000000 1.719000000000 0.829000000000
15 C −1.311000000000 1. 3 5 7 0 0 0 0 0 0 0 0 0 1. 3 0 3 0 0 0 0 0 0 0 0 0
16 Ge −0.754000000000 −1.978000000000 0. 3 2 3 0 0 0 0 0 0 0 0 0
17 \quad C \qquad -1.340000000000 \qquad -2.994000000000 \qquad \qquad 1.86500000000018 Ge 1.675000000000 −1.503000000000 0.567000000000
19 C −1.186000000000 −3.039000000000 −1.235000000000
\rm _{20} C \rm _{1.925000000000} \rm _{-0.30000000000} \rm _{2.094000000000}\begin{array}{cccc} 21 & C & 2.315000000000 & -0.535000000000 & -0.983000000000 \end{array}22 \text{ Ge} 3.126000000000 −3.539000000000 0.606000000000
\begin{array}{cccc} 23 & C & 2.522000000000 & -4.845000000000 & 1.926000000000 \end{array}24 Ge 5. 5 5 8 0 0 0 0 0 0 0 0 0 −3.333000000000 1. 1 0 9 0 0 0 0 0 0 0 0 0
\begin{array}{cccc} 25 & C & 2.938000000000 & -4.327000000000 & -1.151000000000 \end{array}\begin{array}{cccc} 26 & C & 6.648000000000 & -2.029000000000 & 0.052000000000 \end{array}27 \quad C \quad 6.362000000000 \quad -5.157000000000 \quad 0.99500000000028 C 5. 4 6 3 0 0 0 0 0 0 0 0 0 −2.780000000000 3. 0 0 7 0 0 0 0 0 0 0 0 0
\begin{array}{cccc} 29 & C & -4.808000000000 & -2.522000000000 & 2.129000000000 \end{array}\begin{array}{cccc} 30 & C & -6.030000000000 & -0.572000000000 & 3.098000000000 \end{array}\rm H \rm -3.909000000000 \rm -0.757000000000 2.974000000000
\rm H -6.954000000000 -0.777000000000 2.525000000000
33 H −5.990000000000 0.508000000000 3.335000000000
\rm H -6.094000000000 -1.114000000000 4.066000000000\rm H \quad -5.710000000000 \quad -2.829000000000 \quad 1.564000000000\rm H -4.817000000000 -3.048000000000 3.107000000000\begin{array}{lll} \text{37} & \text{H} & -3.9270000000000 & -2.8410000000000 & 1.5550000000000000 \end{array}\rm H -5.250000000000 -2.187000000000 -0.66800000000039 C −5.199000000000 −0.705000000000 −2.186000000000
40 C −7.061000000000 −1.057000000000 −0.533000000000
```
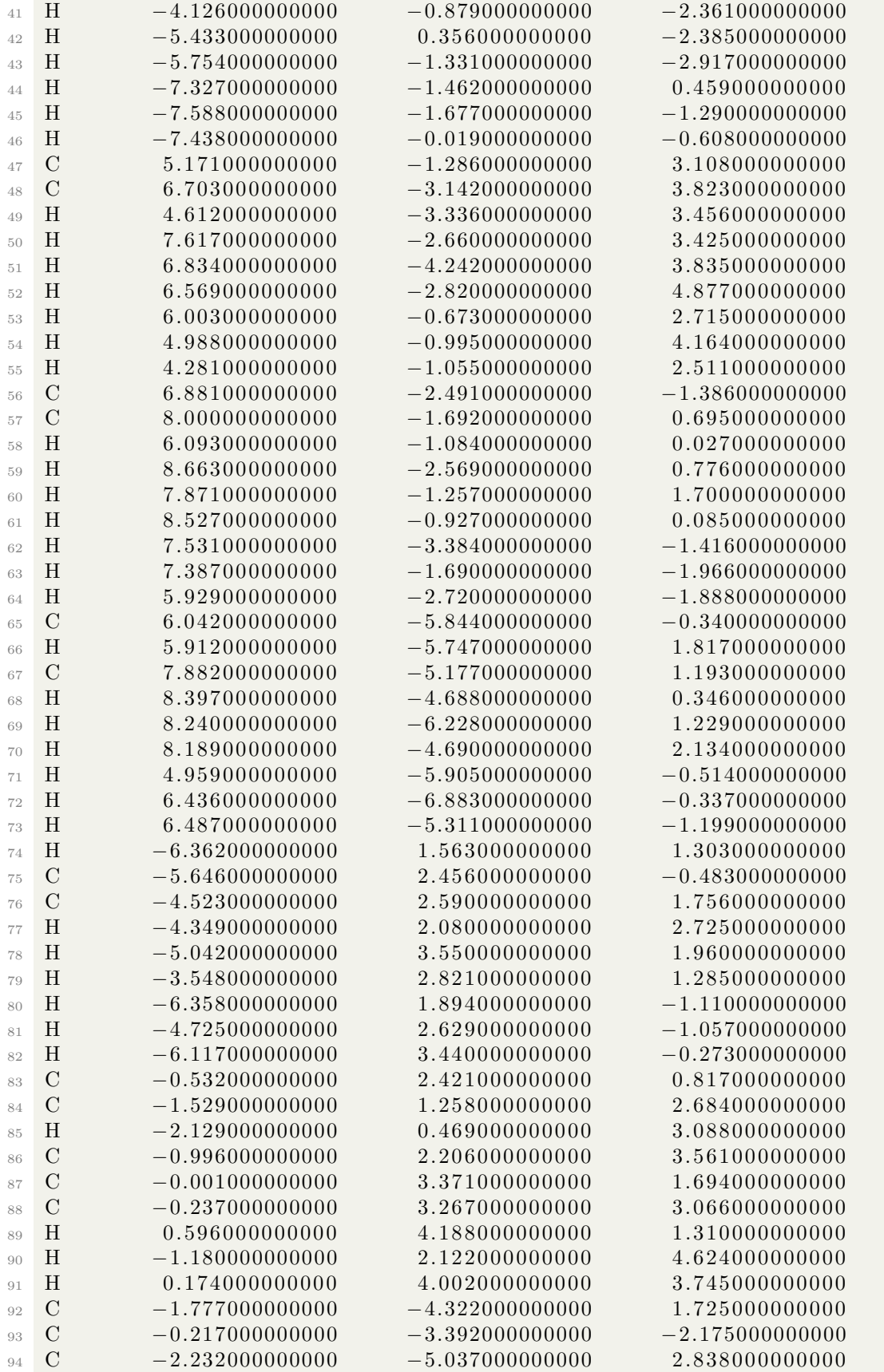

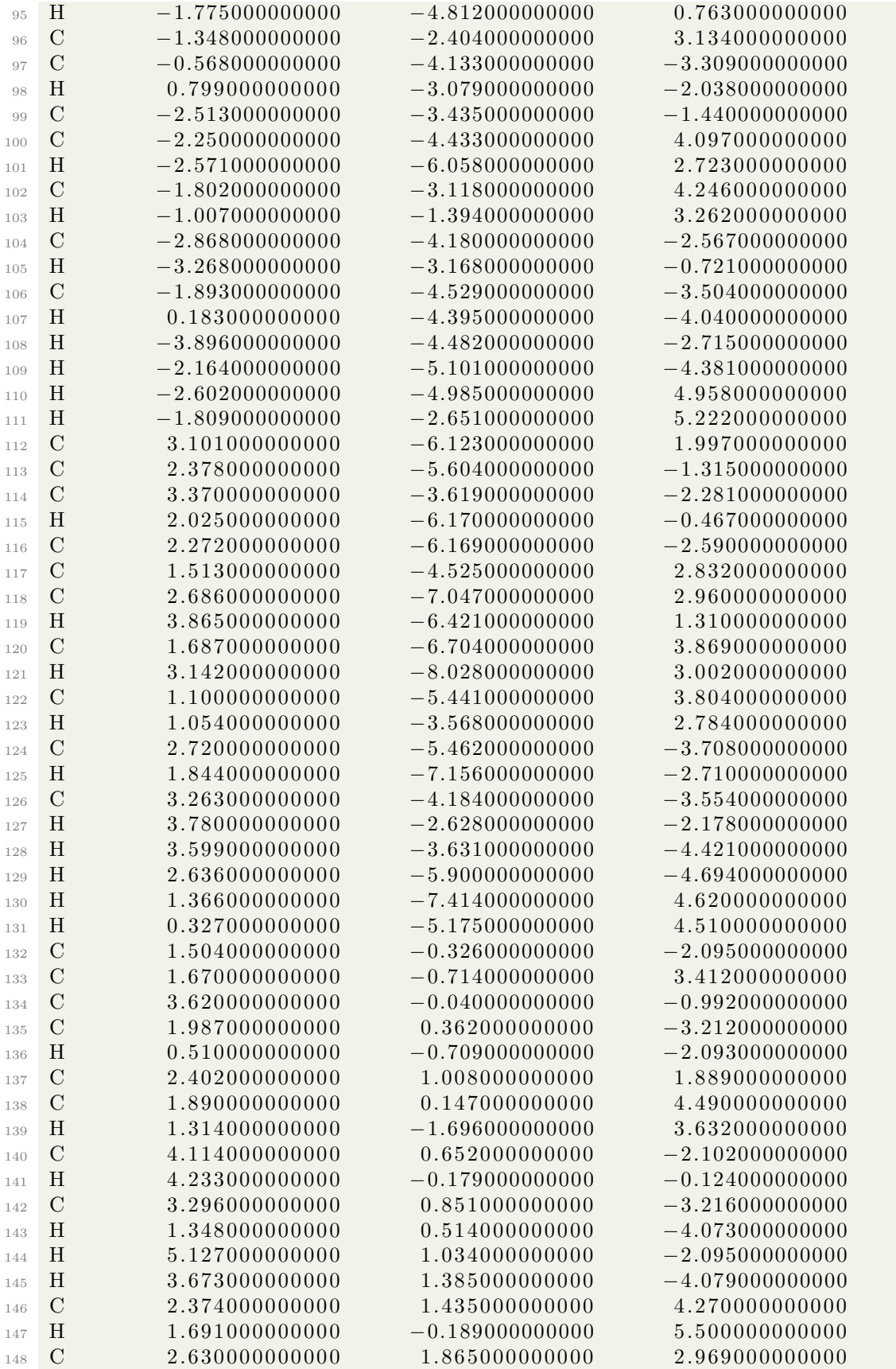

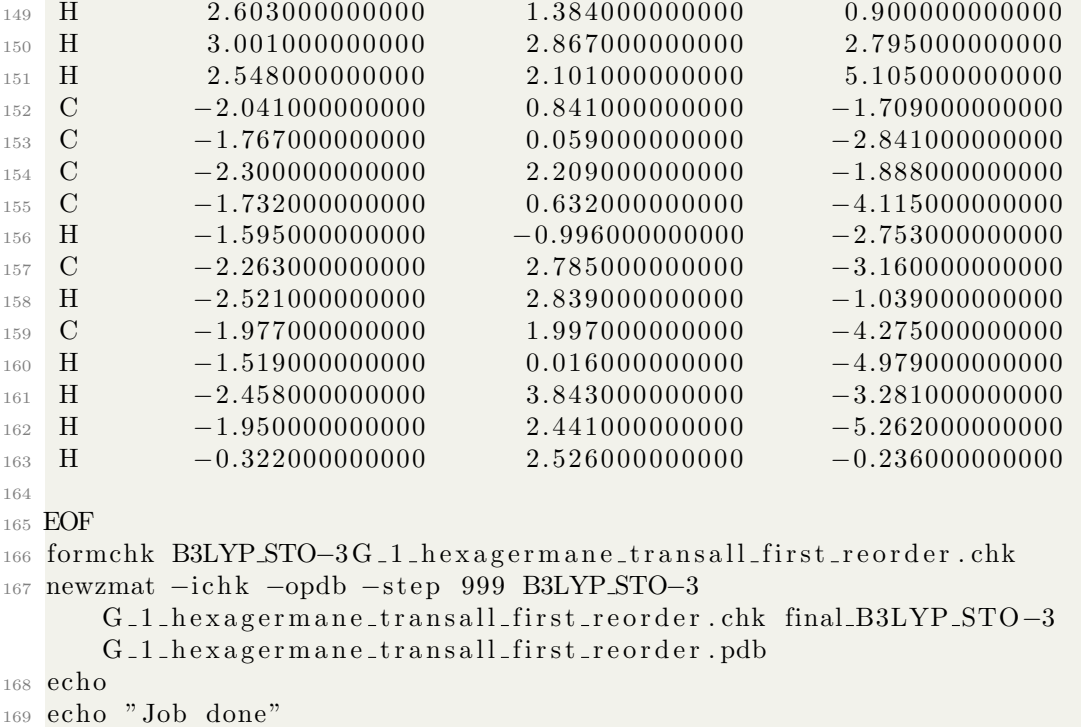

#### B.2 Building Group 4 Chains

While briefly mentioned and the subject of research for some time, the butyl-IV chain builder is detailed below. Ultimately unsuccessful in the initial trials, these scripts may serve a purpose in further work.

This first script builds a parent set of all possible C, Si, and Ge butylalkyl chains.

```
_1 #!/ usr/bin/python
2
3 import sys
4 import subprocess
5
6 \# argument: sys. argv [num]
\tau \# Replacement: sed −i −e 's/IN/OUT/g' FILE > NEWFILE
8
\varphi in File = file (sys.argv[1])
10
_{11} def DoIT():
12 for first in {' C', 'Si', 'Ge' }:
13 namel = \sqrt[m]{s} % (first.lstrip(''))
_{14} out 1 = open (name 1, "w")
15 cmdStr = "sed -e 's/1 GE/1 %s/g' ./%s >> ./%s .pdb" % (first,
     in File, name1)\# subprocess.call (cmdStr, shell=True, stdout=out1)
17 subprocess. Popen (cmdStr, shell=True, executable='/bin/bash')
18 out1. close ()
19 for second in \{C', C'', Si'', Ge'\}:
20 name2 = name1 + " %s" % (second lastrip ( " ' ) )21 out 2 = open (name 2, "w")
```

```
22 cmdStr = " sed -e ' s /2 GE/2 %s /g' ./% s . pdb >> ./% s . pdb" % (
     second, name1, name2)23 \# subprocess.call (cmdStr, shell=True, stdout=out2)
<sup>24</sup> subprocess. Popen (cmdStr, shell=True, executable='/bin/bash')
25 out 2 \cdot \text{close}()26 for third in \{C', S\}; \{Ge'\}:
27 name3 =name2 + " \frac{6}{5}" % (third . lstrip (''))
28 \quad \text{out3 = open} (\text{name3}, \text{ "w"})\text{cmdStr} = \text{"sed -e 's/3 GE/3 \%s/g' }./%s.pdb >> ./%s.pdb" %
      (\text{third}, \text{ name2}, \text{ name3})30 # subprocess.call(cmdStr, shell=True, stdout=out3)
31 subprocess. Popen (cmdStr, shell=True, executable='/bin/
     bash ' )
32 \qquad \qquad \text{out3. close} ()
\text{for fourth in } \{ \text{'} C', \text{'} Si', \text{'} Ge' \}.h_{34} name4 =name3 + " \%s" % (fourth . lstrip (''))
\text{out4 = open} \left( \text{name4}, \sqrt[m]{w} \right)36 cmdStr = "\text{sed} -e ' s /4 GE/4 %s /g ' ./% s . pdb >> ./% s .
     pdb" % (fourth, name3, name4)
\# subprocess.call (cmdStr, shell=True, stdout=out4)
38 subprocess. Popen (cmdStr, shell=True, executable='/
     bin / bash'39 \qquad \qquad \text{out4. close} ()
40
```
<sup>41</sup> DoIT ( )

This second script takes the original trans-all butyl chain and enumerates 72 torsional rotations into a folder.

```
1 from chimera import runCommand as rc
2 from chimera import replyobj
3 import sys
4 import os
 5
6 \# \text{standard sys.argv} for script args?
\tau \# sys. argv [0] = directory
8 \text{ os } . \text{ chdir} (\text{sys } . \text{argv} [0])9
10 file_names = \lceil \text{fn} \text{for fn} \text{in} \text{os}.\text{listdir}(\text{''}, \text{''}) \text{ if fn}.\text{endswitch}(\text{''}, \text{pdb"}) \rceil_{11} fn = file_names [0]_{12} # inPDB = chimera.openModels.open ('/Users/gentry/Desktop/test/testmol.
       pdb ' , type="PDB" )
13
14 \operatorname{rc} ("open" + fn)
15
16 rc ("rotation 1 reverse \#0:1.HET@/serialNumber=2 \#0:1.HET@/serialNumber=3
       " )
17
18 for i in range (72):
\text{#replyobj}. status ("Processing " + fn)
20 \# \text{rc}("open" + fn)21 \#rc (" rotation 1 reverse \#0:1.HET@/serialNumber=2 \#0:1.HET@/
       serialNumber = 3"22 rc("rotation 1 5")23 newName = (\text{fn}[-3] + \text{str}((i * 5)) + "pdb")
```

```
r c r c ("write format pdb 0" + newName)
25 \# \text{rc}("close")26
27
28 \# chimera.runCommand(" rotation 2 3 5")
29 # newName = ( inPDB[-3] + i *5 + ". pdb" )
30 # chimera.runCommand("write format pdb " + newName)
```
#### B.3 Collecting and Comparing Torsional Data

These two scripts were utilized to reduce the output data into an energy value with normalized intensity from 0 to 1. The third script compares two of these files and looks for any additive or multiplicative trend.

This first file reads energy data and creates a list of absolute energy values per torsion degree.

```
_1 #!/ usr/bin/python
2
3 ### Author: Gentry Smith, Oklahoma State University
4 ### Created: August 7, 2017, 3PM
\frac{1}{5} ### Last Edited: August 7, 2017
6
7 ### Takes a stationary_points.txt file and will copy .pdb files of the
     same name from a split_conformers.pdb/ folder
8 ### into a new folder "stationary_conformers"
9
10 \# This does not use any args and instead relies on the stationary points
      file being "stationary_points.txt" and the
11 \# conformrs residing in a "split conformers . pdb/" directory on the same
     level. It will create the new folder "stationary_conformers"
12
13 import os
14
_{15} def IOV alidator ():
_{16} returnBool = [False, False]
17 try:18 file 1 = open ('stationary_points.txt', 'r')
_{19} file 1. close ()
20 returnBool [0] = True21 except IOError:
22 print ("Did not find 'stationary_points.txt' file. Quitting...")
23 \qquad \qquad \text{quit}()24 \textrm{try}:
v_{\text{1}} wkdir = \text{os.} \text{getcwd}()26 file 2 = \text{os.} \text{chdir}('split\_conforms.\text{pdb}')<sup>27</sup> os . chdir (wkdir)
28 returnBool [1] = True
29 except OSError:
30 print ("Did not find 'split_conformers.pdb' folder. Quitting...")
31 \qquad \qquad \text{quit}()32 if returnBool [0] & returnBool [1]:
33 return True
34 else:
```

```
35 return False
36
37
38 def GetPDBs():
_{39} pdbNames = \lceil \cdot \rceil40 in File = open ('stationary_points.txt', 'r')
41 for line in inFile:
_{42} pdbNames.append (\text{line } . \text{ split } () [1])43 return pdbNames
44
45
46 def CopyPDBs (pdbList):
47 \quad \text{wkdir} = \text{os.getcwd}()48 for i in range (\text{len}(\text{pdblist})):
49 pstring = ('cp' + 'split-conforms.pdf' + str(pdbList[i]) +stationary_conformers/')
50 \qquad \qquad 0S. popen (pstring)
51
52
_{53} def Runner ():
_{54} if IOV alidator ():
55 print ('Valid Args. Running...')
56 pdbList = GetPDBs()
57 try:
58 os.mkdir ('stationary_conformers')
59 CopyPDBs (pdbList)
60 except OSError:
61 print ("'stationary_conformers' directory already exists.
     Erase directory and run again. Quitting ...")
62 \qquad \qquad \text{quit}()63
64
65 Runner ( )
```
This second file converts the first file into a relative scale from 0 to 1.

```
_1 #!/ usr/bin/python
2
3 ### Author: Gentry Smith, Oklahoma State University
4 ### Created: July 31, 2017, 12PM
5 ### Last Edited: July 31, 2017
6
\tau ### takes file arg with format [ [energy] [pdb_name]], alters to [ [
     energy [ torsion ] ], and creates copy with
8 \# \# \# [ [ relative energy ] [ torsion ] ].
9
10 import sys
11
12
_{13} def IOV alidator ():
_{14} is V alid = F alse
15 try:
_{16} in File = sys. argv [1]
_{17} is V alid = True
18 except IOError:
```

```
19 print ("Input arg is not a file. \setminus n Quitting ...")
20 \qquad \qquad \text{exit} \text{ } (\text{)}21 return is Valid
22
23
_{24} def GetFileData():
_{25} inData = \lceil \cdot \rceil26 in File = open (sys. argv [1], \langle r \rangle)
27 iter = 0
28 for line in inFile:
29 inLine = line.split()
\text{30} inData . append (float (inLine [0]))
31 iter = iter + 1
32 \quad \text{in File . close }()33 return inData
34
35
36 def Relativize (energies):
37 minimum = \min(\text{energies})\text{38} # print ("Relativize: minimum="+str (minimum))
39 \qquad \text{newEnergies} = []40 for i in range (len (energies)):
41 \#\text{ print}("Relativize: index='+str(i))\# print ("Relativize: energy="+str (energies [i]))
13 newMin = (flo at (energies [i]) - flo at (minimum))
\# print ("Relativize: newMin="+str (newMin))
45 newEnergies.append ((newMin))
46 # print ("Relativize: newEnergies="+str (newEnergies))
47 return newEnergies
48
49
_{50} def Unified Scale (energies):
\begin{array}{lll} 51 & \# \text{ print}("unifying scale...") \end{array}52 \text{ maxi} = \text{max}(\text{energies})\frac{1}{53} # print ("Unify: max=" + str (maxi))
_{54} newEnergies = \lceil \rceil55 for i in range (\text{len}(\text{energies})):\# print ("Unify: energy=" + str (energies [i]))
57 newEner = (float (energies [i]) / maxi)
\# print ("Unify: scaled energy=" + str (newEner))
59 newEnergies.append (newEner)
60 return newEnergies
61
62
63 def CriticalHit (energies, torsions):
_{64} is Increasing = True
65 crits = []
66 tors = \lceil \rceil67 prev = 0
\begin{bmatrix} 68 \\ 68 \end{bmatrix} for i in range (len (energies)):
\begin{array}{c} 69 \end{array} if (energies [i] = 0):
70 crits append (energies [i])
<sup>71</sup> tors . append ( torsions [ i ] )
\begin{array}{cc} 72 \end{array} if ( (isIncreasing) & (energies [i] < prev) ) or ( (not
```

```
is Increasing ) & (energies [i] > prev) :
\text{crits} \text{ . append} (\text{ energies } |i - 1|)\text{tors.} \text{ append}(\text{torsions} \mid i - 1])75 is Increasing = not is Increasing
76 prev = float (energies [i])
       return \text{Things} = [\text{crits}, \text{tors}]78 return returnThing
79
80
81 def MakeFile ( energies, torsions, fileName) :
\text{outFile} = \text{open}(\text{fileName}, \forall w')83 for i in range (len (energies)):
\text{strOut} = (' \{ : .11 \text{e} \}''.\text{format}(\text{energies}[\text{i}]) + " " + str(torsions[\text{i}])+ "\n" )
85 outFile.write(strOut)
86 out File. close ()
87
88
89 def Runner () :
90 if IOV alidator ():
91 energies = GetFileData ()
\text{for } s = [180]93 i = 185
94 while i != 180:
95 if i = 360:
96 i = 097 torsions.append(i)
98 i = i + 5
99 MakeFile ( energies, torsions, 'abs_energ.txt')
_{100} relative Energies = Relativize (energies)
101 MakeFile (relativeEnergies, torsions, 'rel_energ.txt')
102 MakeFile ( Unified Scale ( relative Energies ), torsions, 'uni-energ.
      txt')
103 crits = CriticalHit (relativeEnergies, torsions)
\text{MakeFile}(\text{crits } [0], \text{crits } [1], \text{'crit}<sub>r</sub> ts.txt')
105
106
107 Runner ( )
```
This third script compares two generated files using the prior scripts. It can compare the generated absolute energy with the relative energy files. It was often run as a loop through every permutation of the group 4 builder.

```
_1 \#!/ usr/bin/python
2
3 ### Author: Gentry Smith, Oklahoma State University
4 ### Created: July 31, 2017, 3PM
\frac{1}{4} Last Edited: August 1, 2017
6
\tau ### Takes data created by teatAbsEnergies and compares values via
      additive and multiplicative comparison
8 \# \# \# with abs or rel data. Math in terms of File 2 sub/div File 1.
9
10 \# sys. argv [1] = file 1, working directory here.
_{11} # sys. argv [2] = file 2, compared with file 1.
```

```
12
13
14 import sys
15 import numpy
16 import math
17
_{18} def IOV alidator ():
_{19} is V alid 1 = F alse
20 is V alid 2 = False21 \operatorname{try}:22 \quad \text{in File1 = open(sys.argv[1])}_{23} is V alid 1 = True
24 except IOError:
25 print ("Arg File 1 is invalid.")
_{26} is V alid 1 = F alse
27 try:
28 in File 1 = open (sys. argv [2])
29 is V alid 2 = True30 except IOError:
31 print ("Arg File 2 is invalid.")
is Valid2 = False33 if ( is Valid 1 & is Valid 2 & ( sys. argv [1] ! = sys. argv [2] ) :
34 print ('Valid Args. Running ...')
35 return True
36 else:
\text{if } (\text{sys. } \text{argv} [1] \implies \text{sys. } \text{argv} [2]) :38 print ('args are indentical. Skipping...')
39 e l s e :
40 print ("Invalid args. Quitting...")
_{41} exit ()
42
43
_{44} def ExtractData (data):
45 in File = open (data, r')
_{46} inData = \lceil \cdot \rceil47 in Torsions = \lceil \rceil48 \#\text{ print('Extracting Data...')}49 for line in inFile:
\frac{1}{20} # print ('\lim_{x \to 0} e = ' + str(\lim_{x \to 0} e))
\# print ('line.split () =' + str (line.split ()))
\# print ('line.split () [1]=' + str (line.split () [1]))
\text{inData.append}(\text{float}(\text{line.split}() [0]))54 in Torsions . append (int (line . split () [1]))
\frac{4}{55} # print (str (in Torsions))
\frac{56}{ } # print ('Done.')
57 return [inData, inTorsions]
58
59
60 def Comparator (data1, data2, func):
61 # func: 0 = add, 1 = mult_{62} newData = []
\begin{array}{lll} 63 & \text{if func} = 0: \end{array}f_{64} for i in range (len (data2)):
65 newData.append (\text{float}(\text{data2}[i] - \text{data1}[i]))
```

```
_{66} elif func = 1:
\begin{pmatrix} 67 \\ 67 \end{pmatrix} for i in range (len (data2)):
\text{t} r y :
69 newData.append \left(\frac{f}{\text{load}}\left(\frac{\text{data2}}{i} \mid \right) \middle/ \text{data1} \mid i \mid \right)70 except ZeroDivisionError:
71 newData . append (0.0)<sup>72</sup> return newData
73
74
75 def WriteFile (data1, data2, tors, compData, comp, sigs):
76 # writes data of comparison. Format:
77 \t# File1 = {file1}
78 # F i l e 2 = { f i l e 2 }
\begin{array}{ccc} \hline \hline \end{array} \begin{array}{ccc} \# & \hline \end{array} Source: {absolute, relative}
\begin{array}{lll} 80 & \# & \text{Comparison:} \end{array} {additive, multiplicative}
\lim_{s \to s} \lim_{s \to s} 82 # Raw Data: {includes header of File1, File2, Torsions, Comp
        defining each column}
83 \# print ("Writing file ...")
84 # print ('File2=' + str ((sys.argv[2]).split (""))
85 source = ""
86 if str(sys. argv[1])[:3] == "abs":
\text{source} = "absolute"88 elif str(sys.argv[1])[:3] = "rel";89 \text{source} = \text{"relative"}90 elif str(sys. argv [1])[:3] = "uni":
_{91} source = "unified relative scale"
92 else:
93 print \left( \text{str}(\text{sys. } \text{argv}[1]) [2] \right)_{94} comparison = "
95 if comp = 0:
96 comparison = "additive"_{97} elif comp = 1:
98 comparison = " multiplicative"
99 headerLines = [0]*10_{100} headerLines [0] = ('File1 = ' + sys.argv [1] + '\n')_{101} headerLines [1] = ('File2 = ' + sys.argv [2] + '\n')
_{102} headerLines [2] = ('Source: ' + source + '\n')
103 headerLines [3] = ('Comparison:' + comparison + '\n')
_{104} headerLines [4] = ('Comparison min: ' + str(sigs [0]) + '\n')105 headerLines \begin{bmatrix} 5 \end{bmatrix} = (\text{'Comparison max: ' + str(sigs [1]) + '\n')106 headerLines [6] = ('Comparison \, avg: ' + str(sigs [2]) + '\n')107 headerLines [7] = ('Comparison stdev: ' + str(sigs [3]) + '\n')_{108} headerLines [8] = ('Raw Data:' + '\n')
_{109} f 1 Col Size = len (str (data1 [0])
_{110} f 2 \text{ColSize} = \text{len}(\text{str}(\text{data2}[0]))_{111} headerLines [9] = ('File1', 1just(18) + 'File2', 1just(18) + 'Tors'.\text{ljust (5)} + \text{'Comp'.ljust (18)} + \text{'n'})112 fileName = (\text{str} ((sys. \text{arg} v [2]) . \text{split} (^{\prime \prime}/^{\prime \prime}) [-2]) + \text{``-}" + str (sys. argv
        [1] [:3] + " \bar{ }" + comparison + '.txt')
_{113} out File = open (fileName, 'w')
114 for i in range (len (headerLines)):
_{115} out File . write (\text{str}(\text{headerLines}[i]))_{116} for i in range (len (data1)):
```

```
\# print ('str (tors [i]). ljust (5) =' + str (tors [i]). ljust (5))
118 \text{string} = (\text{str}(\text{data1}[i])[:17].1;\text{just}(18) + " " + str(\text{data2}[i])[:17]. ljust (18) + str(tors[i]). ljust (5) + str(compData[i])[:17].\text{ljust (18)} + \text{'\textbackslash} n'119 out File . write (string)
120
121
122 def GetCompSigs (data):
123 sigs = \begin{bmatrix} \end{bmatrix}_{124} sigs. append (min(data))
_{125} sigs.append (max(data))
is is a <i>append</i> ((float(sum(data)) / float(len(data)))is \, \text{is} \, s \cdot \text{append}(\text{number} \, s \, \text{td} \, (\text{data} \, , \, \text{axis} = 0))128 return sigs
129
130
131 def Runner () :
_{132} if IOV alidator ():
[data1, torsions1] = ExtractData(sys.argv[1])[data2, torsions2] = ExtractData(sys.argv [2])\text{if } (\text{len}(\text{data1}) = \text{len}(\text{data2})) \& (\text{len}(\text{torsions1}) = \text{len}(\text{torsions2}))) ) :
136 aData = Comparator (data1, data2, 0)
137 \quad \text{a} \text{Sigs} = \text{GetComp} \text{Sigs} (\text{aData})138 WriteFile (data1, data2, torsions1, aData, 0, aSigs)
139 mData = Comparator (data1, data2, 1)
140 mSigs = GetCompSigs (mData)
141 WriteFile (data1, data2, torsions1, mData, 1, mSigs)
142 print ('Complete.')
143 Runner ( )
```
## APPENDIX C

# Conformation Landscapes

Listed below are two example Germanium PDB files. The first is for the endgoal hexagermane in the trans-trans-trans conformation with isopropyl groups on the terminal Ge atoms. The second is for the simplified butagermane with fully protonated Germanium atoms.

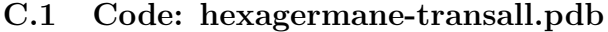

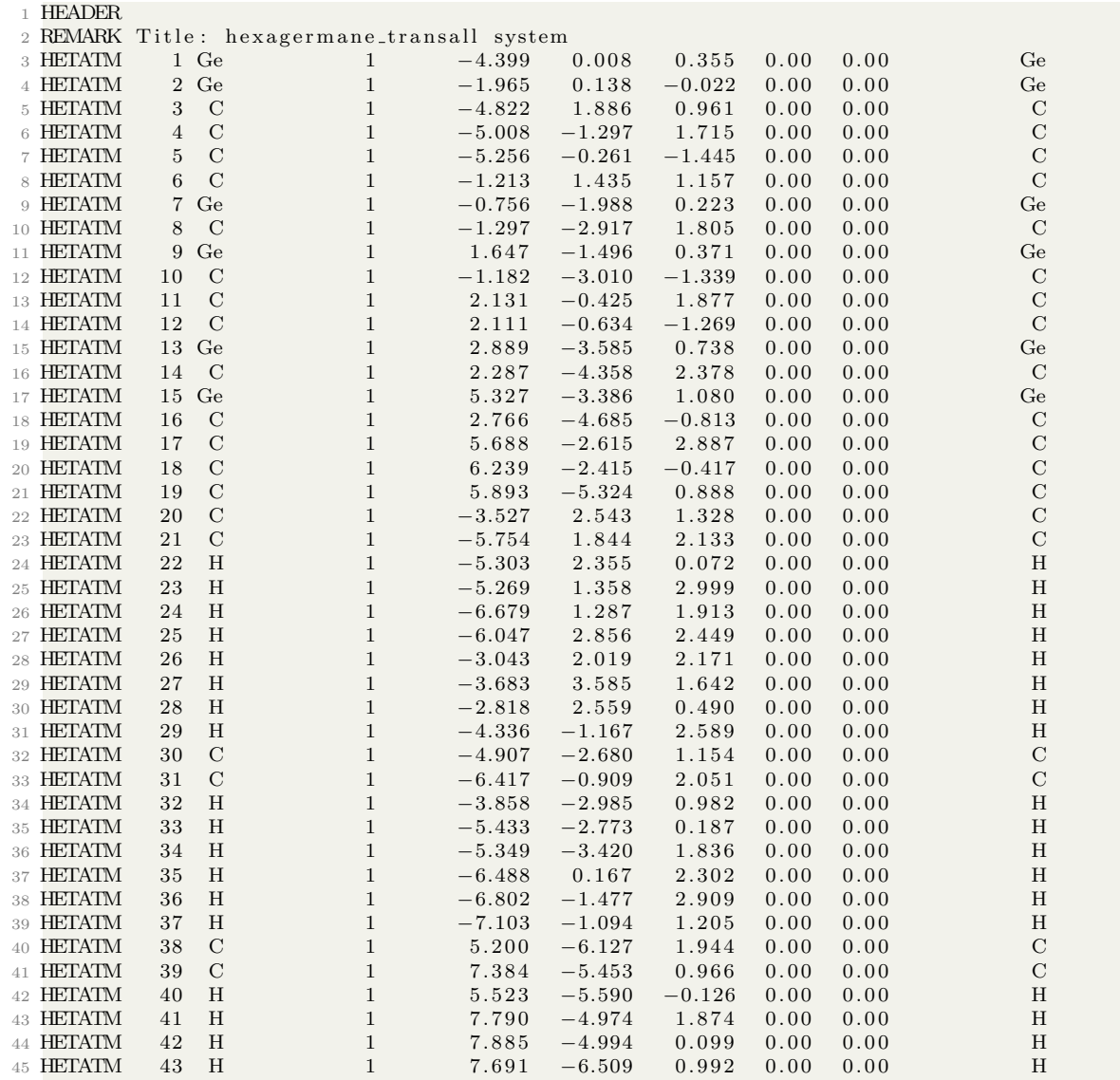

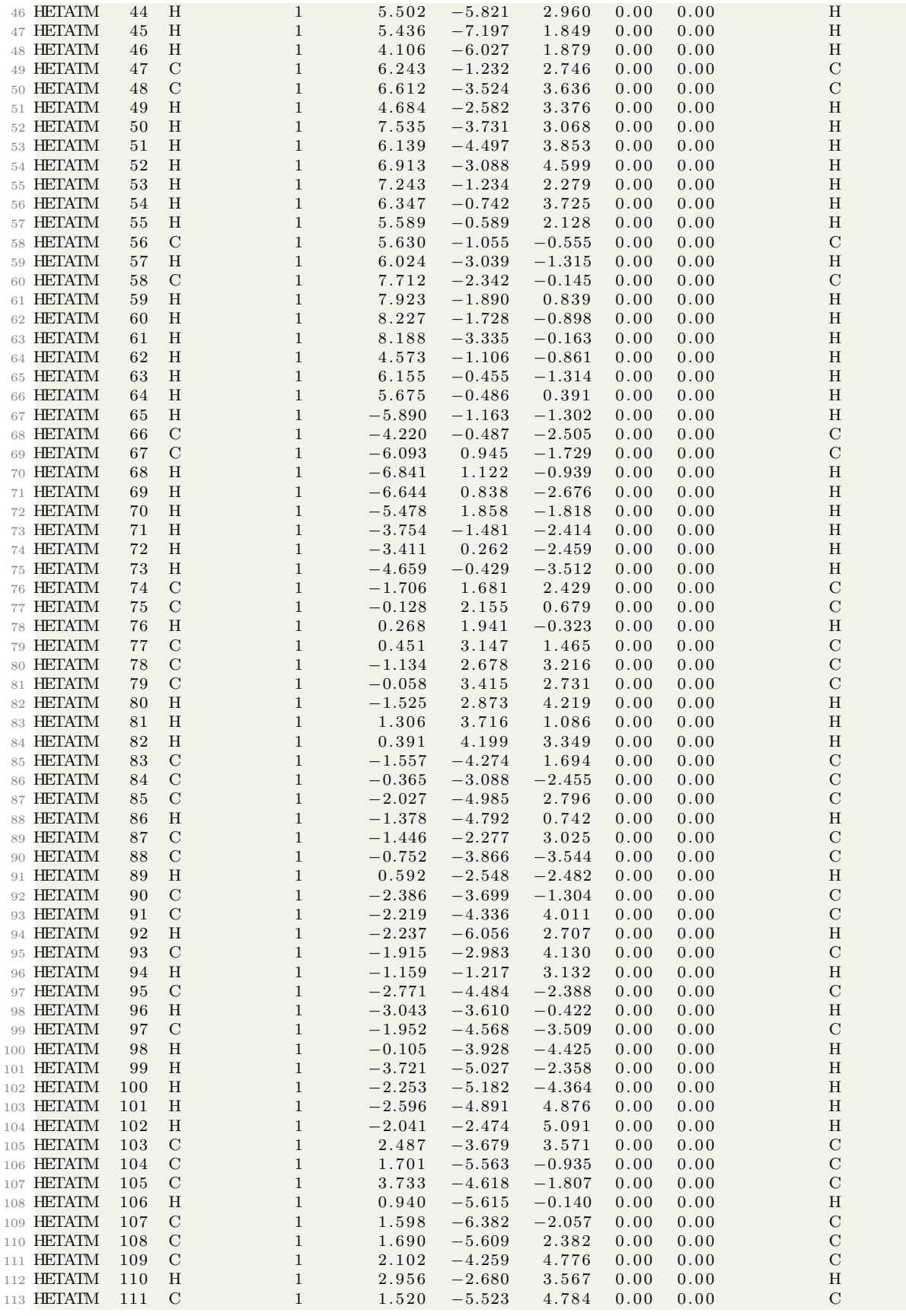

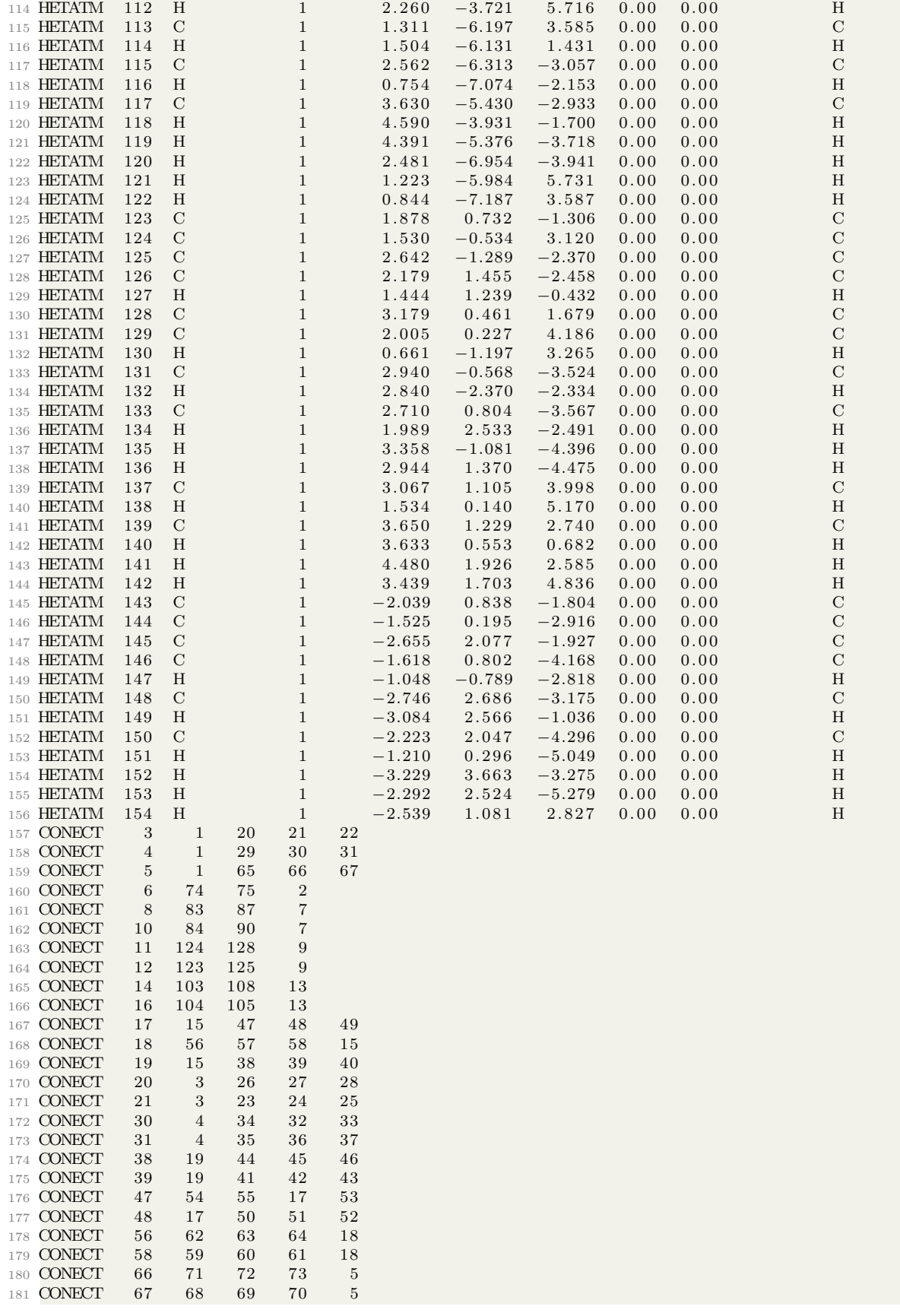

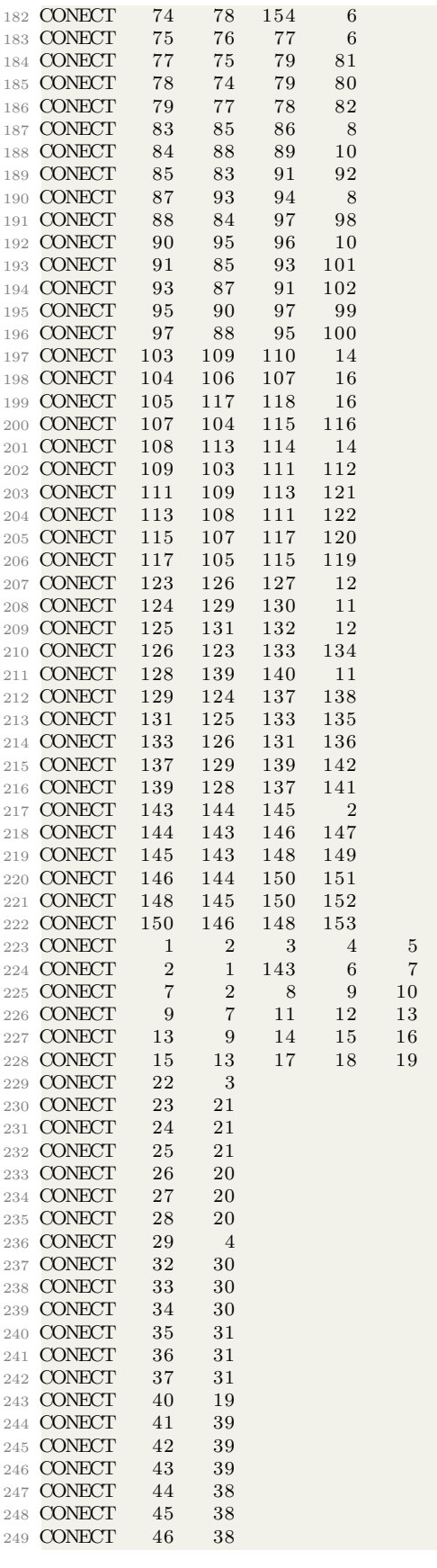

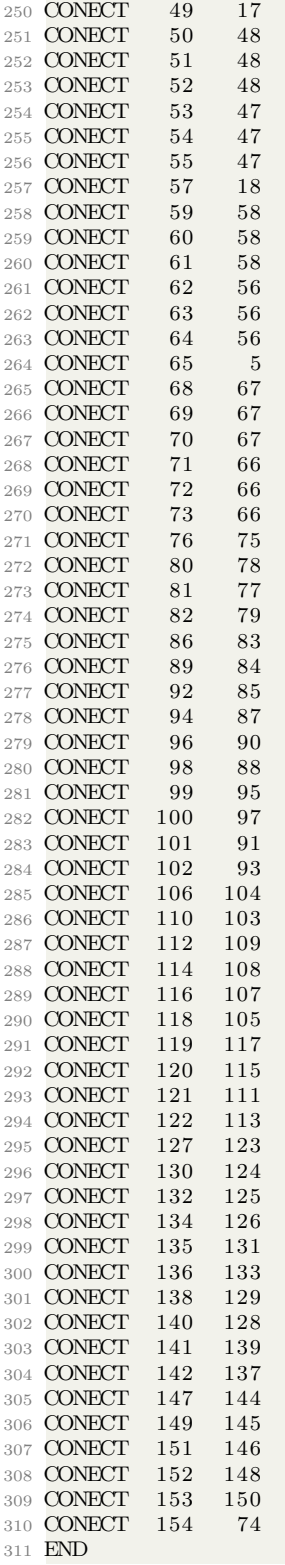

The above molecule contains 154 atoms and 153 bonds, making it extremely computationally expensive for regular QM calculations. This made utilizing the large molecule as a trial system unreasonable due to the prohibitively long computation time for each conformation, assuming the conformation calculation would complete at all.

The below PDB file is the simplified butagermane with fully protonated Germanium atoms. As a significantly smaller system with only 14 atoms and 13 bonds, the relatively short computation time allowed the trial system to move with relative ease. C.2 Code: ge4h.pdb

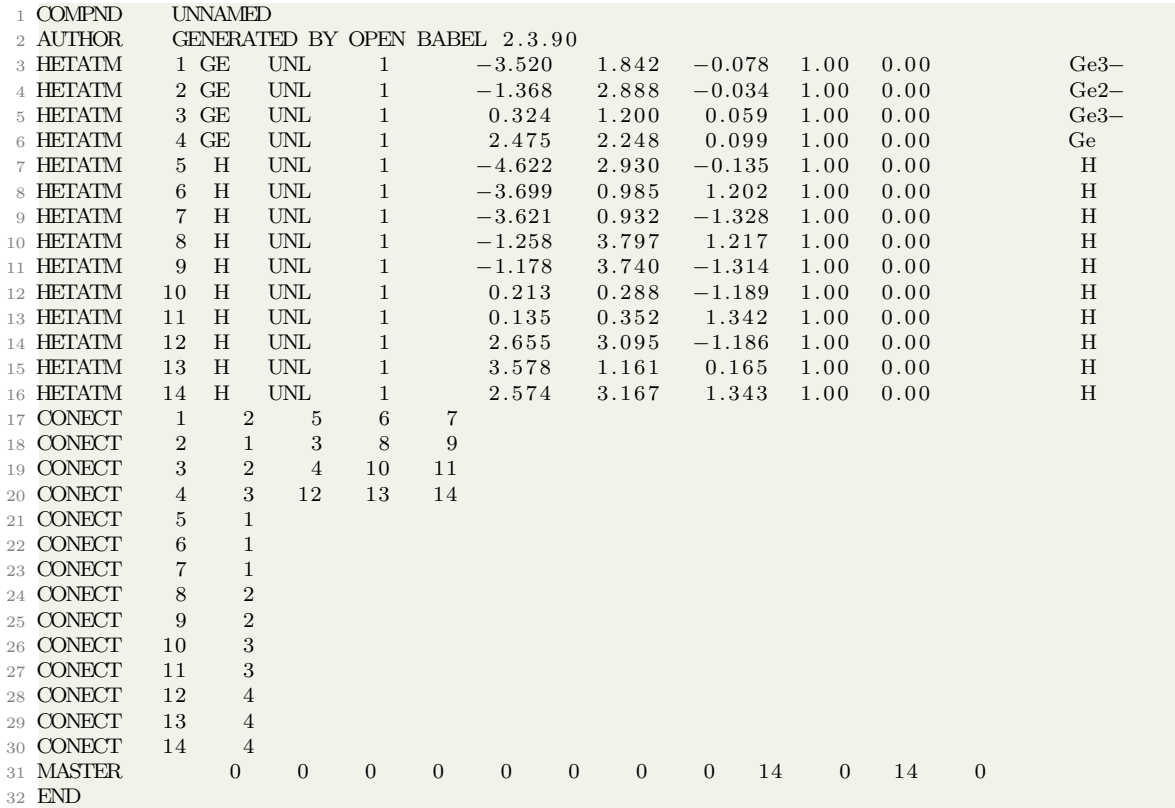

## C.3 Progress on Torsion Minimizer System

While incomplete and largely nonfunctioning, this code is the current progress toward the implementation of the torsion minimizer system as outlined in [IV.2.](#page-53-0)

```
1 ### Author: Gentry Smith
2 ### Date: April 22, 2017
3 ### Description: This is the runner file that is the primary executable
     for the torsion minimizer. Currently is the
4 ### only file utilized.
5
6 \# Inputs:
\tau \# \text{Arg1: the molecule file to be minimized (currently only accepts a pb)}file)
8
9 import sys
10 import subprocess
11 import math
12
13 # IO Validator: validates user-submitted molecule.
_{14} def IOV alidator ():
```

```
_{15} is V alid = F alse
16 # Check for valid length of args (2)_{17} if len (sys. argv) = 2:
18 # Check arg to make sure it's a file.
19 \arg \text{File} = \text{sys.argv} \left[ 1 \right]20 \quad \text{try}:
21 in put File = open (argFile)
\frac{22}{7} # Finally, make sure the file is a .pdb
23 if in put \text{File}[-4!] = ".\text{pdb}":
_{24} is V alid = True
25 e l s e :
26 print ("This is not a .pdb file. Please try again with a
     . pdb \text{ file } \cdot \setminus \text{n" }<sup>27</sup> input File.close()
28 except IOError:
p print ("System was not able to open '", str (argFile), "'.")
30 \neq \text{too long}_{31} elif len (sys. argv) > 2:
32 print ("You have too many arguments. Call the file as 'Runner .py
      [molecule file]' and try again.\langle n^{\nu} \rangle33 # too short
34 else:
35 print ("You do not have enough arguments. Start the program as '
     Runner . py [molecule \text{ file}] and try again . \langle n \rangle36 # return validity boolean
37 return is Valid
38
39 # Get Torsions: initiates function to get user-specified torsion bonds.
     Returns bonds as int [[a,b], [a,b]] list
40 def get Torsions ():
41 torsions = \begin{bmatrix} 0, & 0 \end{bmatrix}_{42} newTorsion = "first"
43 first Time = True
44 doneCheck = ""
_{45} badIn = False
46
47 # loop for all torsions until user types "done"
\begin{array}{c} 48 \end{array} while newTorsion != "":
49 if first Time:
50 print ("It's time to define the torsions of the molecule and
     declare which bonds you would like to rotate.\langle n^{\prime\prime}\rangle51 print ("Before going any further, it's important to note at
     this time that version 0.2 (current) will assume the torsions you
     enter are completely correct. You'll see a bunch of error messages
     soon if it isn't correct.\langle n^{\prime\prime}\rangle52 print ("Open the .pdb file and identify the numbers of the
     atoms on the .pdb that will make the bond (the first number on the
     line of each atom) \ln \n \cdot n"
53 print ("Now it 's time to enter in the numbers of the two
     atoms. We'll do it one at a time.")
54
55 first Tor = raw_input ("Type in the number of the first atom
     in the bond and hit enter. nEx: type 3 and then hit enter. n'56
```

```
57 try:
\text{confFirstTor} = \text{int}(\text{firstTor})59 except ValueError:
60 print ("You typed in '", first Tor, "', which is not a
      number. Let's start again.")
_{61} badIn = True
62
\text{secondTor} = \text{raw} \text{.} \text{input} ("Type in the number of the second atom
       in the bond and hit enter. nEx: type 3 and then hit enter. n''64
tr y isotophysical to the tr y isotophysical to the tr y isotophysical to the tr y isotophysical to the tr y isotophysical to the tr y isotophysical to the tr y isotophysical to the tr y isotophysical to t
66 confSecondTor = int (secondTor)
67 except ValueError :
68 print ("You typed in '", secondTor, "', which is not a
      number. Let's start again.")
_{69} badIn = True
70 first Time = False
71
72 e l s e :
73 print ("Open the .pdb file and identify the numbers of the
      atoms on the .pdb that will make the bond (the first number on the
      line of each atom) \ln \n \cdot n74
75 first Tor = raw_input ("Type in the number of the first atom
      in the bond and hit enter. nEx: type 3 and then hit enter. n'76
77 try:
\text{confFirstTor} = \text{int}(\text{firstTor})79 except ValueError :
\begin{array}{c} 80 \\ \text{print} \end{array} print ("You typed in '", first Tor, "', which is not a
      number. Let's start again.")
_{81} badIn = True
82
\text{secondTor} = \text{raw} \text{.input} ("Type in the number of the second atom
       in the bond and hit enter. \n\frac{E}{x}: type 3 and then hit enter. \binom{n}{n}84
85 try:
86 confSecondTor = int (secondTor)
87 except ValueError :
88 print ("You typed in '", secondTor, "', which is not a
      number. Let's start again.")
_{89} badIn = True
90 firstTime = False91
_{92} if badIn = False:
^{93} newTorsion = [confFirstTor, confSecondTor]94 if torsions = [[0, 0]]:
\mathcal{P} print ("You added a new torsion: ", newTorsion, "\langle n \rangle")
\cos torsions = newTorsion
97 e l s e :
98 torsions.append (newTorsion)
99 print ("The current torsions you have created are:\langle n'' \rangle100 for each in torsions:
\text{print}(\text{each}, \sqrt{\text{n}^{\prime}})
```

```
102 doneCheck = raw_input ("If you would like to add another
      torsion, press enter. If you are finished adding torsions, type '
      done' and press enter\langle n" \rangle103
\text{if } \text{str}(\text{doneCheck}) = \text{"done"}105 print ("Finished entering torsions. Begining the work.\n"
      )
106 e l s e :
107 \quad \text{newTorsion} = "first"108
_{109} if badIn = True:
110 first Time = True
b \text{adIn} = \text{False}newTorsion = "first"113
114 return torsions
115
116 \# Get Conformation Count: determines conformations needed. Returns list
      in form: [\text{\#conf}, \text{rotDeg}, \text{rotRng}]_{117} def getConformationInfo (depth, torsions):
\# rotates 60 degrees on the first search, then logarithmic decrease
      from 10 for each subsequent search.
_{119} rotDeg = [60, 10]120 # full torsion range for first search, logarithmic decrease from 50
      for each subsequent search
_{121} rotRng = [360, 50]\frac{122}{4} # number of conformations needed
123 numConf = 0
124 # degrees per rotation
125 deg = 0
126 # rotation range
127 rng = 0
\frac{128}{4} mumber of rotations per torsion
_{129} rotTick = 0130
131 # determine counts from depth
_{132} if depth \geq 2:
\deg = \text{math}.pow(10, (2-\text{depth}))rng = deg * 5_{135} elif depth <2:
136 deg = rotDeg [depth]
\ln 37 rng = rotRng [depth]
_{138} if depth = 1:
_{139} rotTick = 6_{140} elif depth \geq 1:
_{141} rotTick = 11
142
_{143} numConf = math. pow(torsions, rotTick)
144
_{145} return [numConf, deg, rng]
146
147
148
_{149} def Launcher ():
```

```
87
```

```
_{150} valid = IOV alidator ()
_{151} if valid:
152 \# do everything
\text{depth} = 0154
155 InitWD()
156
157
158 else:
159 print ("There was a problem while reading in the molecule file.
      Please try again.\n\langle n'' \rangle160 exit ()
161
162
_{163} # Initiates proper working directory.
164 def InitWD():
165
166
_{167} # Recursive search through molecule torsions
168 def RecursiveSearch (depth):
169
170 torsions = getTorsions ()
171
172
173 Launcher ( )
```
# VITA

# Gentry H. Smith

## Candidate for the Degree of

# Master of Science

# Thesis: EXPLORING CRITICAL CONFORMATIONS

# Major Field: Chemistry

## Biographical:

Personal Information: Born in Olathe, KS in November 1993.

#### Education:

Completed the requirements for the degree of Master of Science with a major in Chemistry at Oklahoma State University in December 2018.

Received a Bachelors of Science in Chemistry at Southern Nazarene University in May 2016.

#### Experience:

Teaching Assistant, various undergraduate chemistry courses, Southern Nazarene University, Aug. 2014 - May 2016 Graduate Teaching Assistant, CHEM 1314 & 1414 at Oklahoma State University, Aug. 2016 - Dec. 2018

# Professional Affiliations:

American Chemical Society

## Awards

Colonel Andre Whitely Scholarship in Chemistry